ФЕДЕРАЛЬНОЕ АГЕНТСТВО ЖЕЛЕЗНОДОРОЖНОГО ТРАНСПОРТА

Федеральное государственное бюджетное образовательное учреждение высшего образования

«Иркутский государственный университет путей сообщения»

#### **Красноярский институт железнодорожного транспорта**

– филиал Федерального государственного бюджетного образовательного учреждения высшего образования «Иркутский государственный университет путей сообщения» (КрИЖТ ИрГУПС)

УТВЕРЖДАЮ

Председатель секции СОП канд. техн. наук, доцент В.О. Колмаков  $\overline{\phantom{a}}$ 

«12» марта 2020 г. протокол № 6.

### **Б1.В.ДВ.05.02Автоматизированное рабочее место "Менеджер"**

#### рабочая программа дисциплины

Направление подготовки - 38.03.03 Управление персоналом Профиль подготовки - Кадровая безопасность организации и государственной службы Программа подготовки - прикладной бакалавриат Квалификация выпускника – бакалавр Форма обучения – очная Нормативный срок обучения – 4 года Кафедра-разработчик программы – Управление персоналом

Часов по учебному плану  $-108$  зачет  $-5$ 

Общая трудоемкость в з.е. 3 ЗЕТ Форма промежуточной аттестации в семестрах:

#### **Распределение часов дисциплины по семестрам**

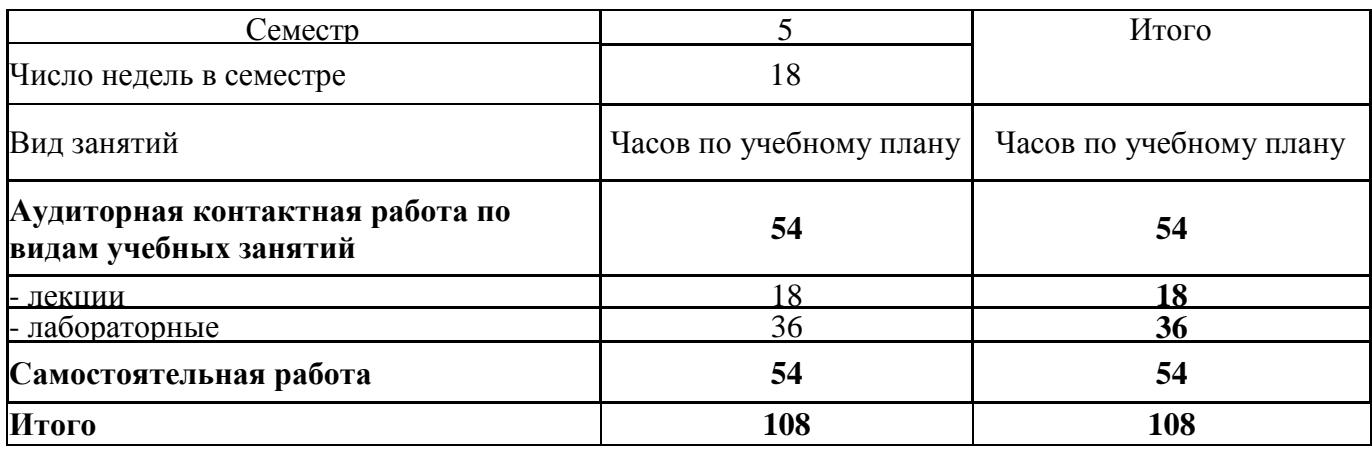

#### КРАСНОЯРСК

Рабочая программа дисциплины разработана в соответствии с ФГОС ВО по направлению подготовки 38.03.03 Управление персоналом (уровень бакалавриата), утвержденным Приказом Министерства образования и науки Российской Федерации от 14.12.2015 №1461, и на основании учебного плана по направлению подготовки 38.03.03 Управление персоналом, профиль «Кадровая безопасность организации и государственной службы» утвержденного приказом ректора ИрГУПС от «08» мая 2020 г. протокол № 268-1.

Программу составил(и): канд. техн. наук, доцент, доцент  $\mathcal{L}_1$   $\mathcal{L}_2$  Л.Д. Якимова

Рабочая программа дисциплины обсуждена и рекомендована к применению в образовательном процессе для обучения обучающихся по направлению подготовки 38.03.03 Управление персоналом на заседании кафедры «Управление персоналом».

Протокол от «12» марта 2020 г. протокол № 8 Срок действия программы: 2020-2024гг.

Зав. кафедрой канд. техн. наук, доцент  $\sqrt{\gamma h_{\alpha}}$  В.О. Колмаков

Согласовано

Заведующий библиотекой Е.А. Евдокимова<br>
Начальник отдела<br>
информационных технологий и связи думи ВА Жбанов Начальник отдела информационных технологий и связи В.А. Жбанов

Рецензент из числа основных работодателей

ОАО «РЖД» Красноярская железная дорога Заместитель начальника дороги по кадрам и социальным вопросам Красноярской железной дороги - филиала ОАО «РЖД»

О.В. Злотников

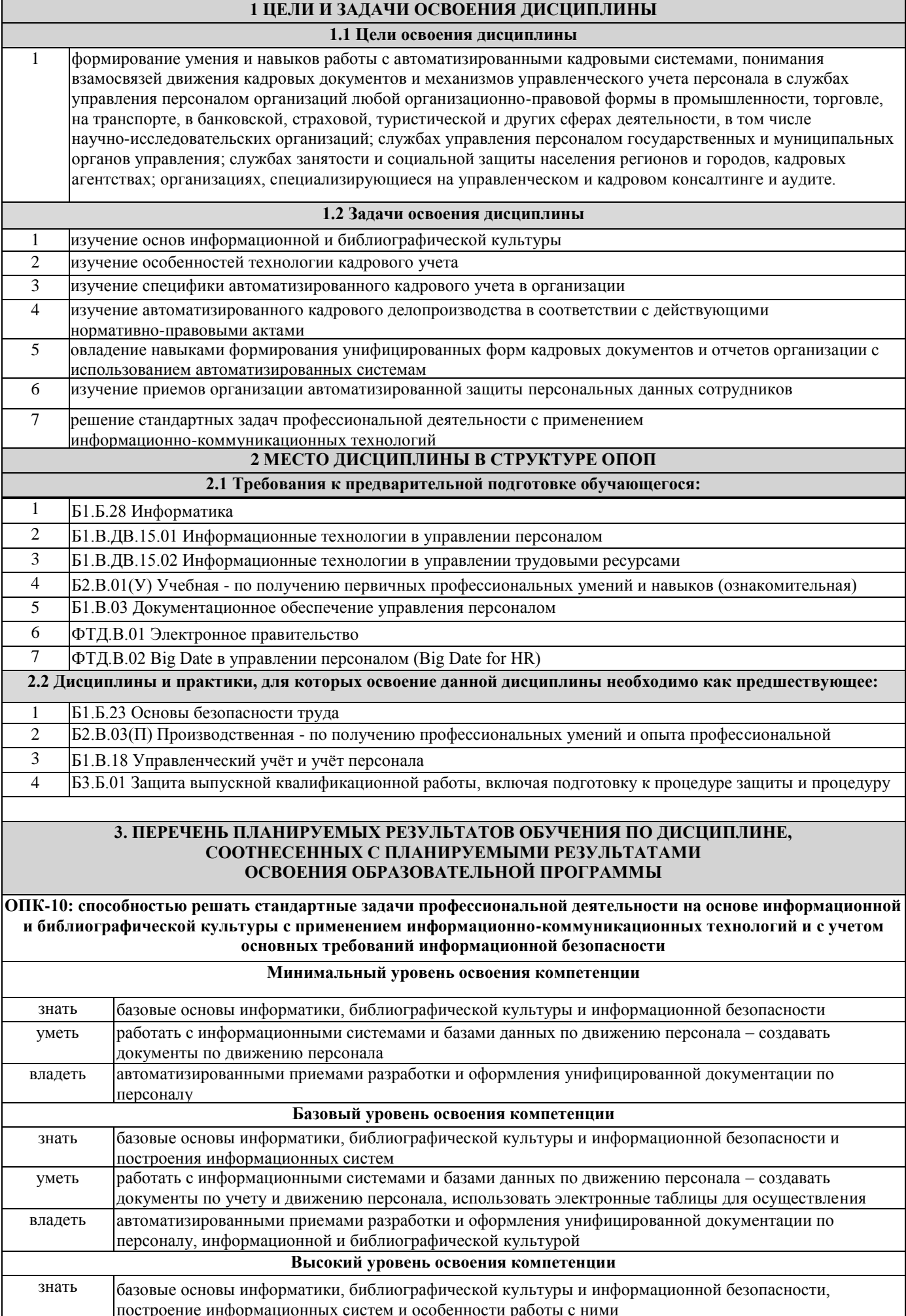

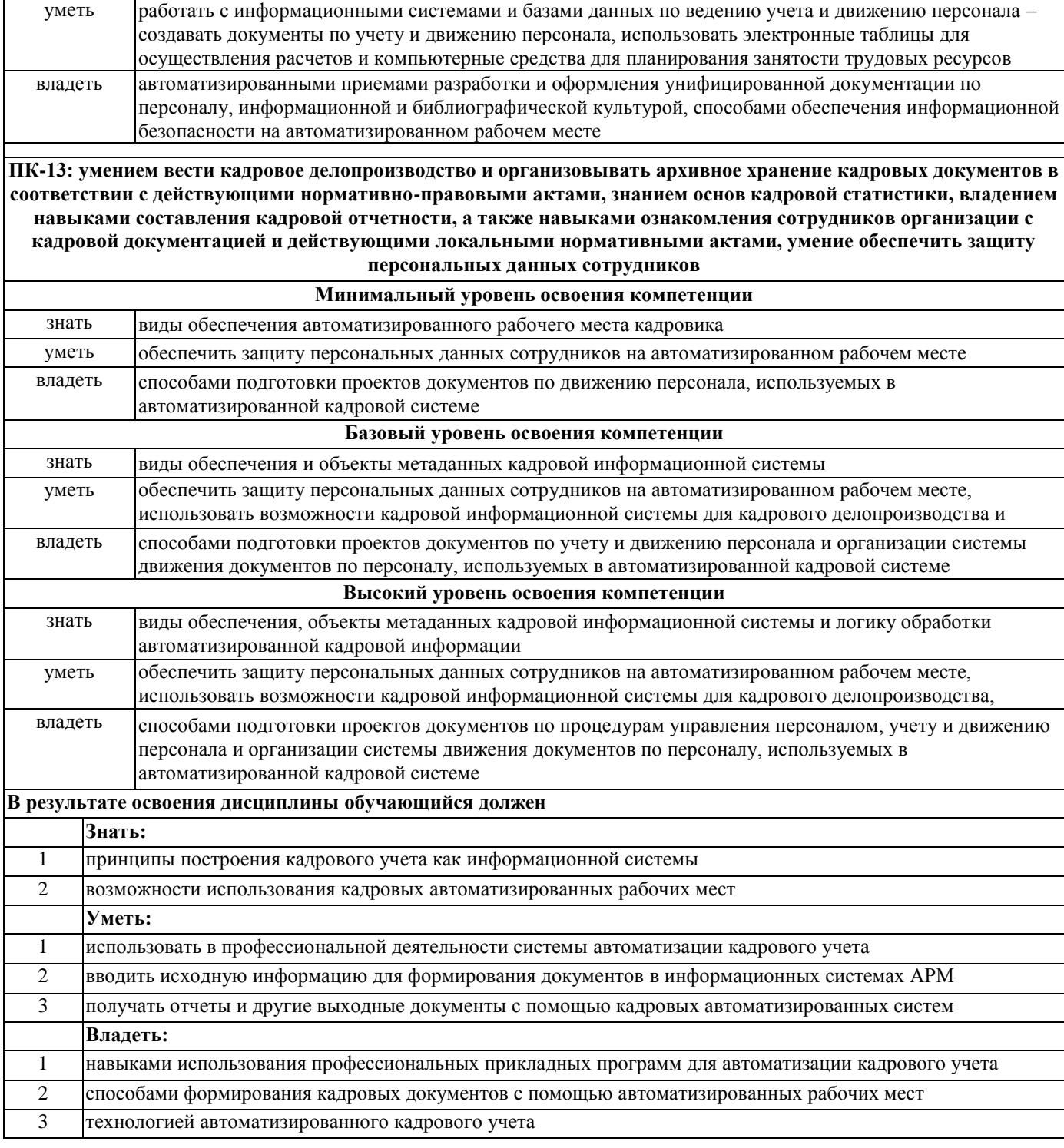

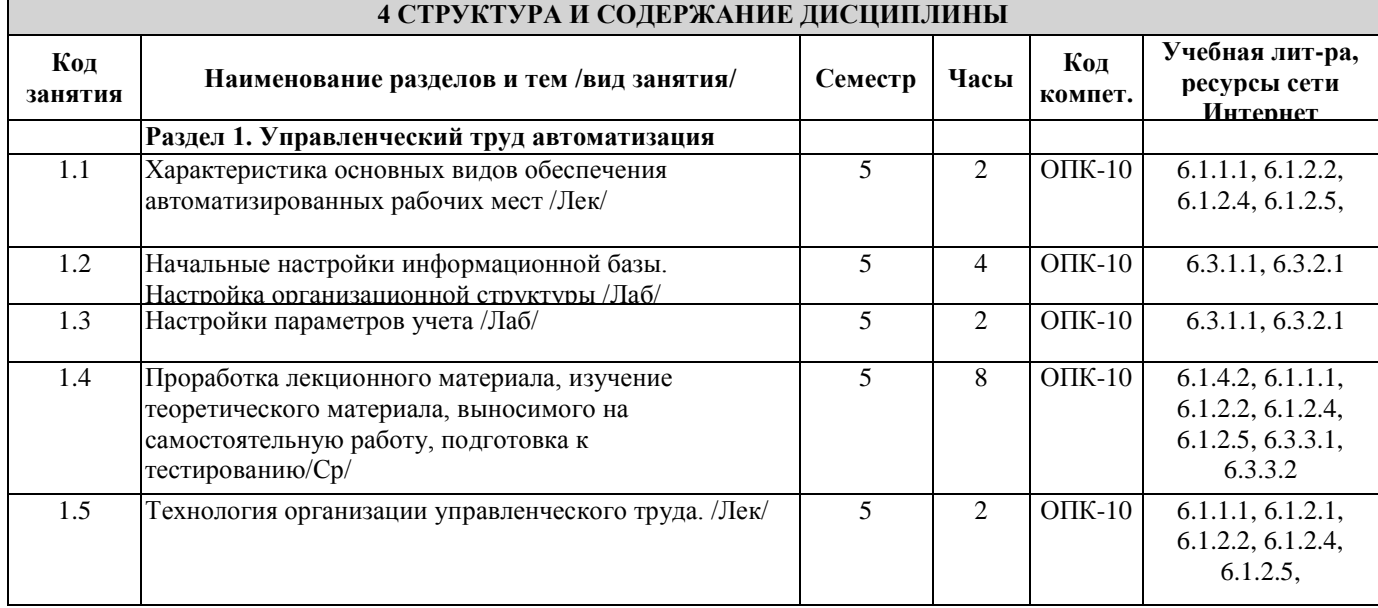

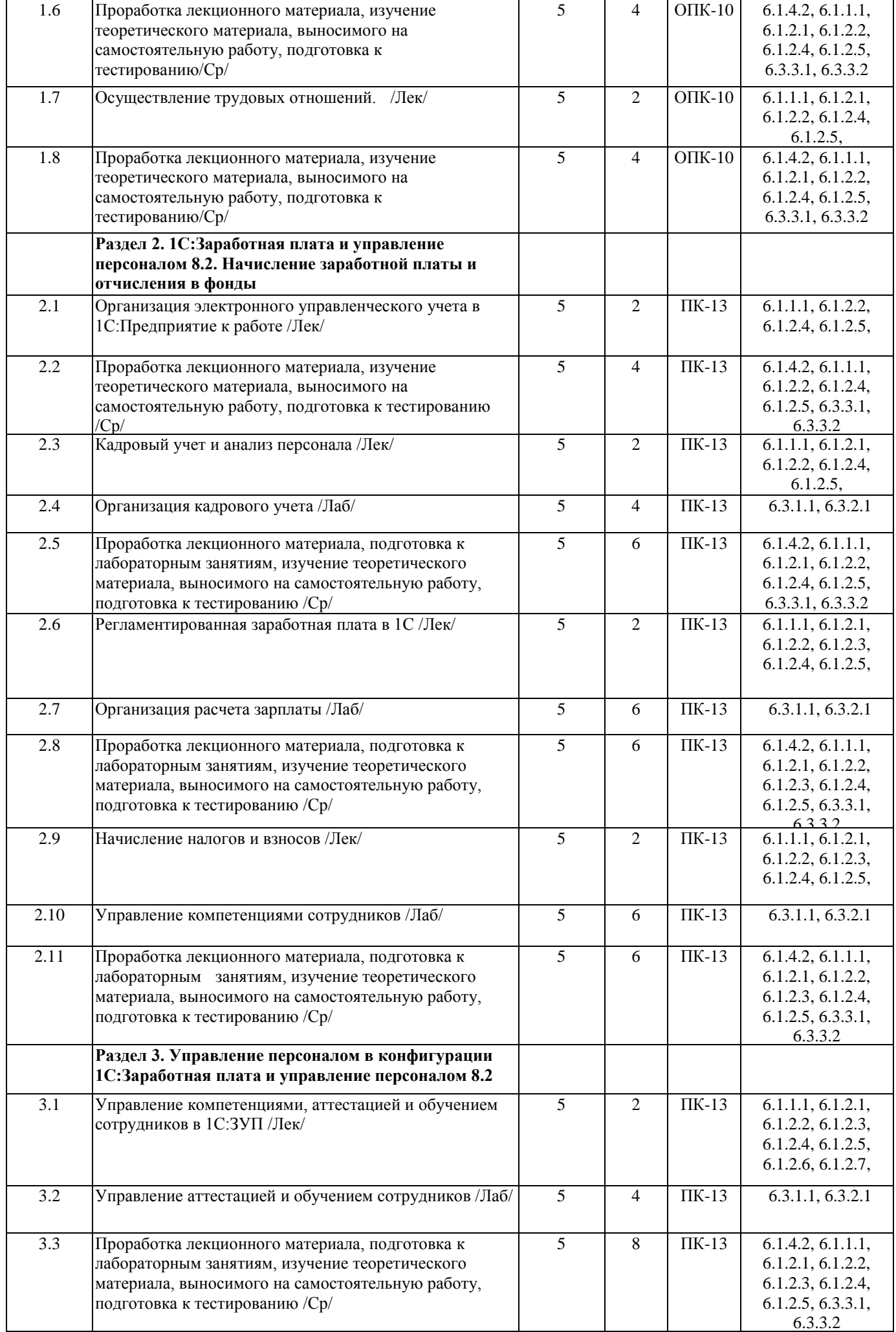

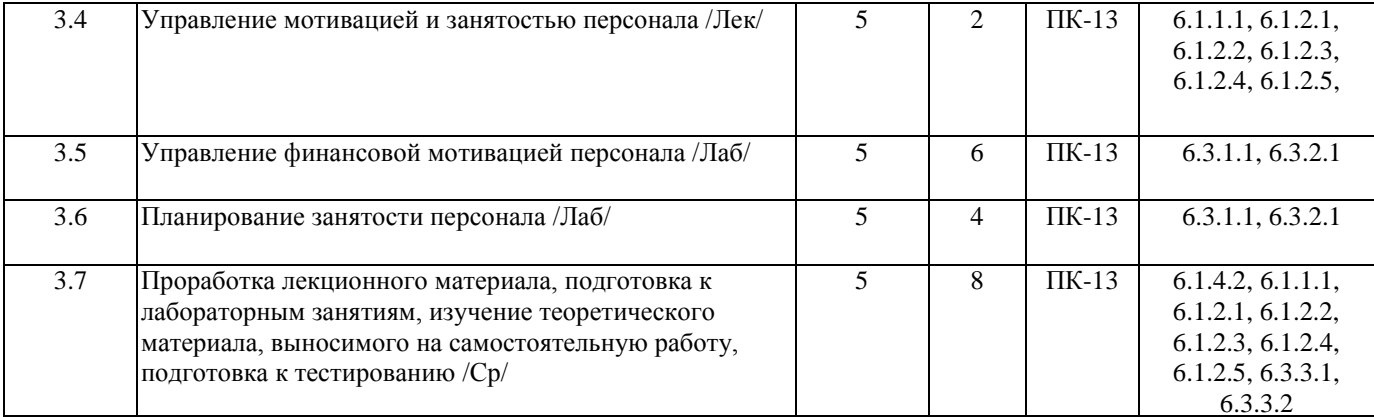

#### **5 ФОНД ОЦЕНОЧНЫХ СРЕДСТВ ДЛЯ ПРОВЕДЕНИЯ ТЕКУЩЕГО КОНТРОЛЯ УСПЕВАЕМОСТИ И ПРОМЕЖУТОЧНОЙ АТТЕСТАЦИИ ОБУЧАЮЩИХСЯ ПО ДИСЦИПЛИНЕ**

 Фонд оценочных средств для проведения текущего контроля успеваемости и промежуточной аттестации по дисциплине разрабатывается в соответствии с Положением о формировании фондов оценочных средств для проведения текущего контроля успеваемости, промежуточной и государственной итоговой аттестации № П.312000.06.7.188-2017.

 Фонд оценочных средств для проведения текущего контроля успеваемости и промежуточной аттестации по данной дисциплине оформляется в виде приложения № 1 к рабочей программе дисциплины и размещаются в электронной информационно-образовательной среде Университета, доступной обучающемуся через его личный кабинет.

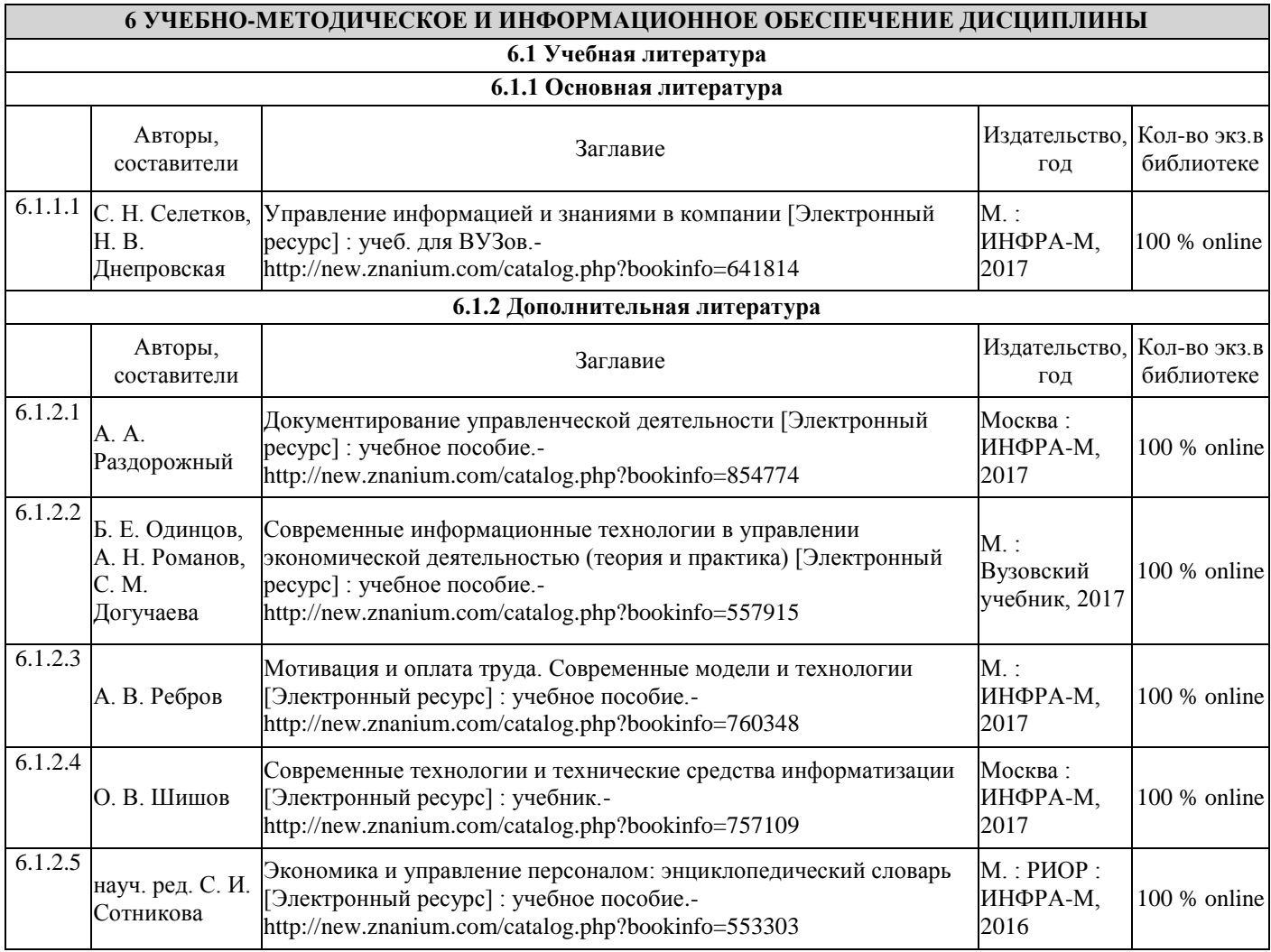

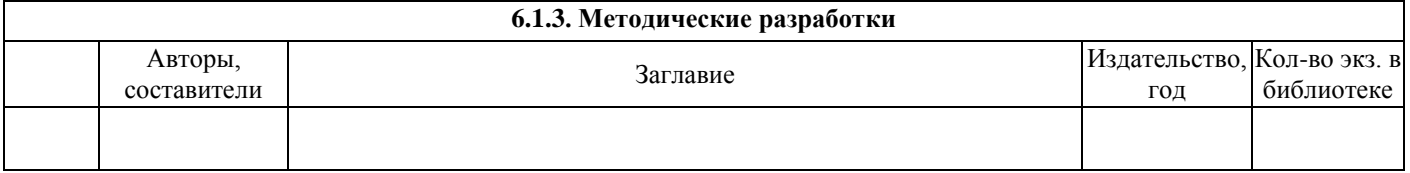

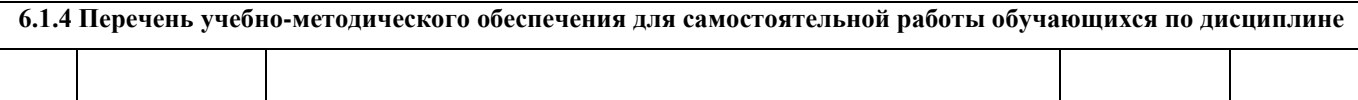

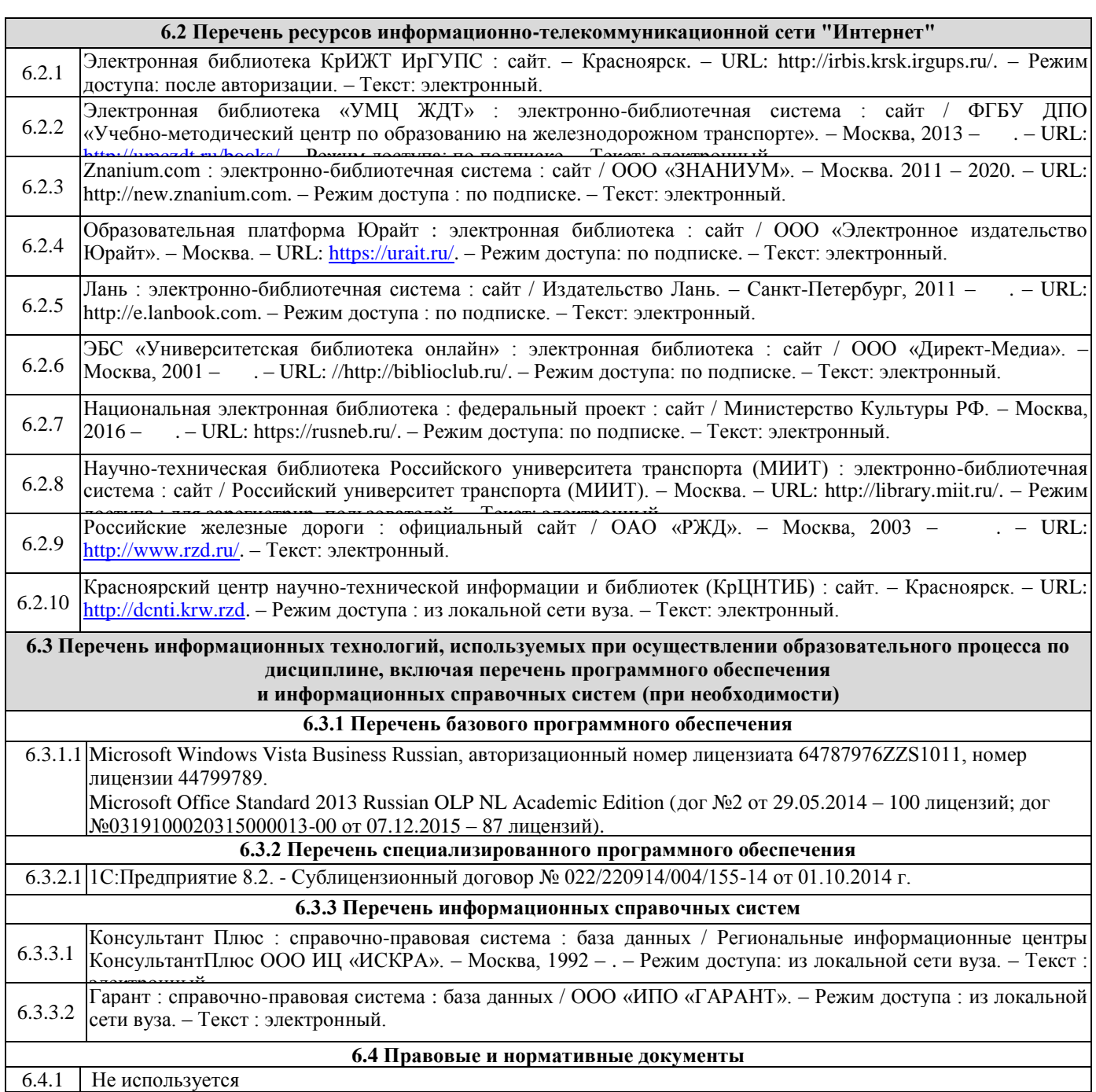

#### **7 ОПИСАНИЕ МАТЕРИАЛЬНО-ТЕХНИЧЕСКОЙ БАЗЫ, НЕОБХОДИМОЙ ДЛЯ ОСУЩЕСТВЛЕНИЯ ОБРАЗОВАТЕЛЬНОГО ПРОЦЕССА ПО ДИСЦИПЛИНЕ**

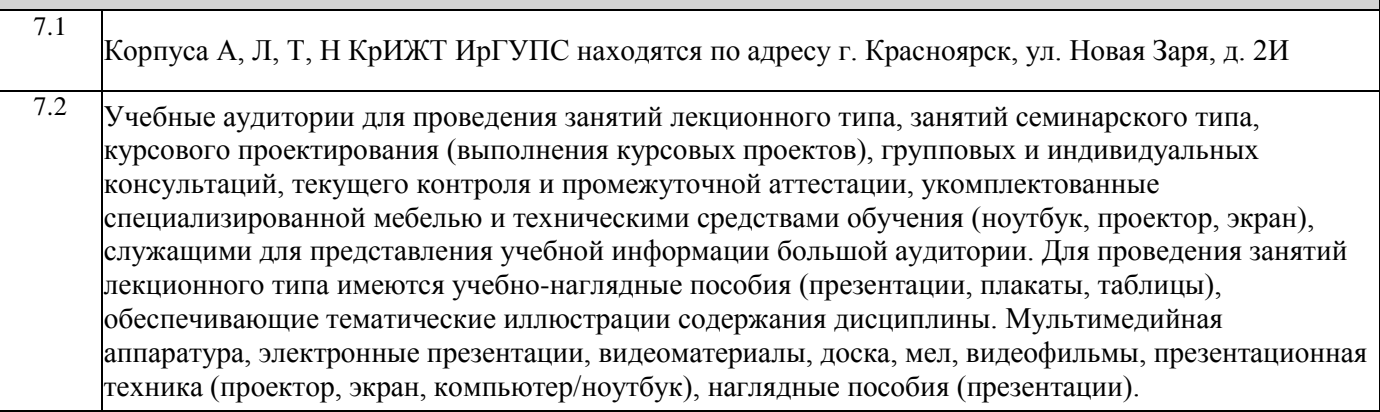

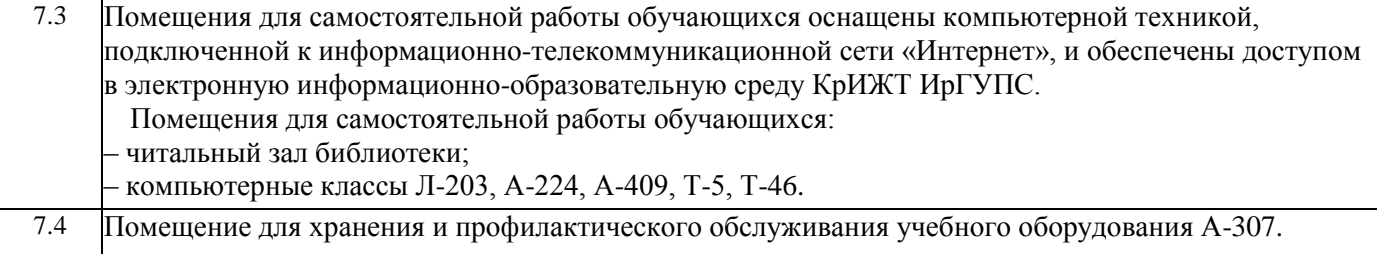

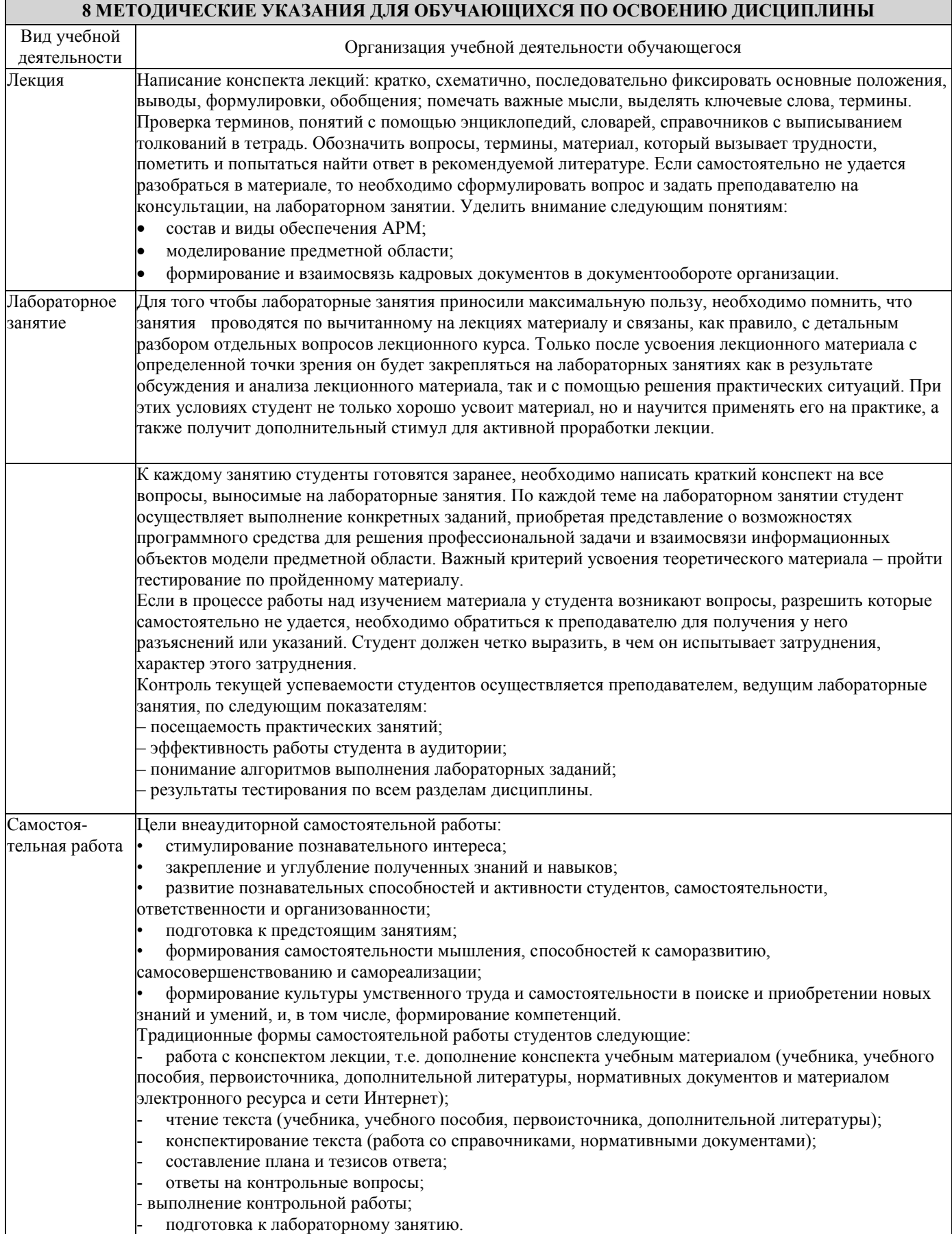

 Комплекс учебно-методических материалов по всем видам учебной деятельности, предусмотренным рабочей программой дисциплины, размещен в электронной информационно-образовательной среде КрИЖТ ИрГУПС, доступной обучающемуся через его личный кабинет и Электронную библиотеку (ЭБ КрИЖТ ИрГУПС) [http://irbis.krsk.irgups.ru](http://irbis.krsk.irgups.ru/)

### Лист регистрации изменений

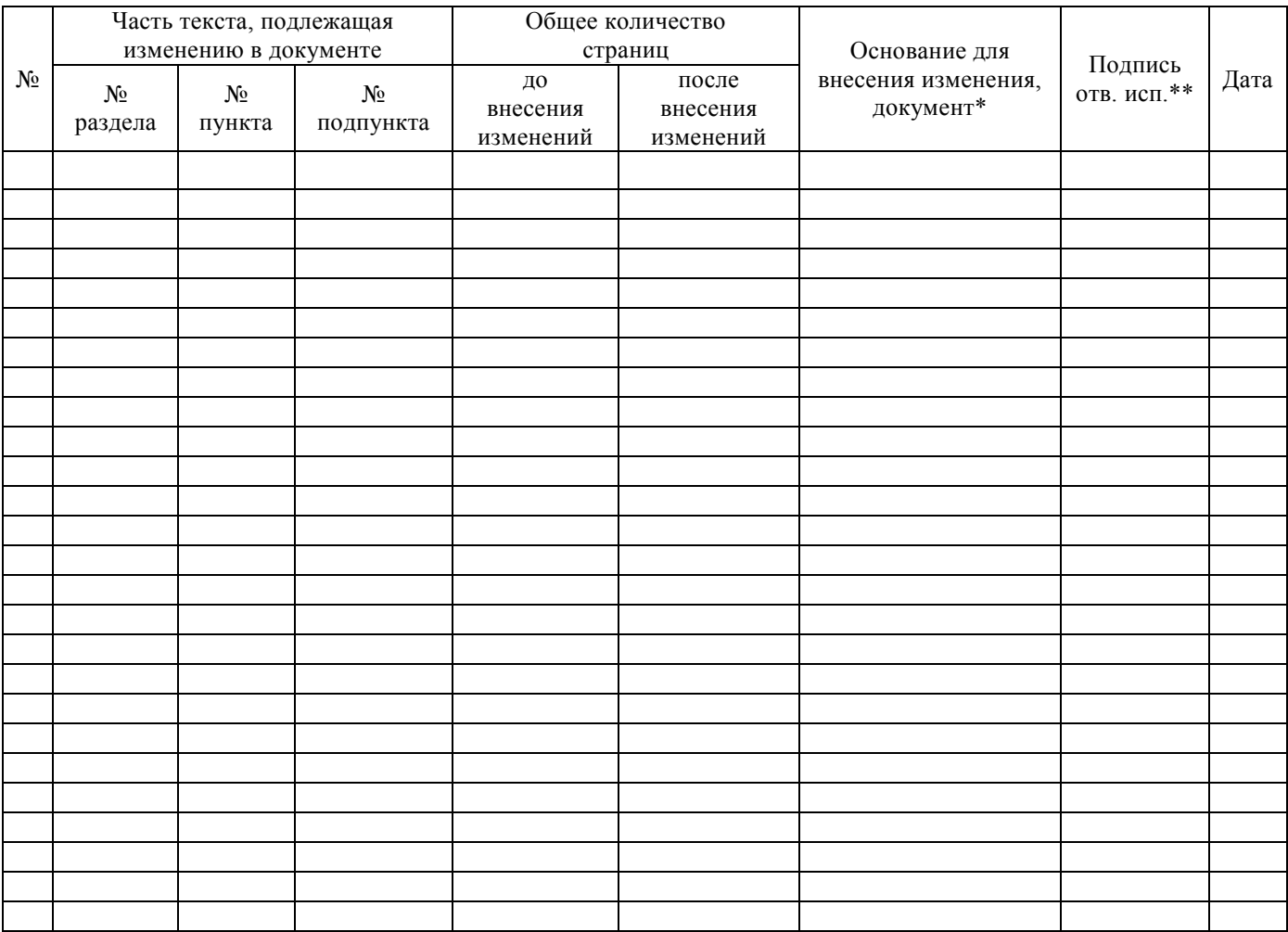

**Приложение 1 к рабочей программе по дисциплине Б1.В.ДВ.05.02 Автоматизированное рабочее место «Менеджер»**

### **ФОНД ОЦЕНОЧНЫХ СРЕДСТВ для проведения текущего контроля успеваемости и промежуточной аттестации по дисциплине**

### **Б1.В.ДВ.05.02 Автоматизированное рабочее место «Менеджер»**

Фонд оценочных средств для проведения текущего контроля успеваемости и промежуточной аттестации по дисциплине Б1.В.ДВ.05.02 Автоматизированное рабочее место «Менеджер»разработан в соответствии с ФГОС ВО по направлению подготовки 38.03.03 Управление персоналом (уровень бакалавриата), приказ Министерства образования и науки Российской Федерации № 1461 от 14 декабря 2015 г., и на основании учебного плана по направлению подготовки 38.03.03 «Управление персоналом», профиль 2 «Кадровая безопасность организации и государственной службы».

Фонд оценочных средств для проведения текущего контроля успеваемости и промежуточной аттестации по дисциплине Б1 Б1.В.ДВ.05.02 Автоматизированное рабочее место «Менеджер»прошел экспертизу на соответствие требованиям 38.03.03 Управление персоналом (уровень бакалавриата) профиль 2 «Кадровая безопасность организации и государственной службы» рассмотрен и рекомендован к внедрению на заседании секции СОП по направлению подготовки 38.03.03 Управление персоналом

#### 1 Перечень компетенций с указанием этапов их формирования в процессе освоения образовательной программы

Дисциплина «Автоматизированное рабочее место "Менеджер"» участвует в формировании компетенций:

ОПК-10: способностью решать стандартные задачи профессиональной деятельности на основе информационной и библиографической культуры с применением информационно-коммуникационных технологий и с учетом основных требований информационной безопасности;

ПК-13: умением вести кадровое делопроизводство и организовывать архивное хранение кадровых документов в соответствии с действующими нормативно-правовыми актами, знанием основ кадровой статистики, владением навыками составления кадровой отчетности, а также навыками ознакомления сотрудников организации с кадровой документацией и действующими локальными нормативными актами, умение обеспечить защиту персональных данных сотрудников.

#### Таблица траекторий формирования у обучающихся компетенций ОПК-10, ПК-13 при освоении образовательной программы (очное обучение)

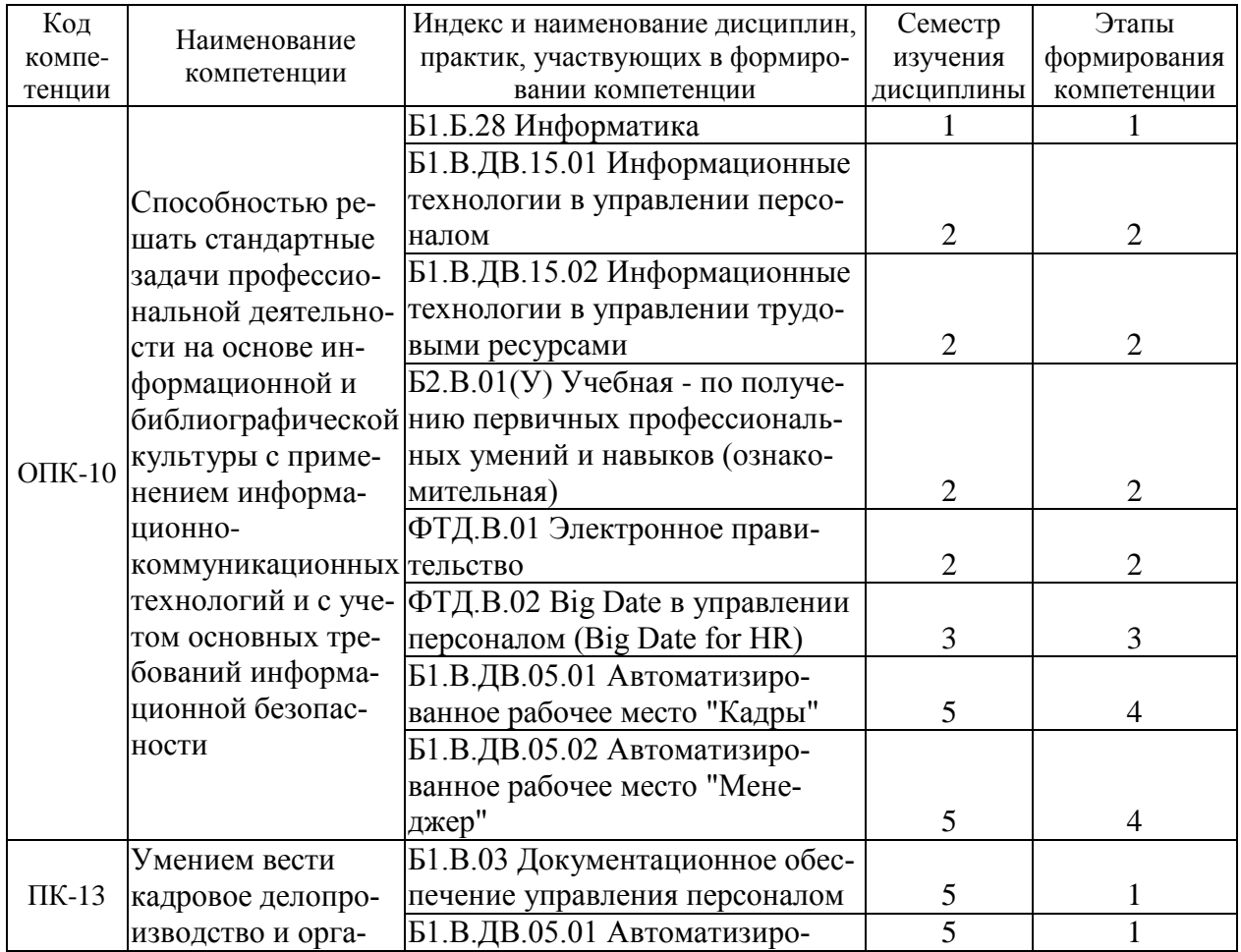

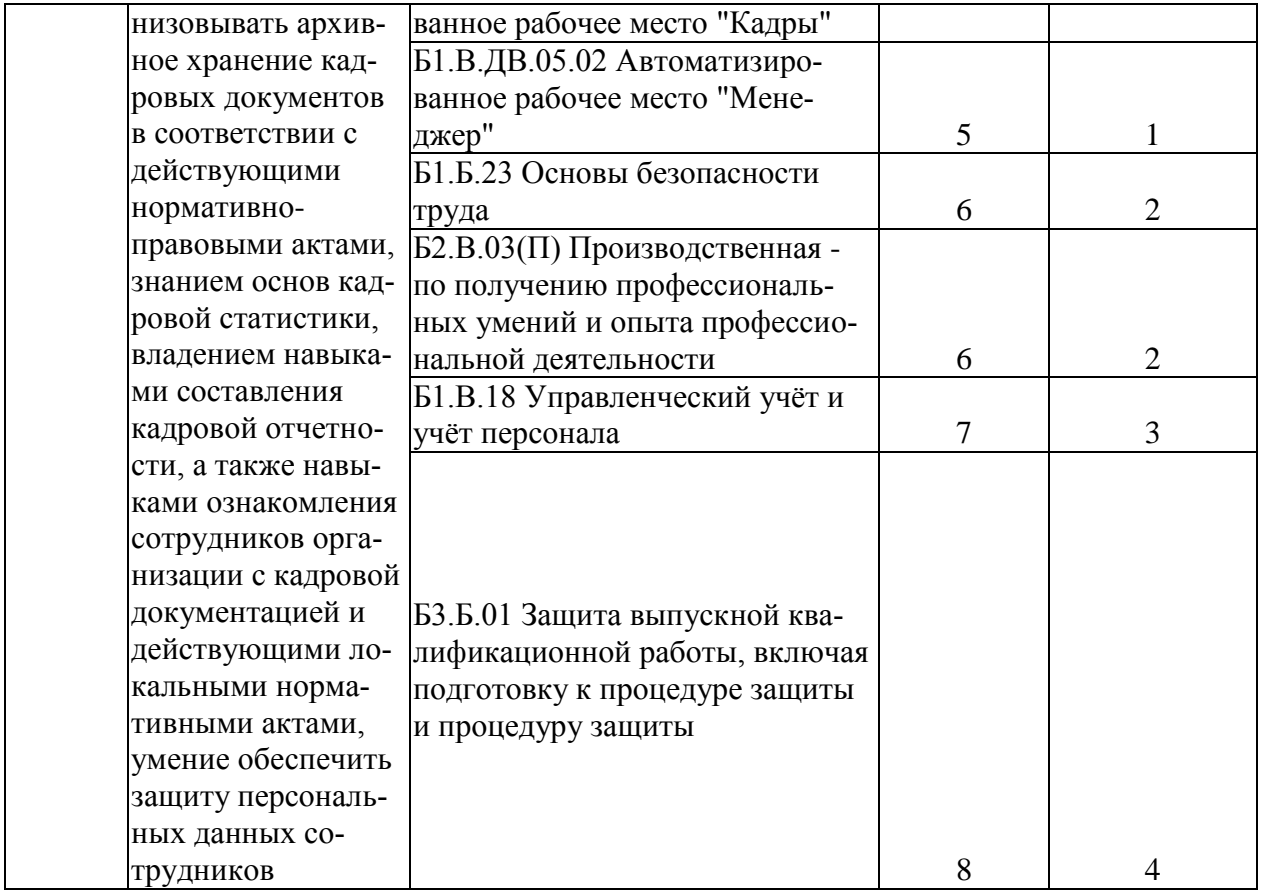

# Таблица соответствия уровней освоения компетенций ОПК-10, ПК-13

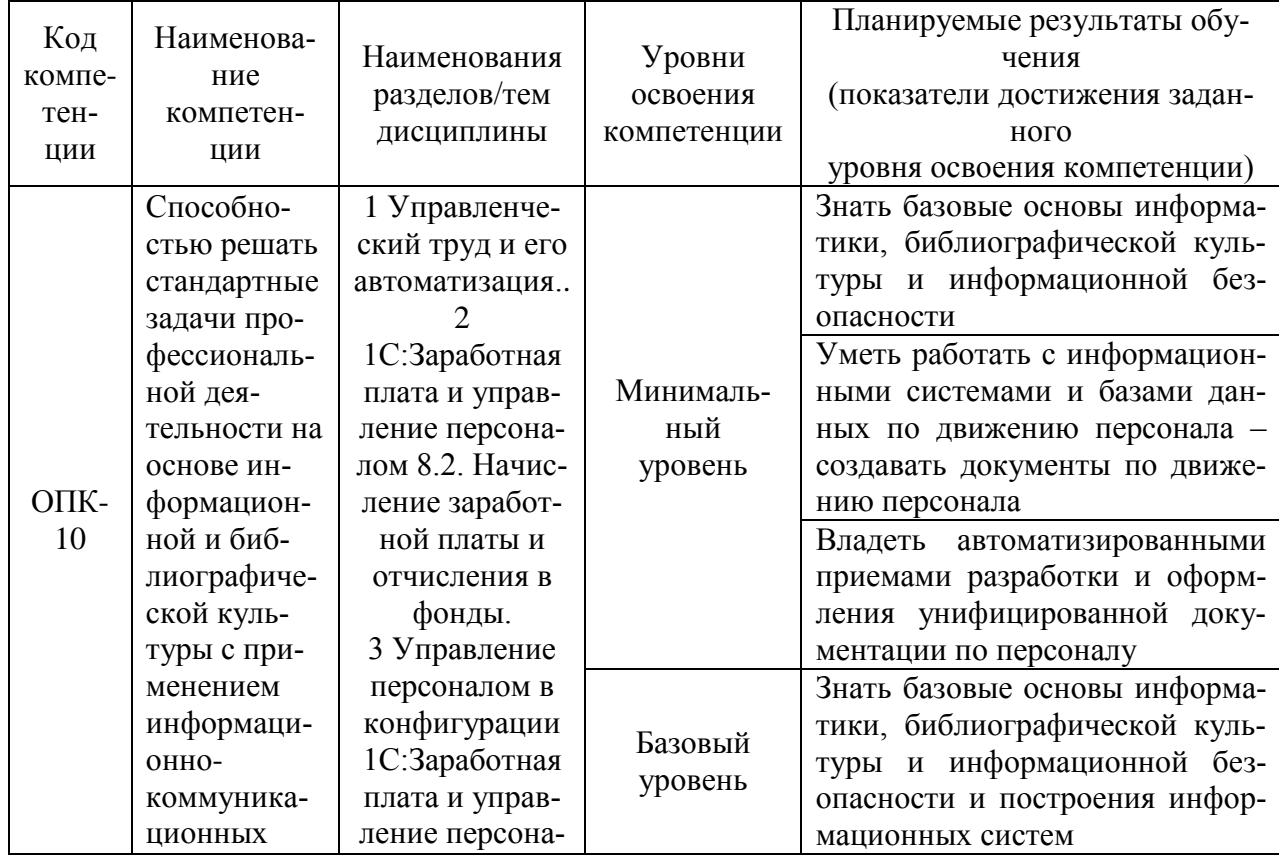

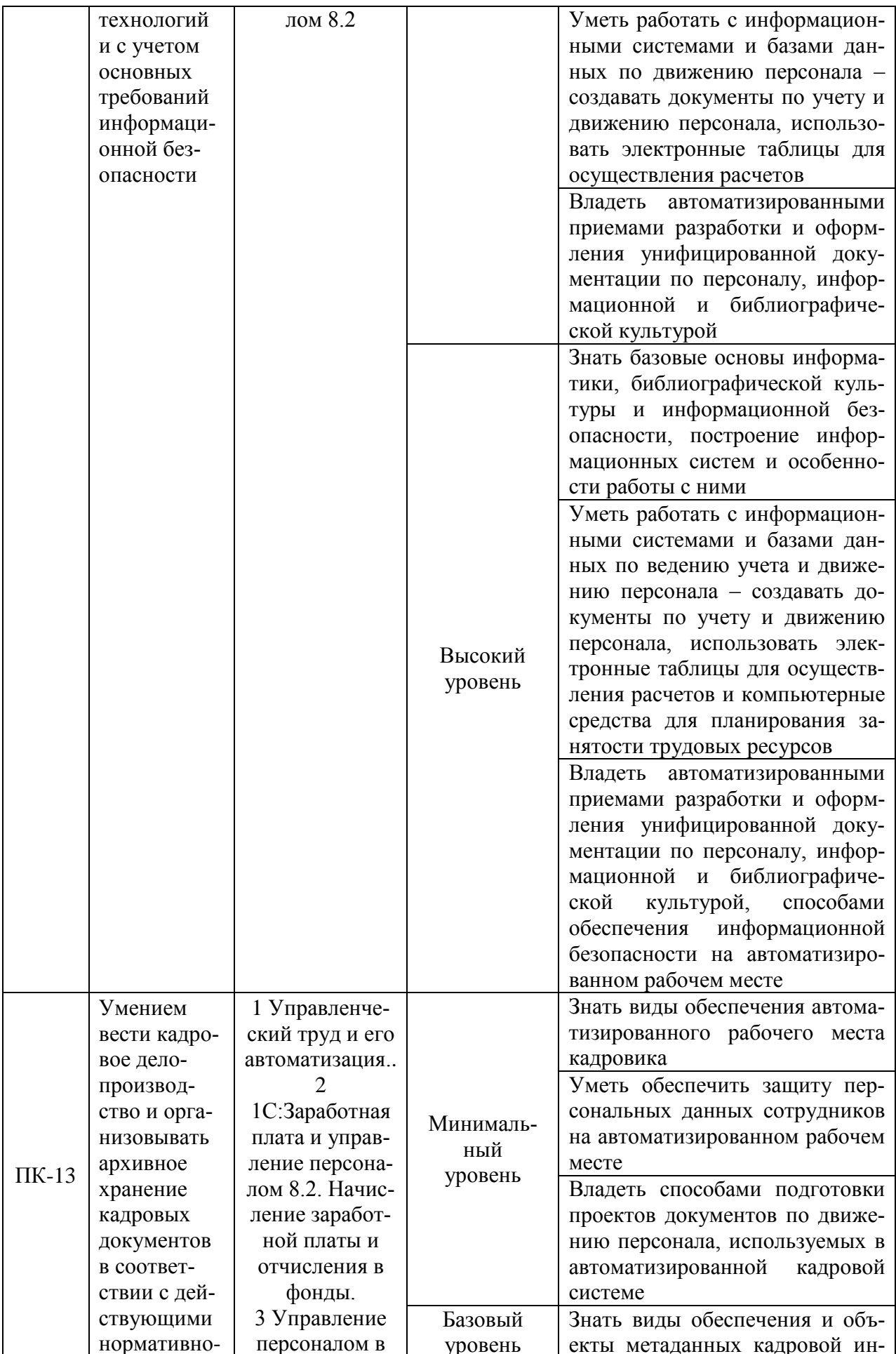

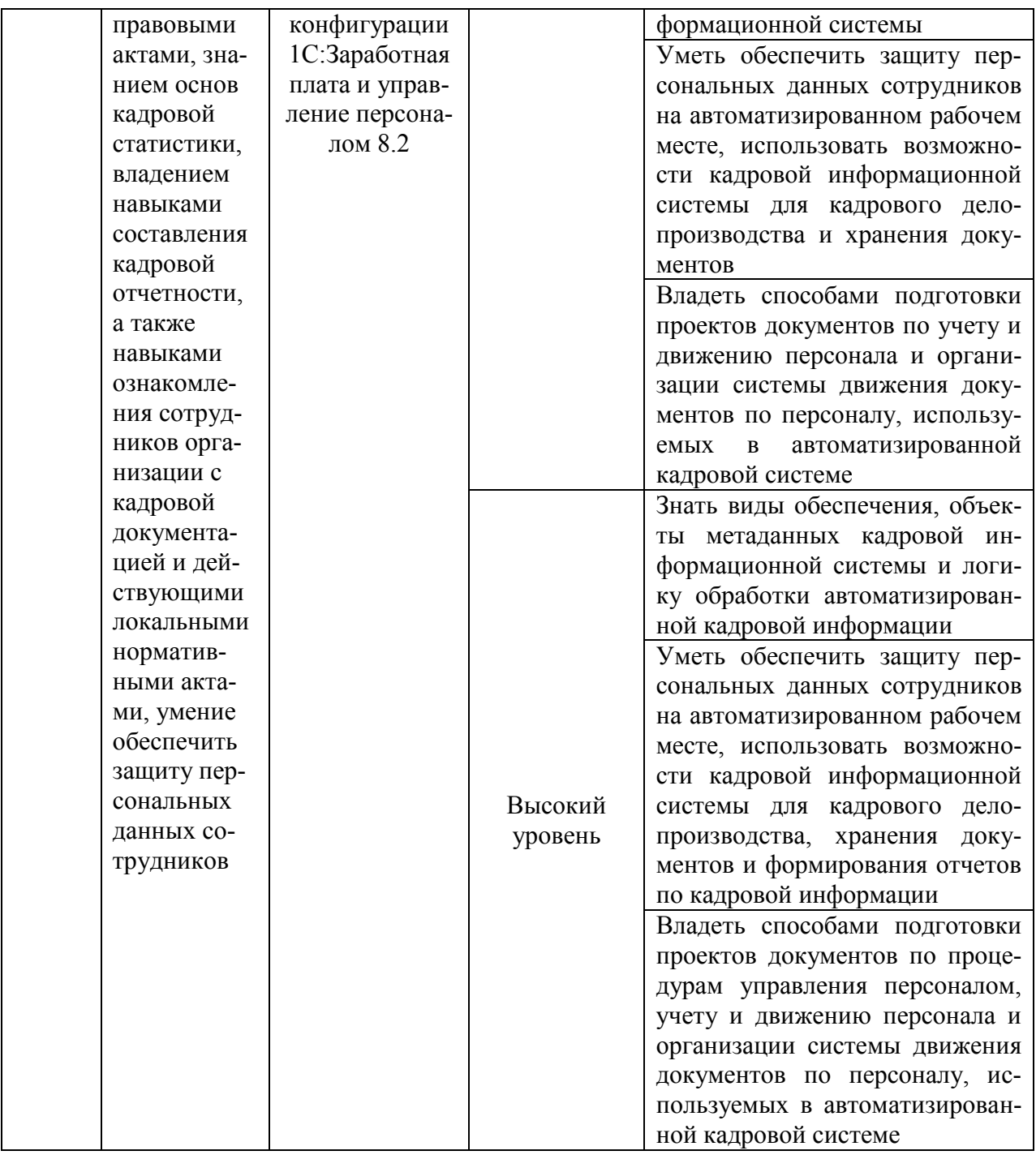

#### Программа контрольно-оценочных мероприятий за период изучения дисциплины

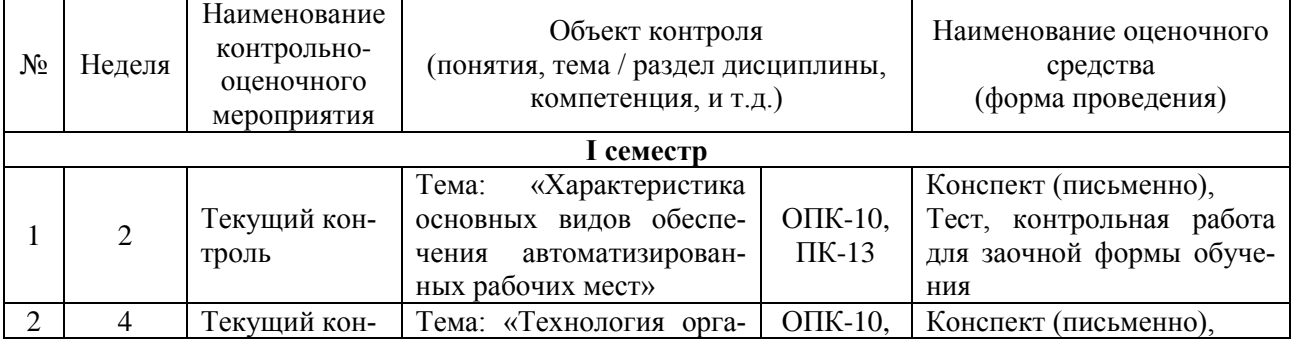

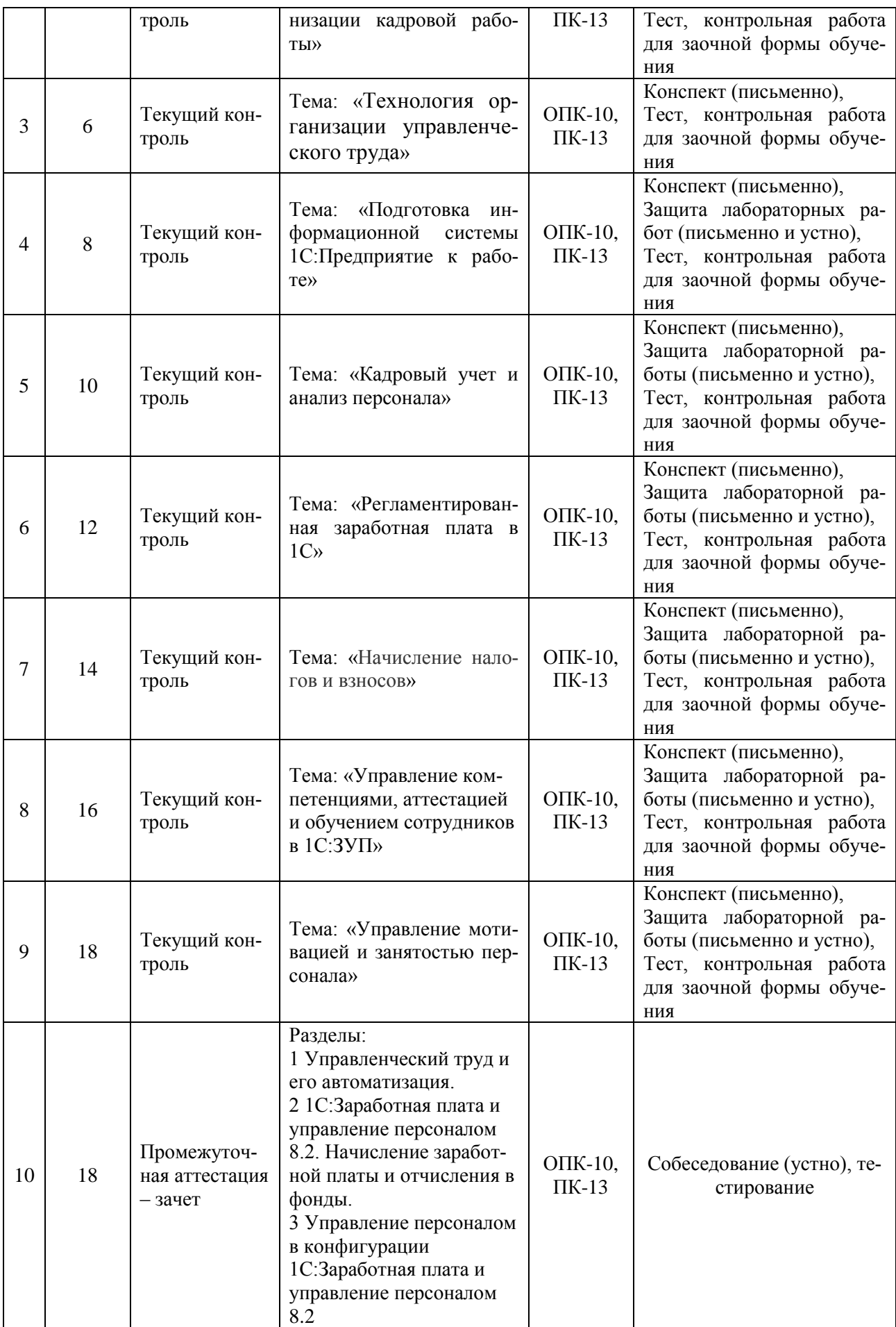

#### 2 Описание показателей и критериев оценивания компетенций на различных этапах их формирования, описание шкал оценивания

Контроль качества освоения дисциплины включает в себя текущий контроль успеваемости и промежуточную аттестацию. Текущий контроль успеваемости и промежуточная аттестация обучающихся проводятся в целях установления соответствия достижений обучающихся поэтапным требованиям образовательной программы к результатам обучения и формирования компетенций.

Текущий контроль успеваемости - основной вид систематической проверки знаний, умений, навыков обучающихся. Задача текущего контроля оперативное и регулярное управление учебной деятельностью обучающихся на основе обратной связи и корректировки. Результаты оценивания учитываются в виде средней оценки при проведении промежуточной аттестации.

Для оценивания результатов обучения используется четырехбалльная шкала: «отлично», «хорошо», «удовлетворительно», «неудовлетворительно» и/или двухбалльная шкала: «зачтено», «не зачтено».

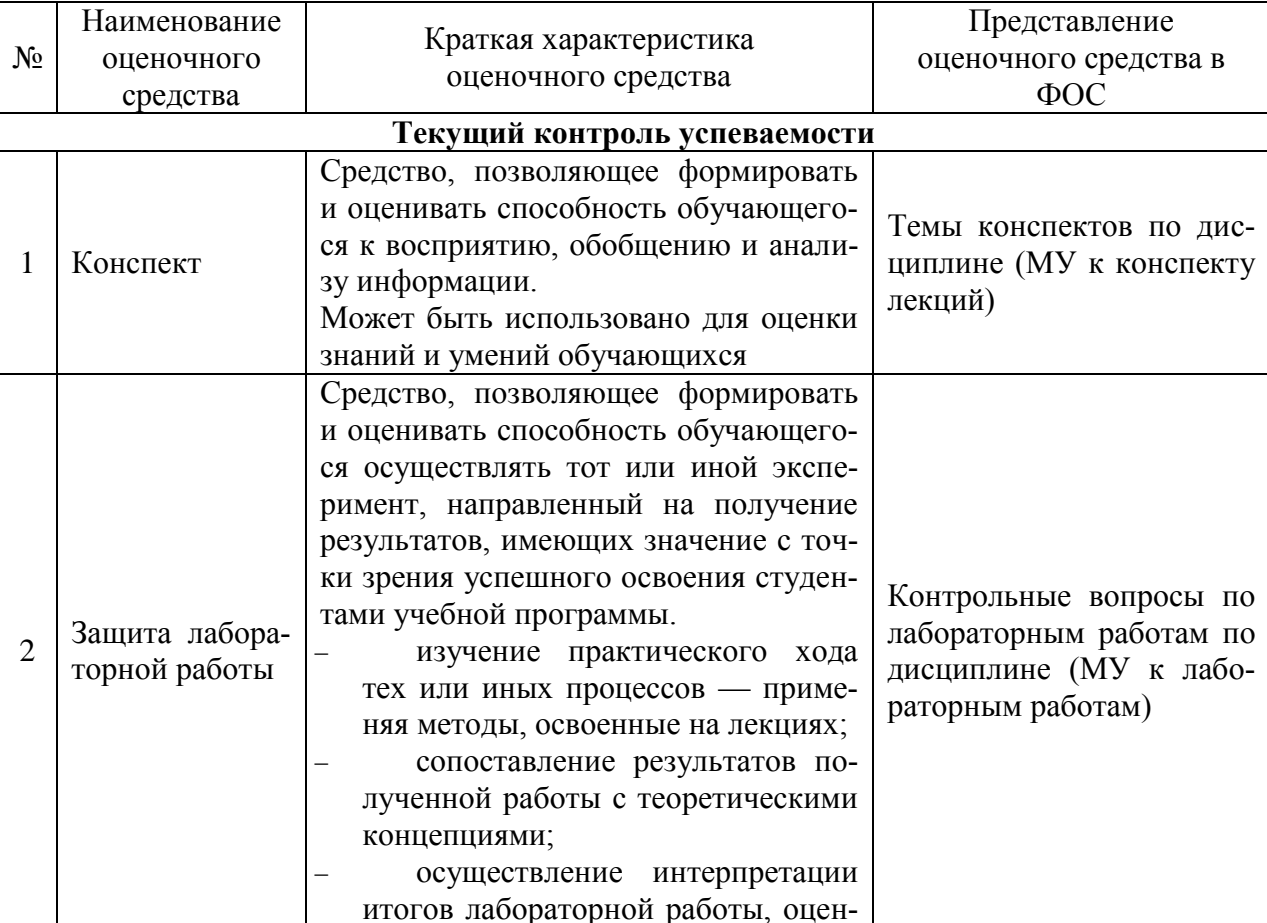

Перечень оценочных средств сформированности компетенций представлен в таблице

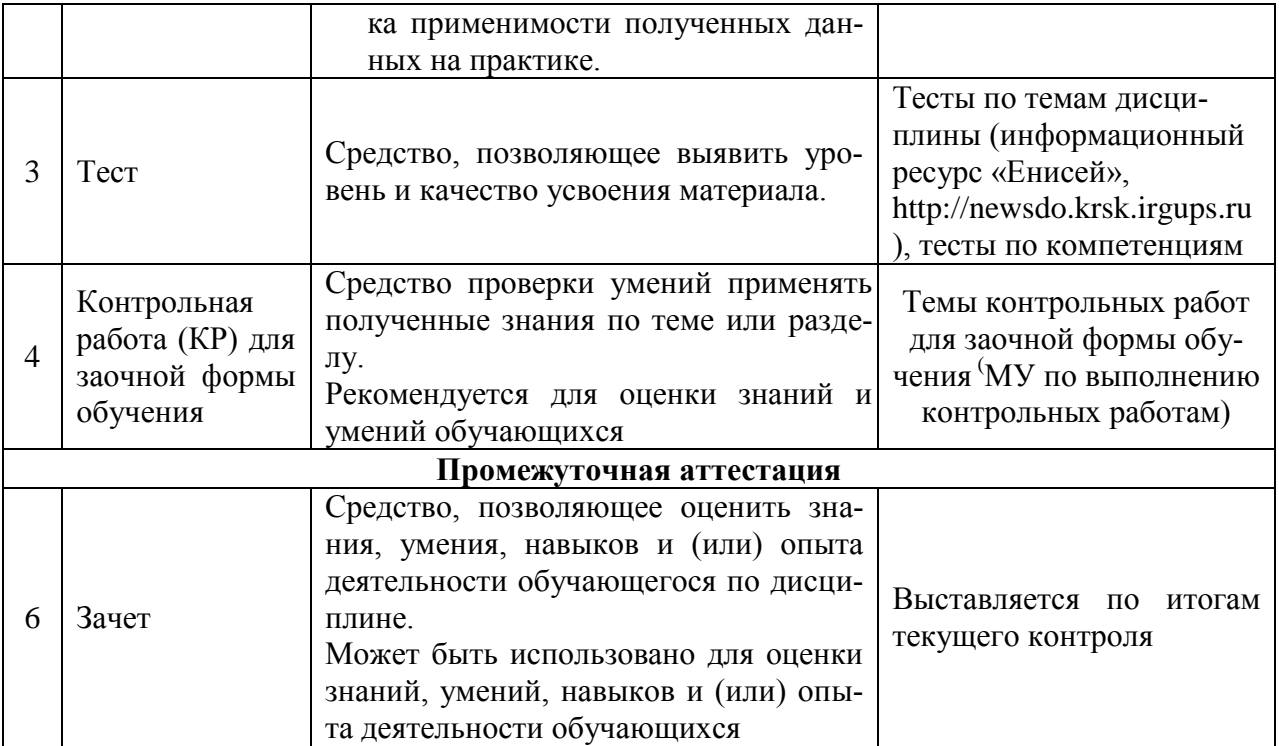

#### **Критерии и шкалы оценивания компетенций в результате изучения дисциплины при проведении промежуточной аттестации в форме зачета, а также шкала для оценивания уровня освоения компетенций**

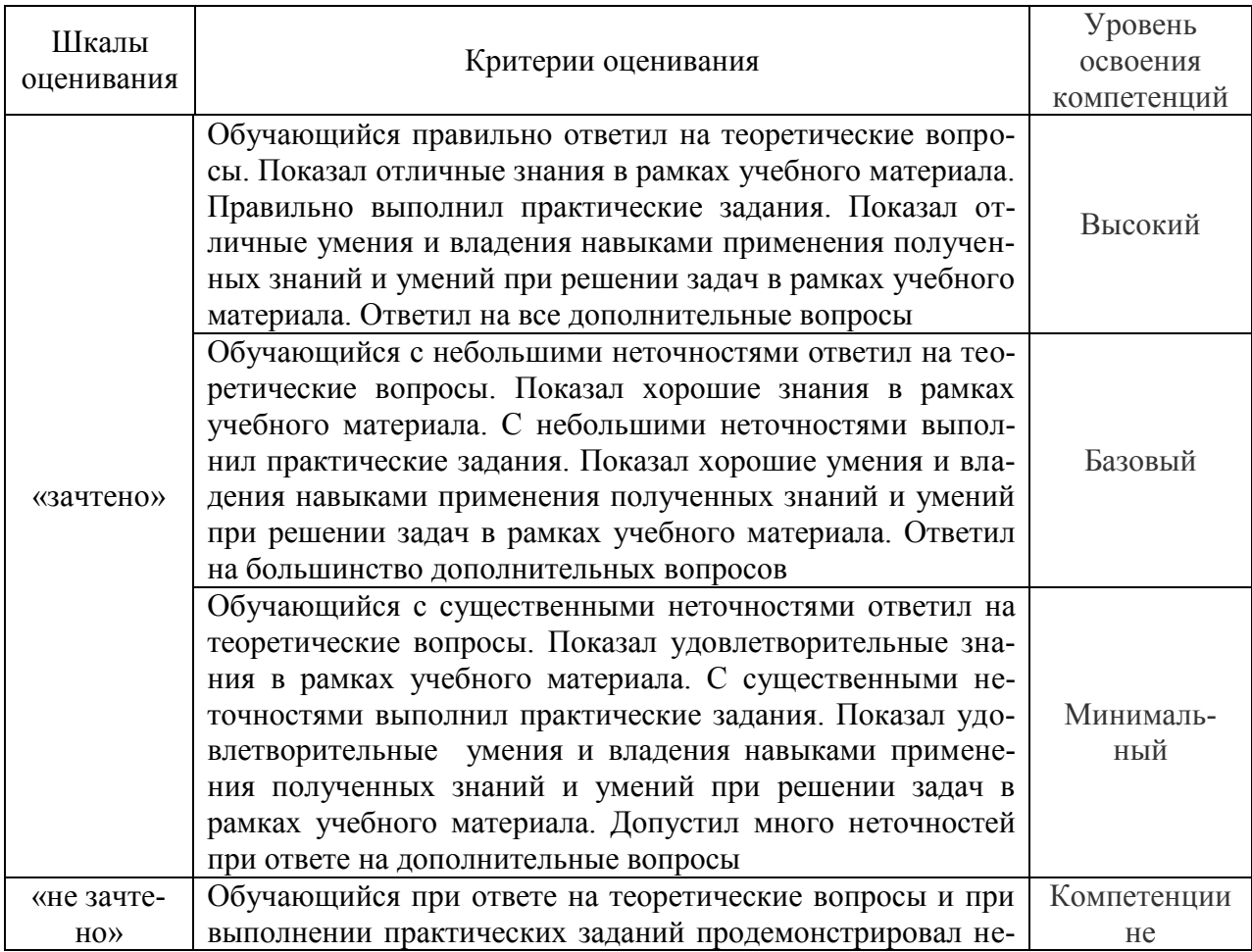

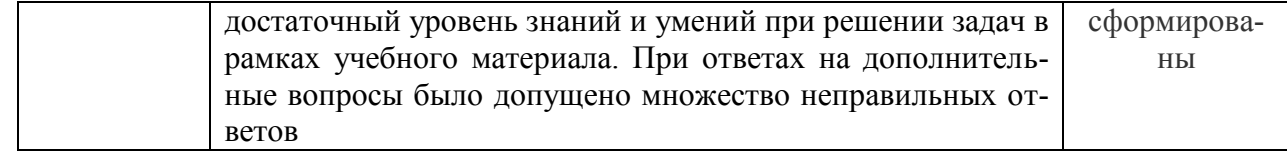

#### **Критерии и шкалы оценивания результатов обучения при проведении текущего контроля успеваемости**

#### Критерии и шкала оценивания конспекта

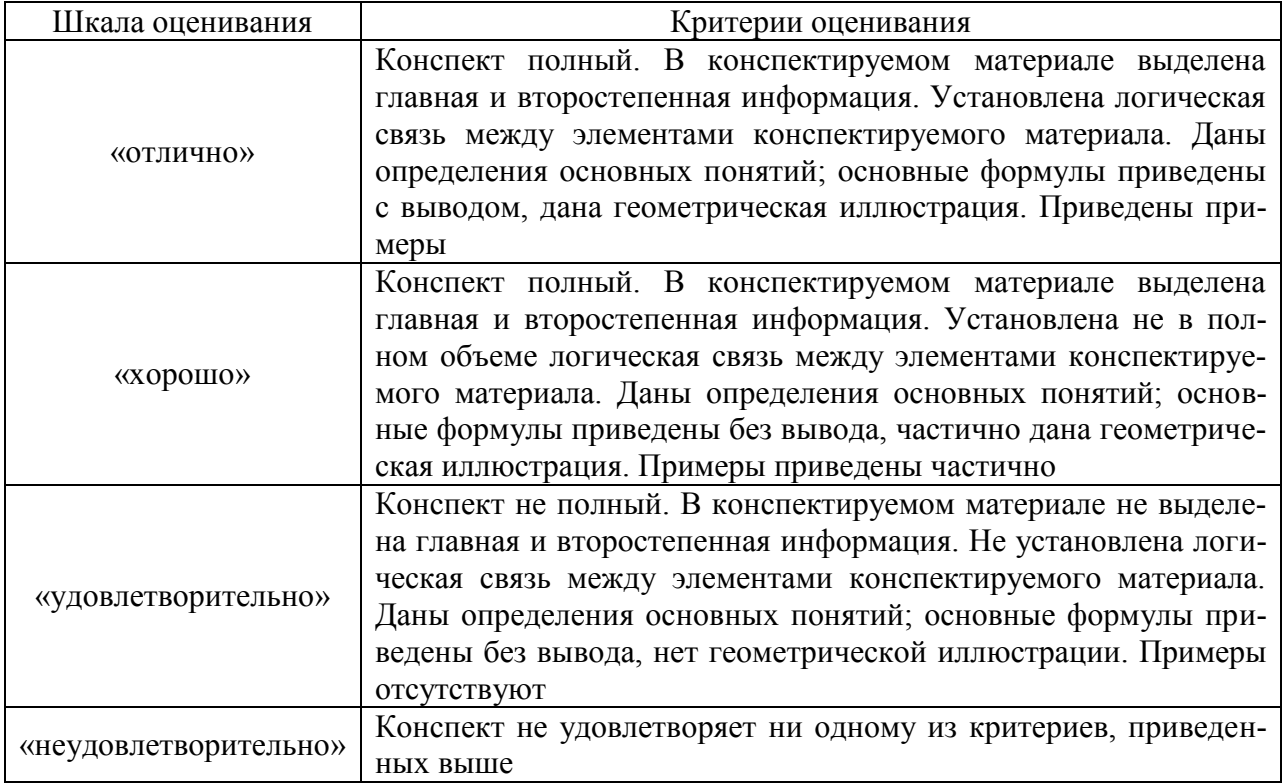

#### Критерии и шкала оценивания защиты лабораторной работы

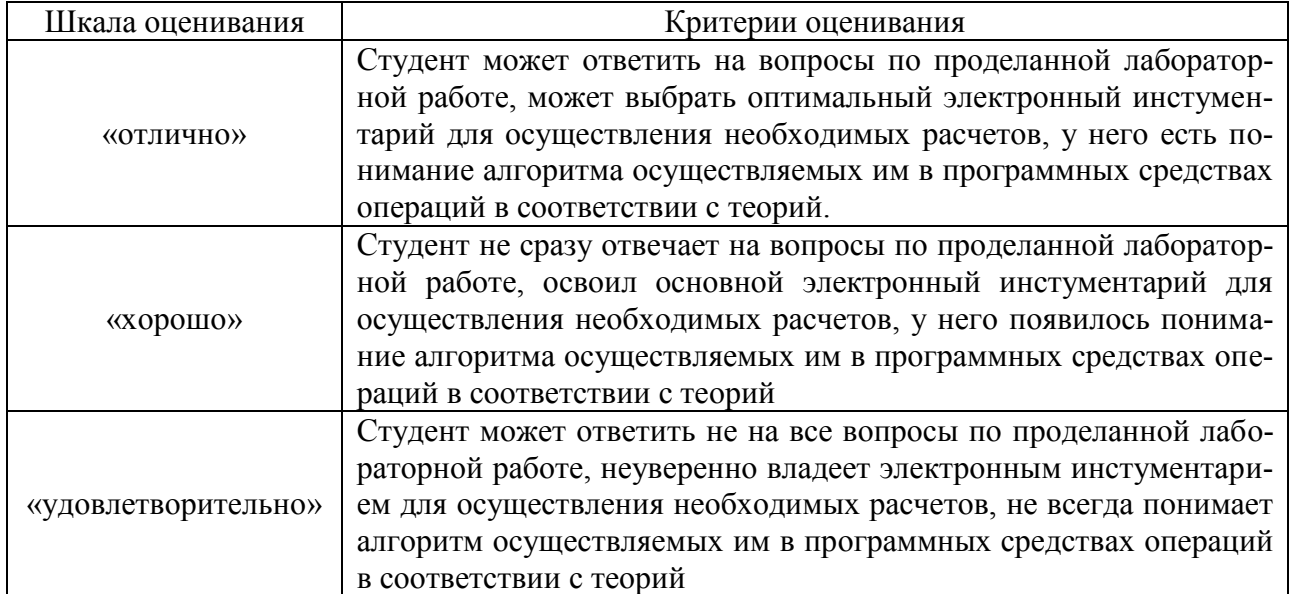

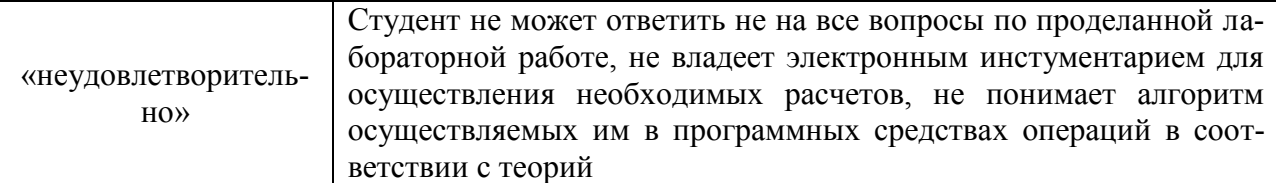

#### Критерии и шкала оценивания теста

Десять случайно сгенерированных тестов, за каждый правильный ответ 10 баллов. Перевод в четырехбалльную систему происходит следующим образом:

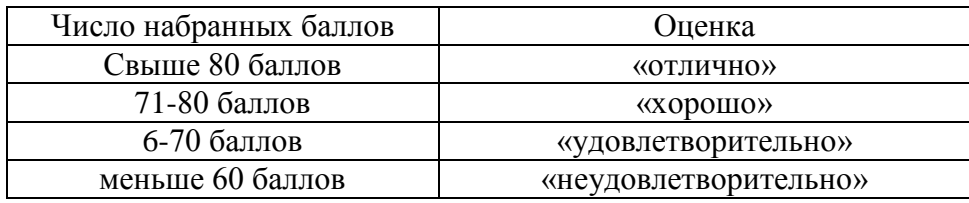

Критерии и шкала оценивания контрольной работы (для заочной формы обучения)

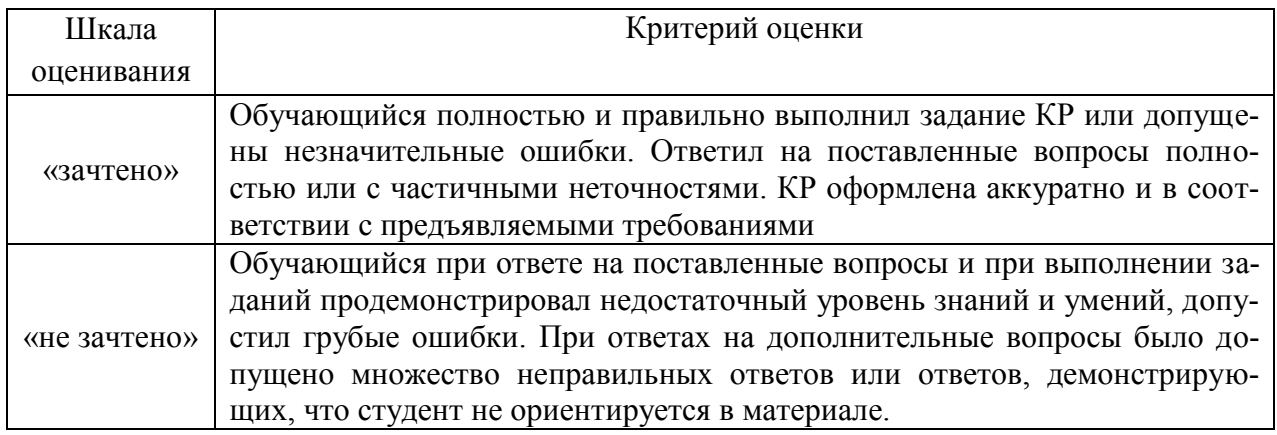

#### 3 Типовые контрольные задания или иные материалы, необходимые для оценки знаний, умений, навыков и (или) опыта деятельности, характеризующих этапы формирования компетенций в процессе освоения образовательной программы

#### 3.1 Типовые контрольные задания по написанию конспекта

Темы конспектов, предусмотренных рабочей программой дисциплины: 1 «Характеристика основных видов обеспечения автоматизированных рабочих мест».

Учебная литература: Современные технологии и технические средства информатизации: Учебник / Шишов О. В. - М.: НИЦ ИНФРА-М, 2016. - 462 с. http://znanium.com/catalog.php?bookinfo=543015. § 2-7; Одинцов Б.Е. Современные информационные технологии в управлении экономической деятельностью (теория и практика): учеб. пособие /Б.Е. Одинцов, А.Н. Романов, С.М. Догучаева. – М.: Вузовский учебник: ИНФРА-М, 2017. — 373 с. http://znanium.com/catalog.php?bookinfo=557915. Глава 1; Экономика и управление человеческими ресурсами: Учебное пособие / Асалиев А.М., Вукович Г.Г., Строителева Т.Г. - М.:НИЦ ИНФРА-М, 2016. - 143 с. http://znanium.com/catalog.php?bookinfo=554598. Глава 3.

#### **2 «Технология организации управленческого труда».**

Учебная литература: Документационное обеспечение управления персоналом: Учебное пособие / Р.Е. Булат. - М.: НИЦ ИНФРА-М, 2015. - 234 с. http://znanium.com/catalog.php?bookinfo=488066. Глава 2, 6; Документирование управленческой деятельности: Учебное пособие/Раздорожный А. А. - М.: НИЦ ИНФРА-М, 2016. - 304 с.: 978 http://znanium.com/catalog.php?bookinfo=542806. Глава 1, 4; Журавлева, И.В. Кадровое делопроизводство: Начинаем с нуля. Аудит своими силами [Электронный ресурс]: практическое руководство / И. В. Журавлева, М. В. Журавлева. - М.: ИНФРА-М, 2014. Стр. 3-15; Одинцов Б.Е., Романов А.Н., Догучаева С.М. Современные информационные технологии в управлении экономической деятельностью (теория ипрактика): учеб. пособие /Б.Е. Одинцов, А.Н. Романов, С.М. Догучаева. – М.: Вузовский учебник: ИНФРА-М, 2017. — 373 с. http://znanium.com/catalog.php?bookinfo=557915. Глава 3.

#### **3 «Осуществление трудовых отношений».**

Учебная литература: Документационное обеспечение управления персоналом: Учебное пособие / Р.Е. Булат. - М.: НИЦ ИНФРА-М, 2015. - 234 с. http://znanium.com/catalog.php?bookinfo=488066. Глава 4,5,7; Документирование управленческой деятельности: Учебное пособие/Раздорожный А. А. - М.: НИЦ ИНФРА-М, 2016. - 304 с.: 978 http://znanium.com/catalog.php?bookinfo=542806. Глава 5; Журавлева, И.В. Кадровое делопроизводство: Начинаем с нуля. Аудит своими силами [Электронный ресурс]: практическое руководство / И. В. Журавлева, М. В. Журавлева. - М.: ИНФРА-М, 2014. Стр. 17-154; Кадровику: изменения в кадровой работе: Новая редакция Трудового кодекса РФ / Ю.С. Журавлева. - М.: НИЦ ИНФРА-М, 2015. - 111 с. http://znanium.com/catalog.php?bookinfo=471415. § 1.

#### **4 «Подготовка информационной системы 1С:Предприятие к работе».**

Учебная литература: Информационные технологии в менеджменте: Учебное пособие / В.И. Карпузова, Э.Н. Скрипченко, К.В. Чернышева, Н.В. Карпузова. - 2-e изд., доп. - М.: Вузовский учебник: НИЦ ИНФРА-М, 2014. - 301 с. http://znanium.com/bookread2.php?book=410374. Раздел 3.

#### **5 «Кадровый учет и анализ персонала».**

Учебная литература: Журавлева, И.В. Кадровое делопроизводство: Начинаем с нуля. Аудит своими силами [Электронный ресурс]: практическое руководство / И. В. Журавлева, М. В. Журавлева. - М.: ИНФРА-М, 2014. http://znanium.com/bookread2.php?book=417566. Стр. 84-129.

#### **6 «Регламентированная заработная плата в 1С:ЗУП».**

Учебная литература: 8. Ребров А.В. Мотивация и оплата труда. Современные модели и технологии : учеб. пособие / А.В. Ребров. — М. : ИНФРА-М, 2017.— 346 с. http://znanium.com/catalog.php?bookinfo=760348; Журавлева,

И.В. Кадровое делопроизводство: Начинаем с нуля. Аудит своими силами [Электронный ресурс]: практическое руководство / И. В. Журавлева, М. В. Журавлева. - М.: ИНФРА-М, 2014. http://znanium.com/bookread2.php?book=417566. Стр. 154-180.

#### **7 «Начисление налогов и взносов».**

Учебная литература: Журавлева, И.В. Кадровое делопроизводство: Начинаем с нуля. Аудит своими силами [Электронный ресурс]: практическое руководство / И. В. Журавлева, М. В. Журавлева. - М.: ИНФРА-М, 2014. http://znanium.com/bookread2.php?book=417566. Стр. 154-180; 4 Журавлева,

И.В. Кадровое делопроизводство: Начинаем с нуля. Аудит своими силами [Электронный ресурс]: практическое руководство / И. В. Журавлева, М. В. Журавлева. - М.: ИНФРА-М, 2014. http://znanium.com/bookread2.php?book=417566. Стр. 154-180.

#### **8 «Управление компетенциями, аттестацией и обучением сотрудников в 1С:ЗУП».**

Учебная литература: Документационное обеспечение управления персоналом: Учебное пособие / Р.Е. Булат. - М.: НИЦ ИНФРА-М, 2015. - 234 с. http://znanium.com/catalog.php?bookinfo=488066 Глава 5; Чуланова О.Л. Управление персоналом на основе компетенций : монография / О.Л. Чуланова. — М. : ИНФРА-М, 2017. — 122 с. + Доп. материалы [Электронный ресурс; Режим доступа  $http://www.znanium.com]$ . www.dx.doi.org/10.12737/3433; Концепция компетентностного подхода в управлении персоналом: Монография / Кибанов А.Я., Митрофанова Е.А., Коновалова В.Г. - М.:НИЦ ИНФРА-М, 2017. - 156 с.http://znanium.com/catalog.php?bookinfo=509288 Глава 2; Селетков С.Н., Днепровская Н.В. Управление информацией и знаниями в компании: Учебник. — М.: ИНФРА-М, 2017. — 208 с. http://znanium.com/catalog.php?bookinfo=641814 Глава 6.

**9 «Управление мотивацией и занятостью персонала».**

Учебная литература: Документационное обеспечение управления персоналом: Учебное пособие / Р.Е. Булат. - М.: НИЦ ИНФРА-М, 2015. - 234 с. http://znanium.com/catalog.php?bookinfo=488066 Глава 5; Ребров А.В. Мотивация и оплата труда. Современные модели и технологии : учеб. пособие / А.В. Ребров. — М. : ИНФРА-М, 2016.— 346 с. http://znanium.com/catalog.php?bookinfo=552452 Глава 5, 8.

#### **3.2 Типовые контрольные задания на защиту лабораторных работ**

Ниже приведены образцы контрольных вопросов по соответствующим темам.

Образец набора контрольных вопросов

#### по теме «Начальные настройки информационной базы. Настройка организационной структуры»

Предел длительности контроля – 5 минут.

Предлагаемое количество заданий – 3.

1. Для каких целей осуществляются настройки параметров учета?

- 2. Как часто они осуществляются?
- 3. Приведите пример использования конкретных настроек параметров учета в операциях управления персоналом и начисления заработной платы.

#### 3.3 Типовые контрольные задания на тестирование

Ниже приведены образцы тестов по соответствующим темам. Образец типового теста по теме «Характеристика основных видов обеспечения автоматизированных рабочих мест»

Предел длительности контроля - 20 минут. Предлагаемое количество заданий - 10.

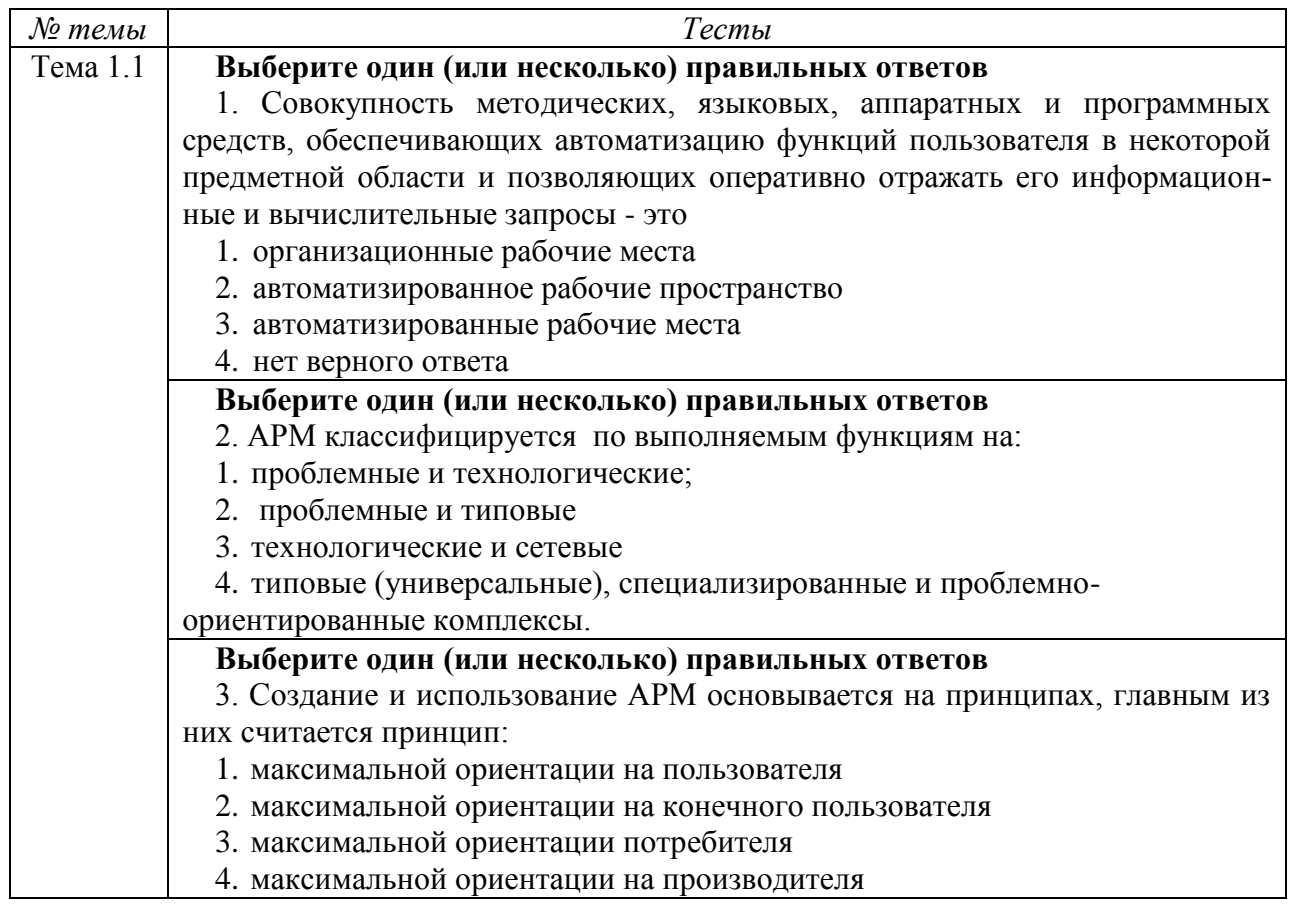

Ниже приведены образцы тестов по выявлению уровня форсированности компетенний

#### Тест по компетенции ОПК-10

#### Вариант 1

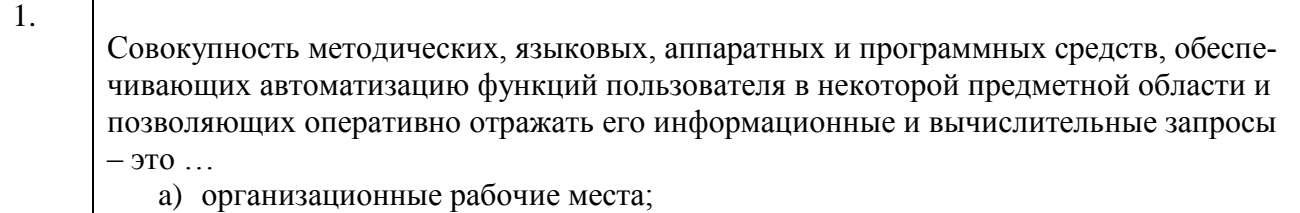

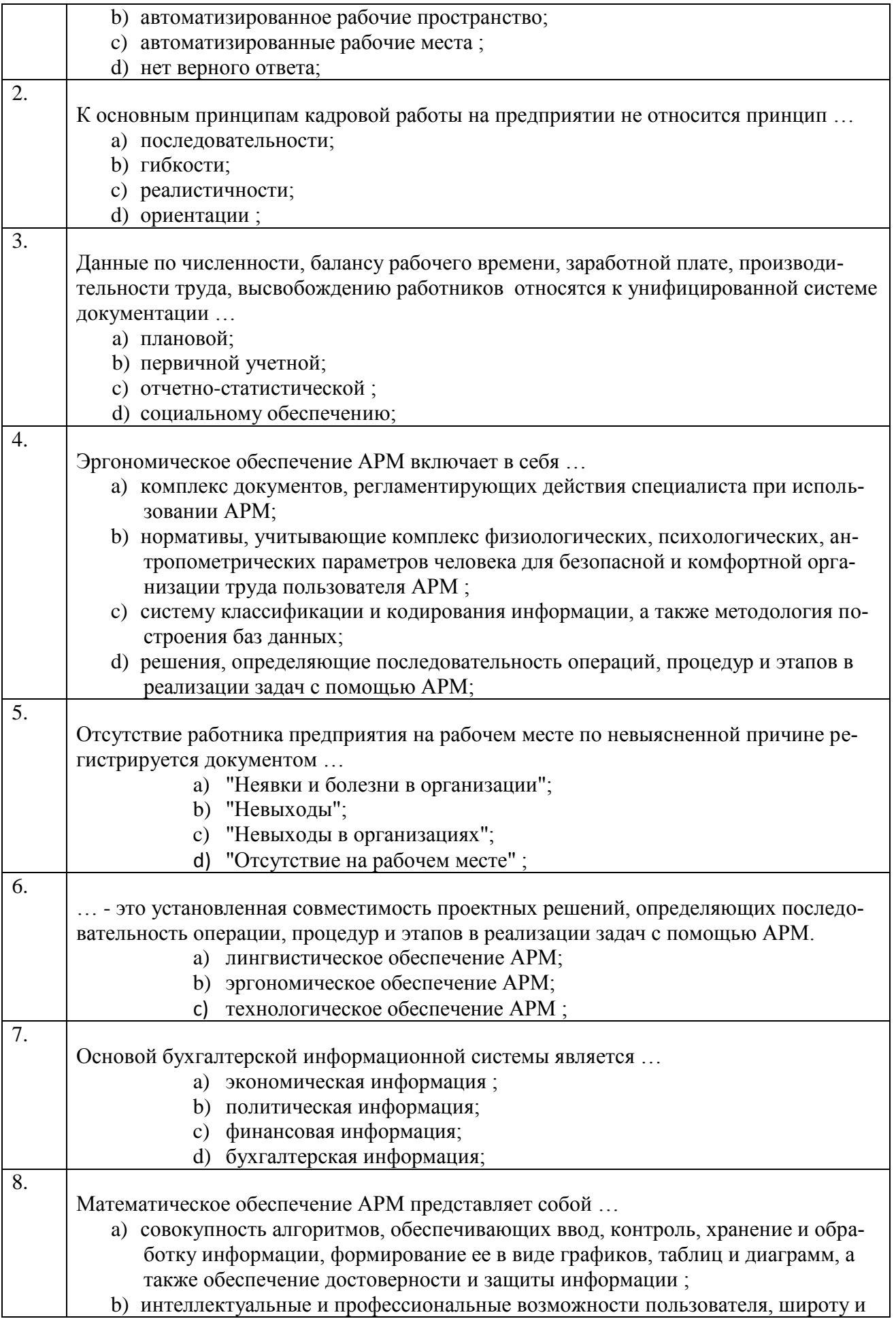

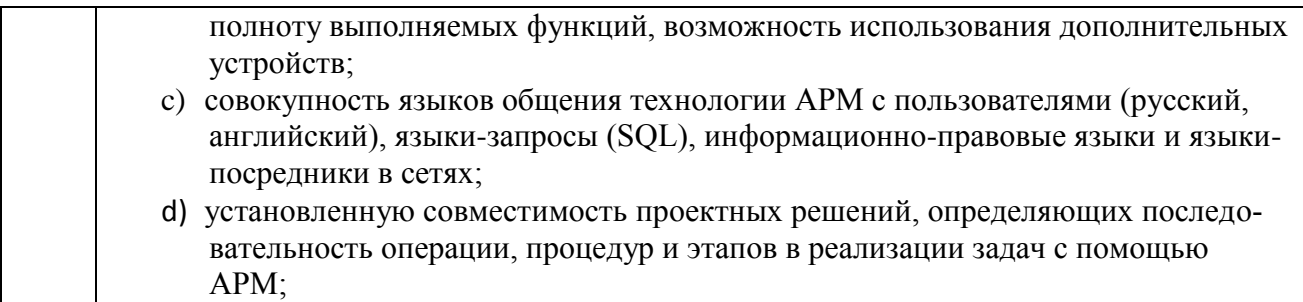

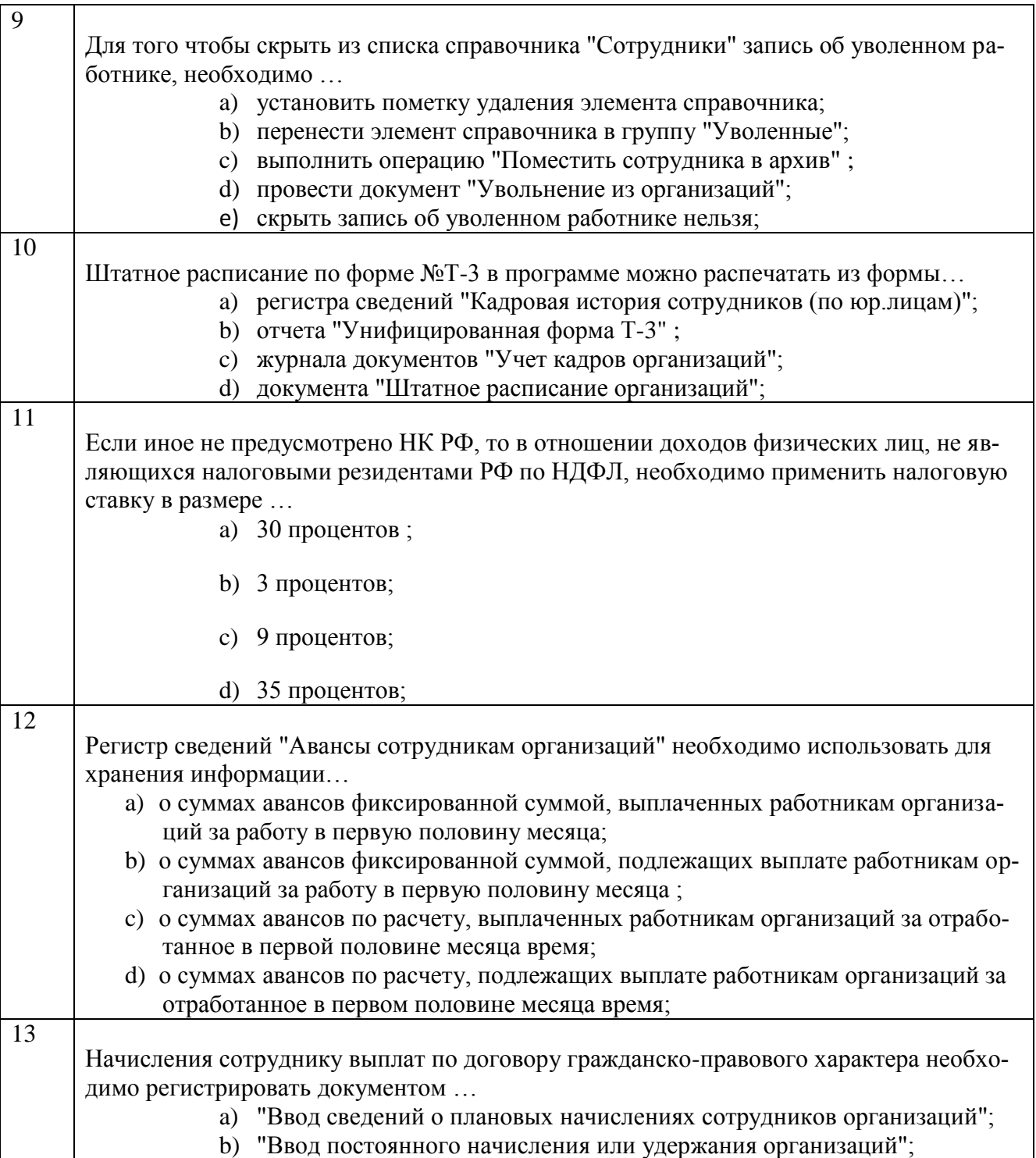

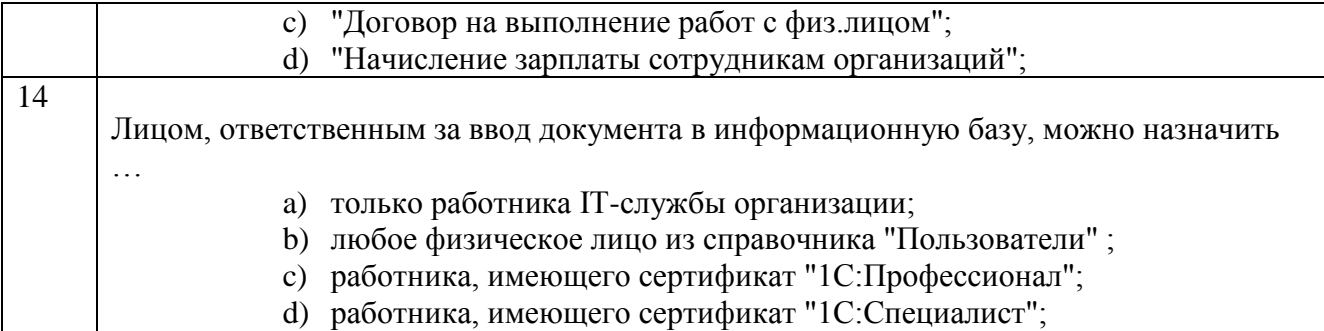

### **Тестовые задания для оценки навыков и (или) опыта деятельности**

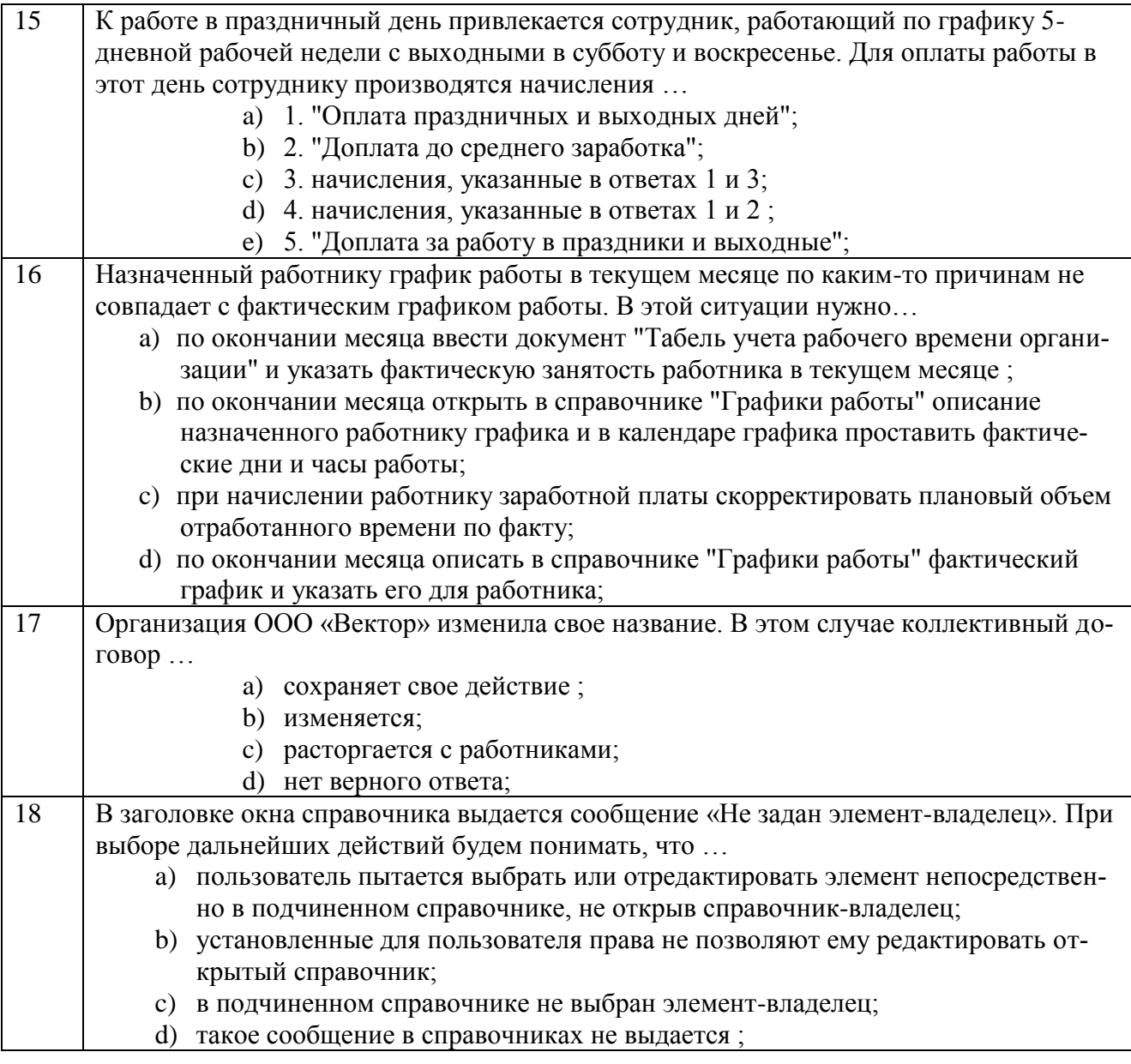

#### **Тест по компетенции ОПК-10**

**Вариант 2**

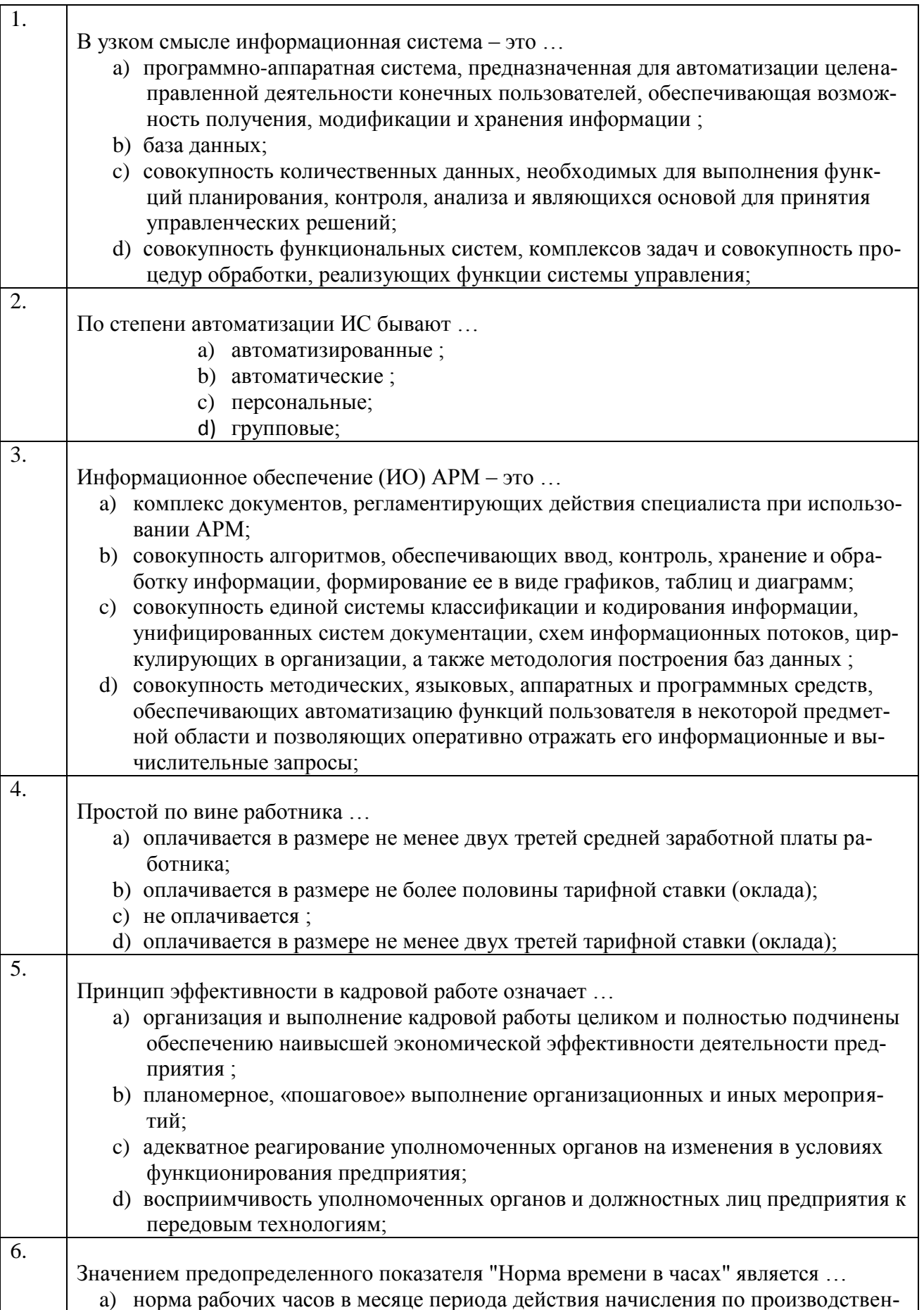

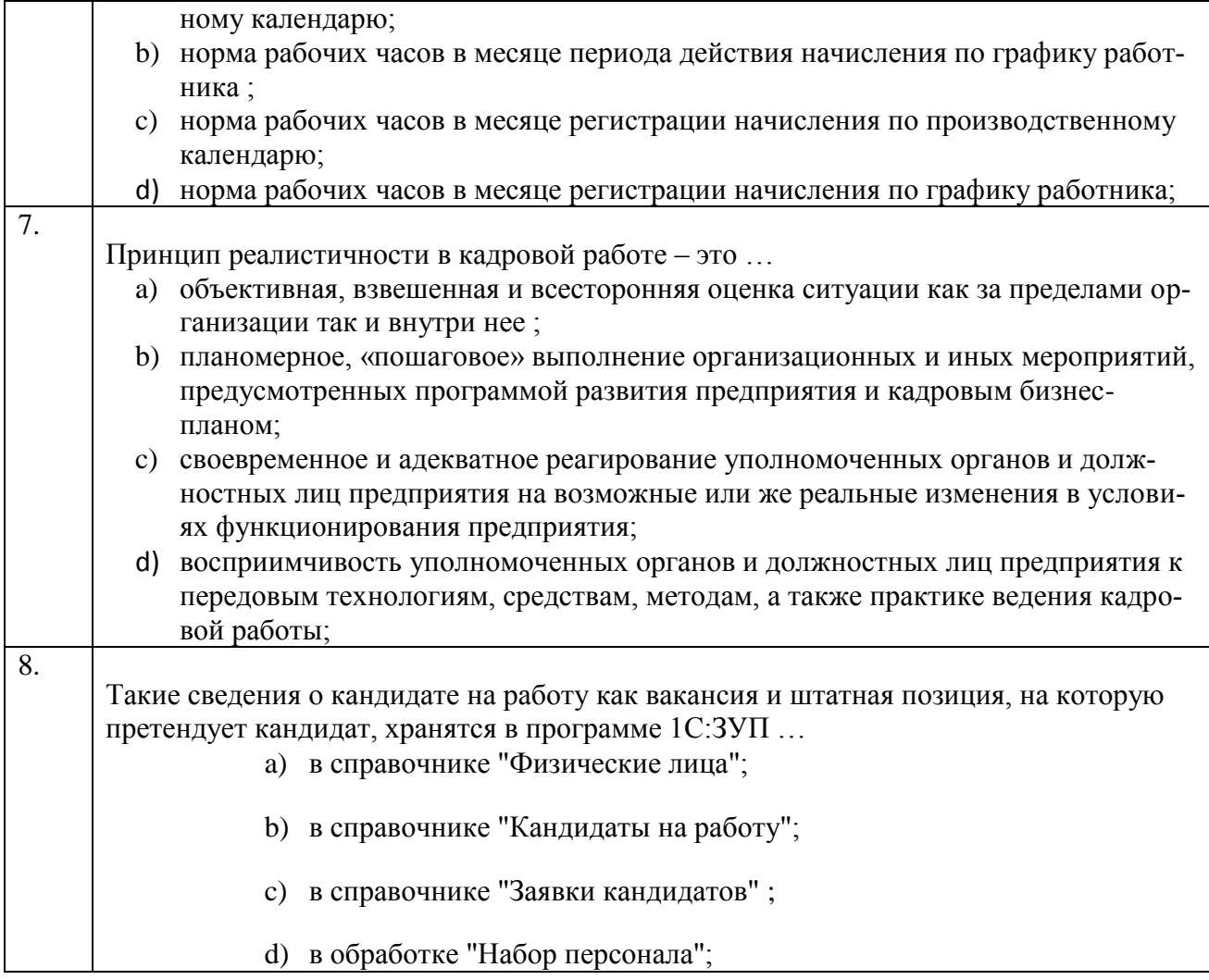

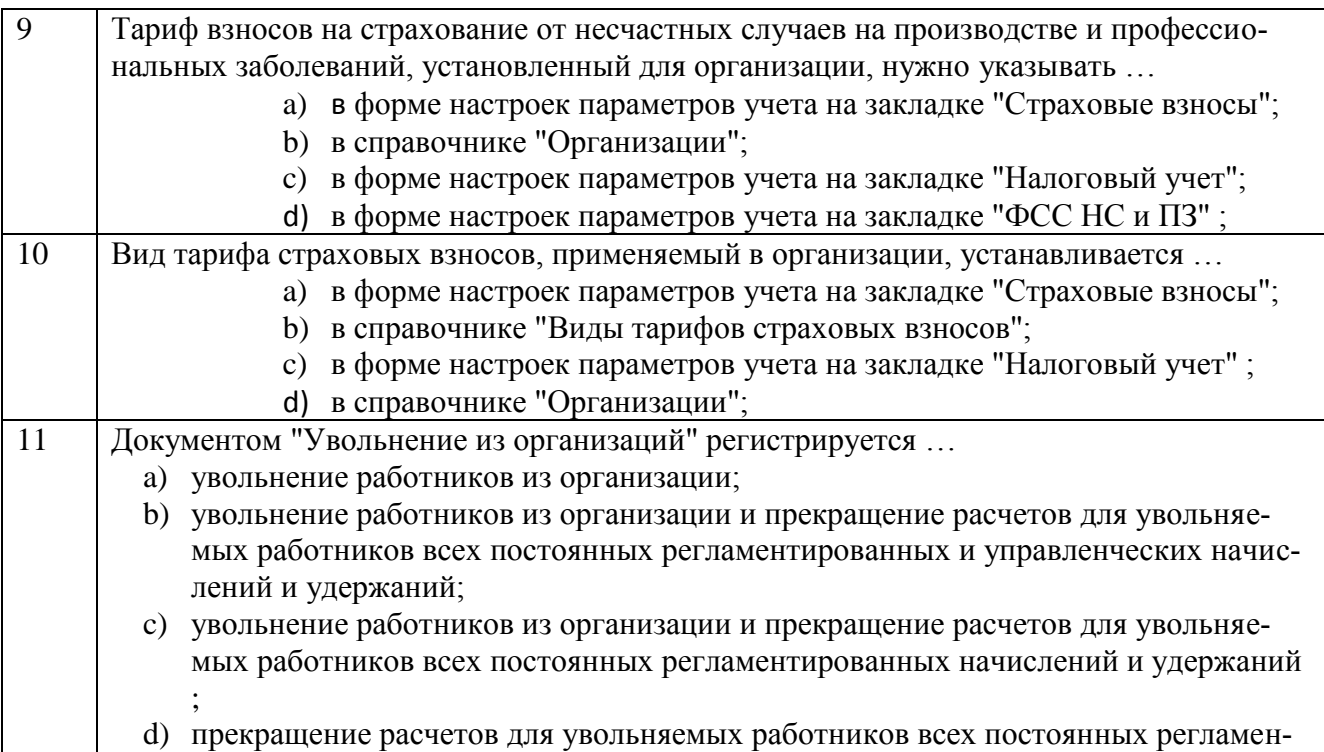

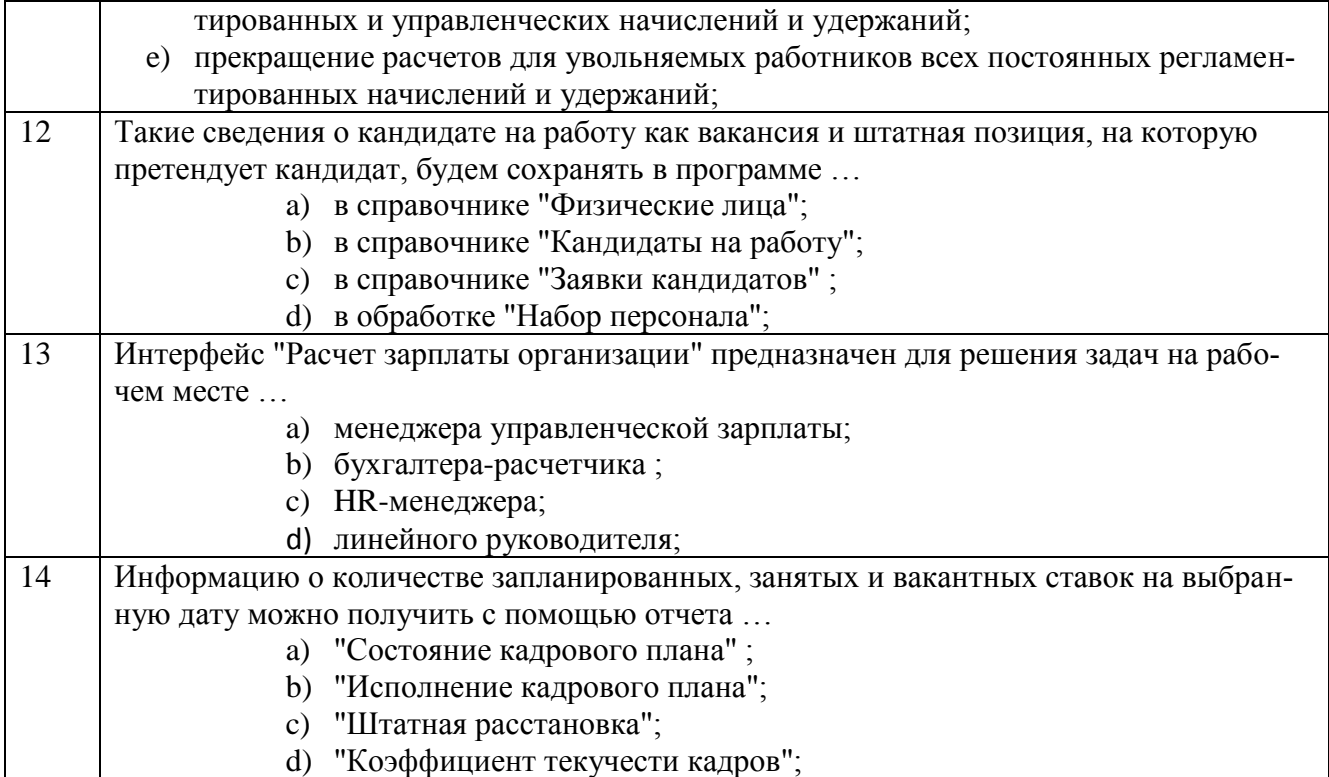

### **Тестовые задания для оценки навыков и (или) опыта деятельности**

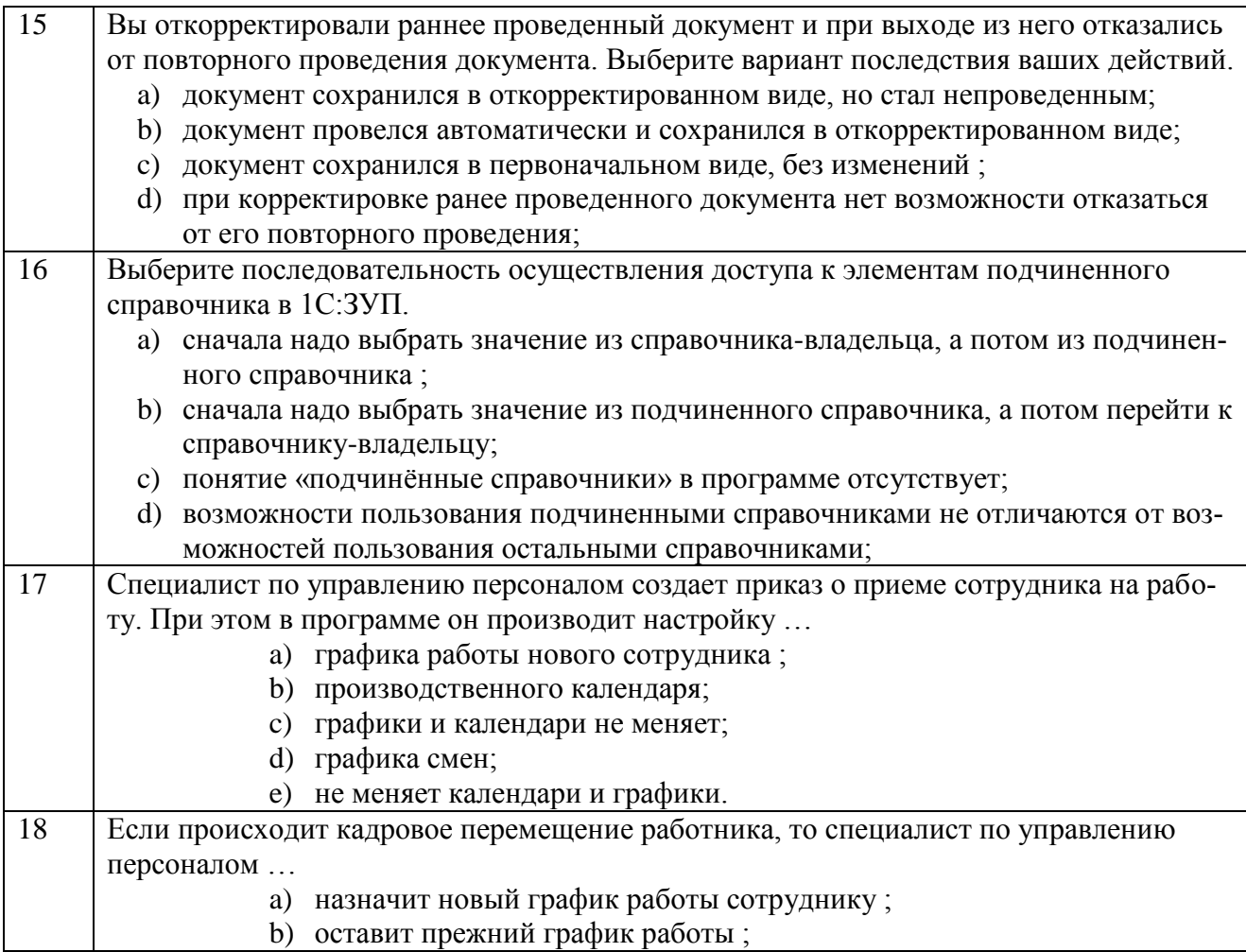

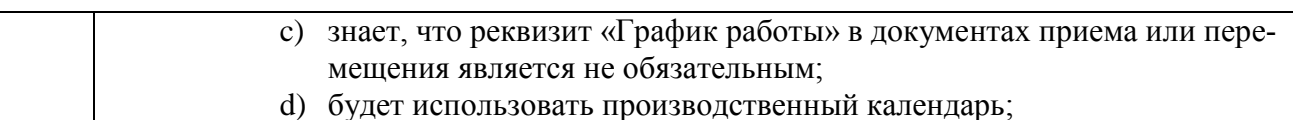

#### Тест по компетенции ОПК-10

### Вариант 3

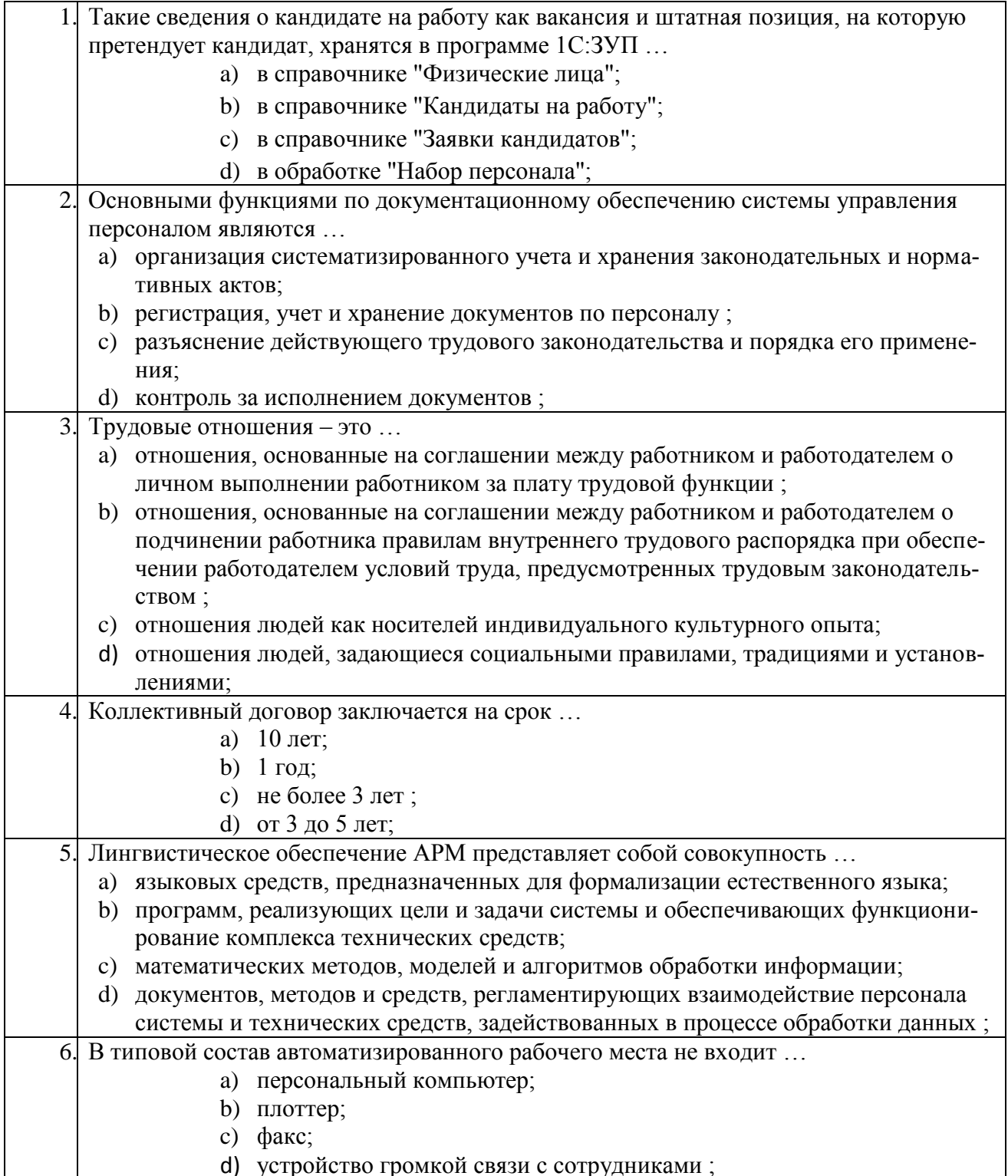

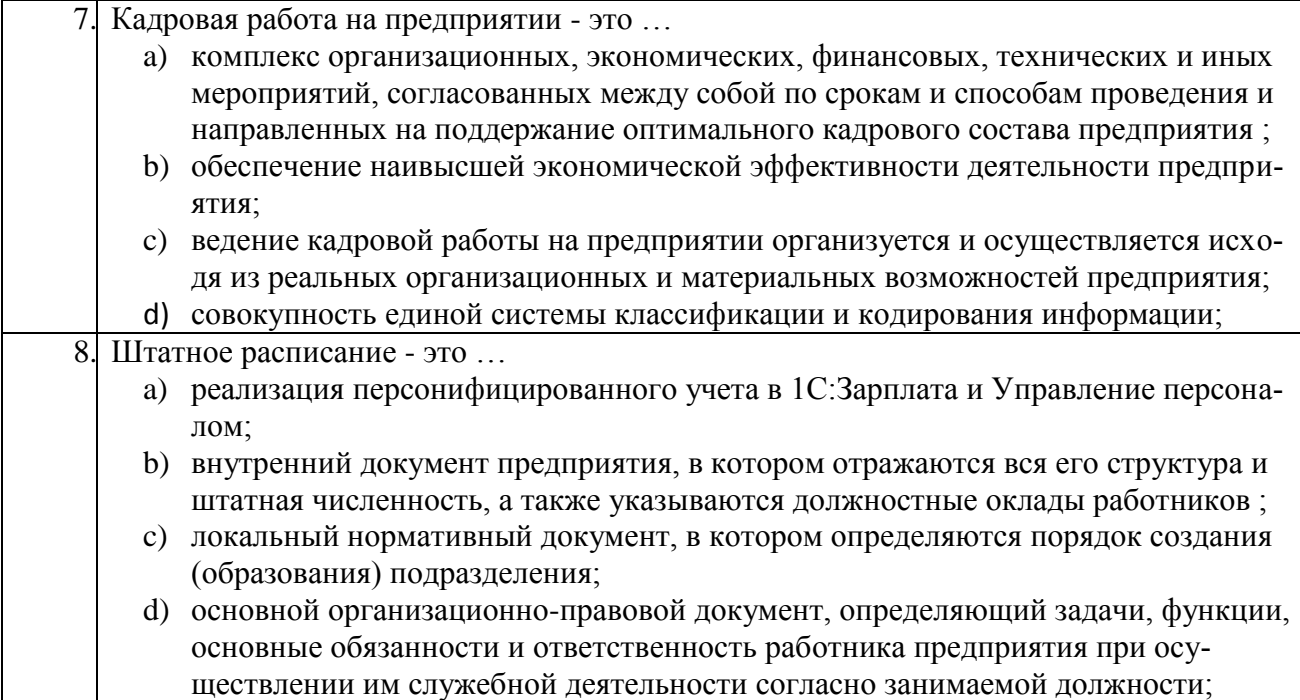

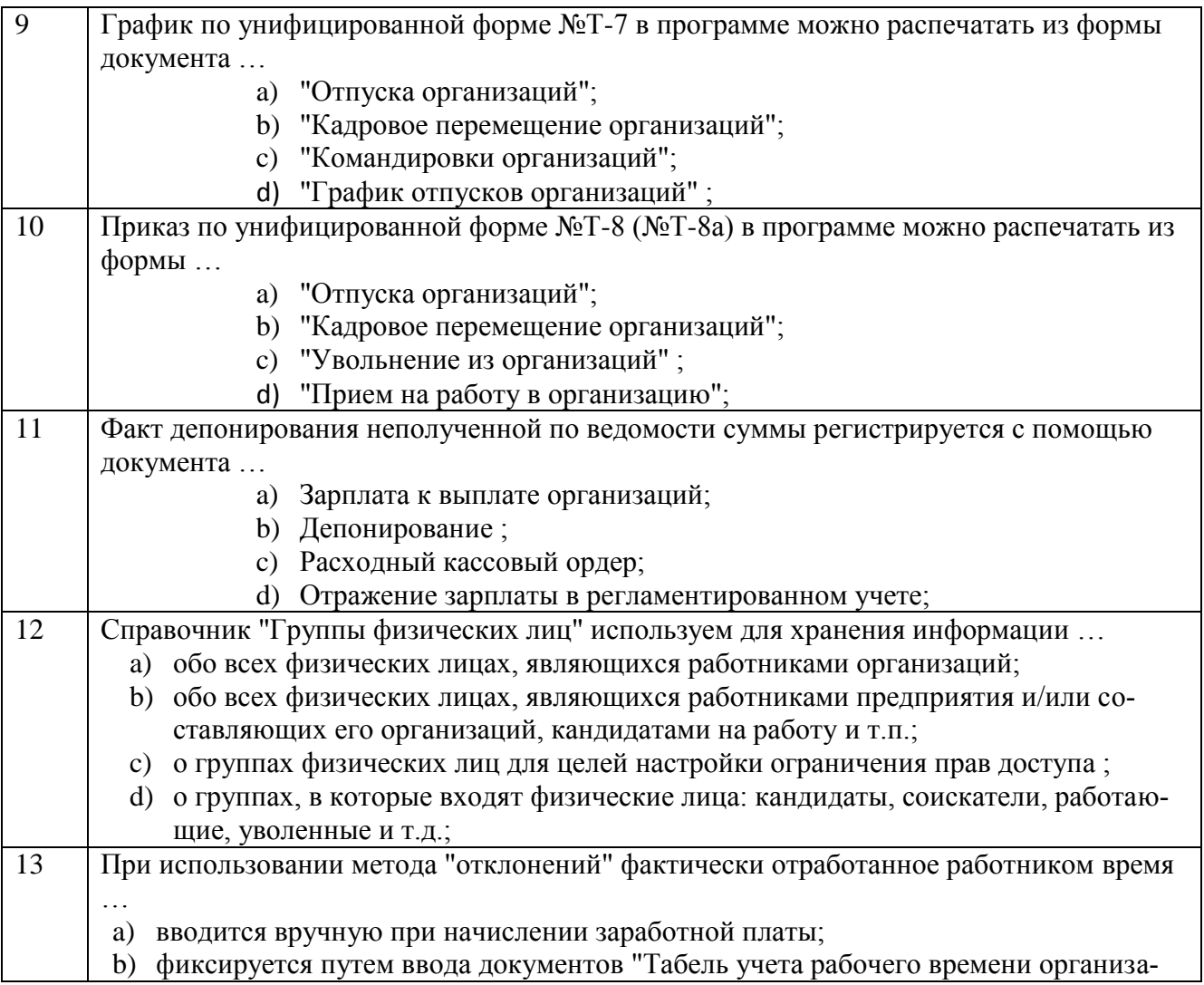

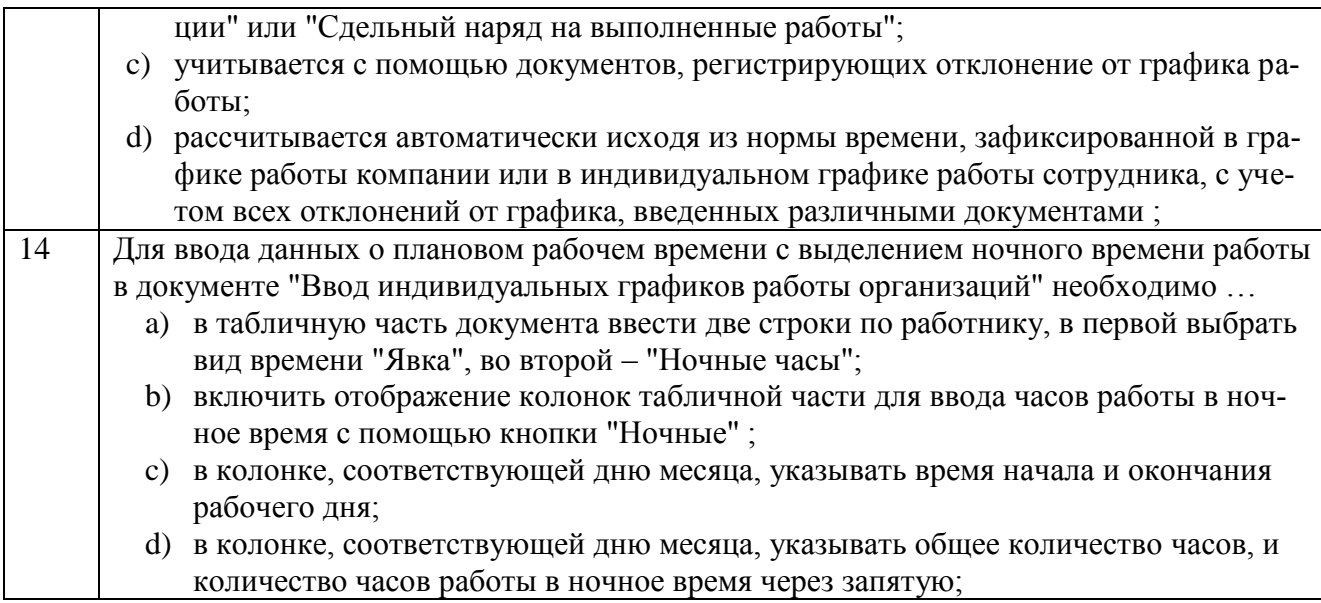

### Тестовые задания для оценки навыков и (или) опыта деятельности

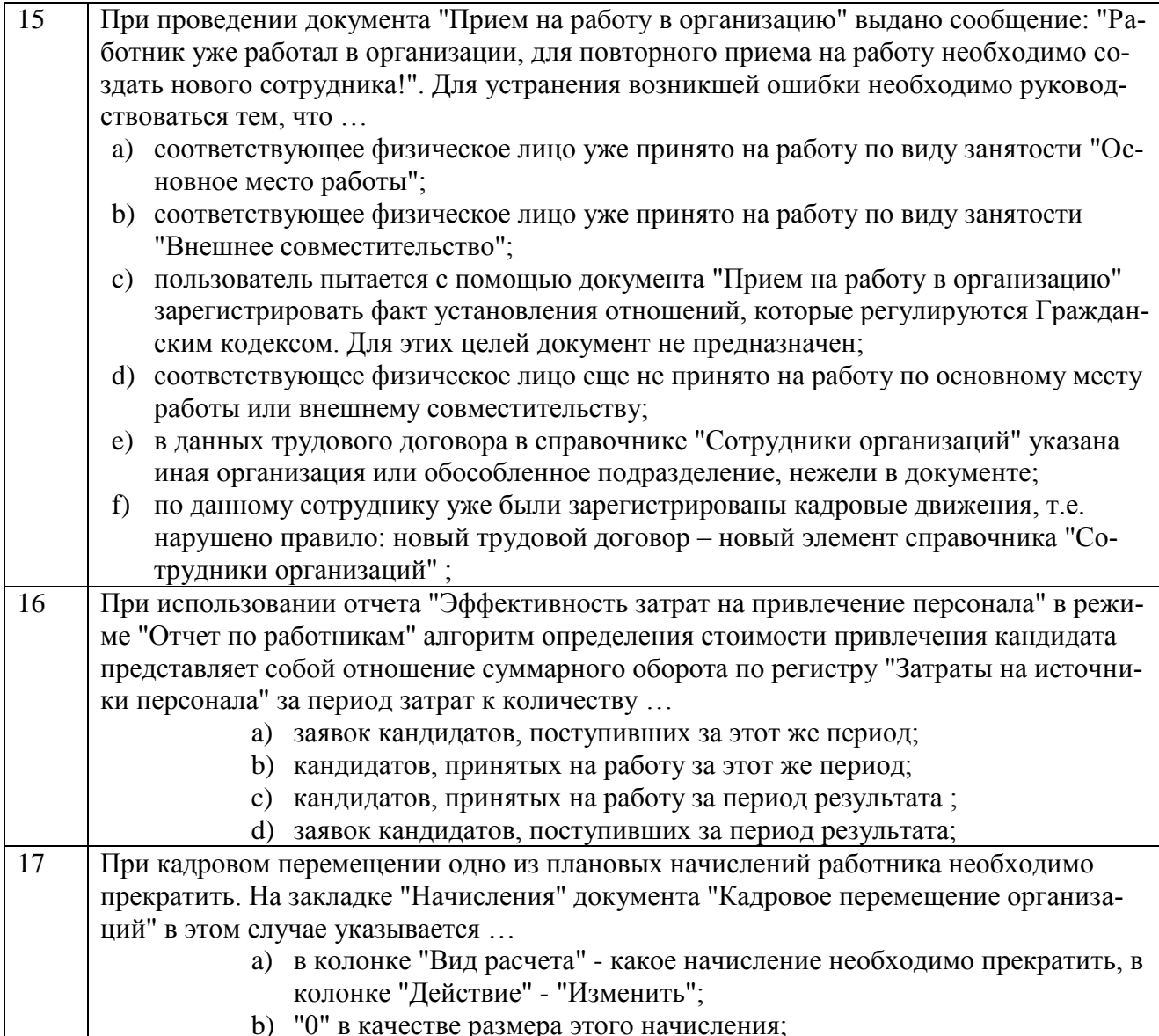

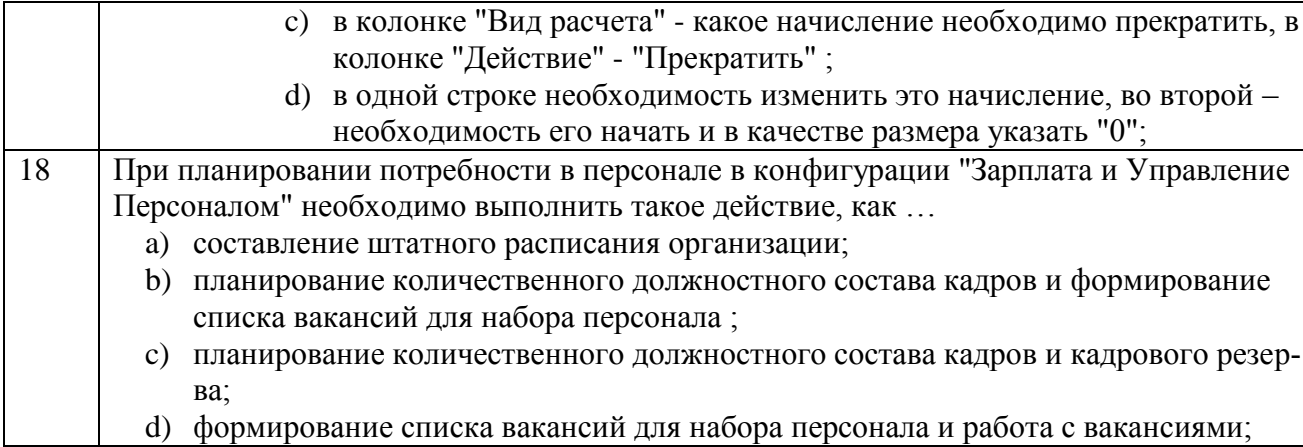

### Тест по компетенции ОПК-10

### Вариант 4

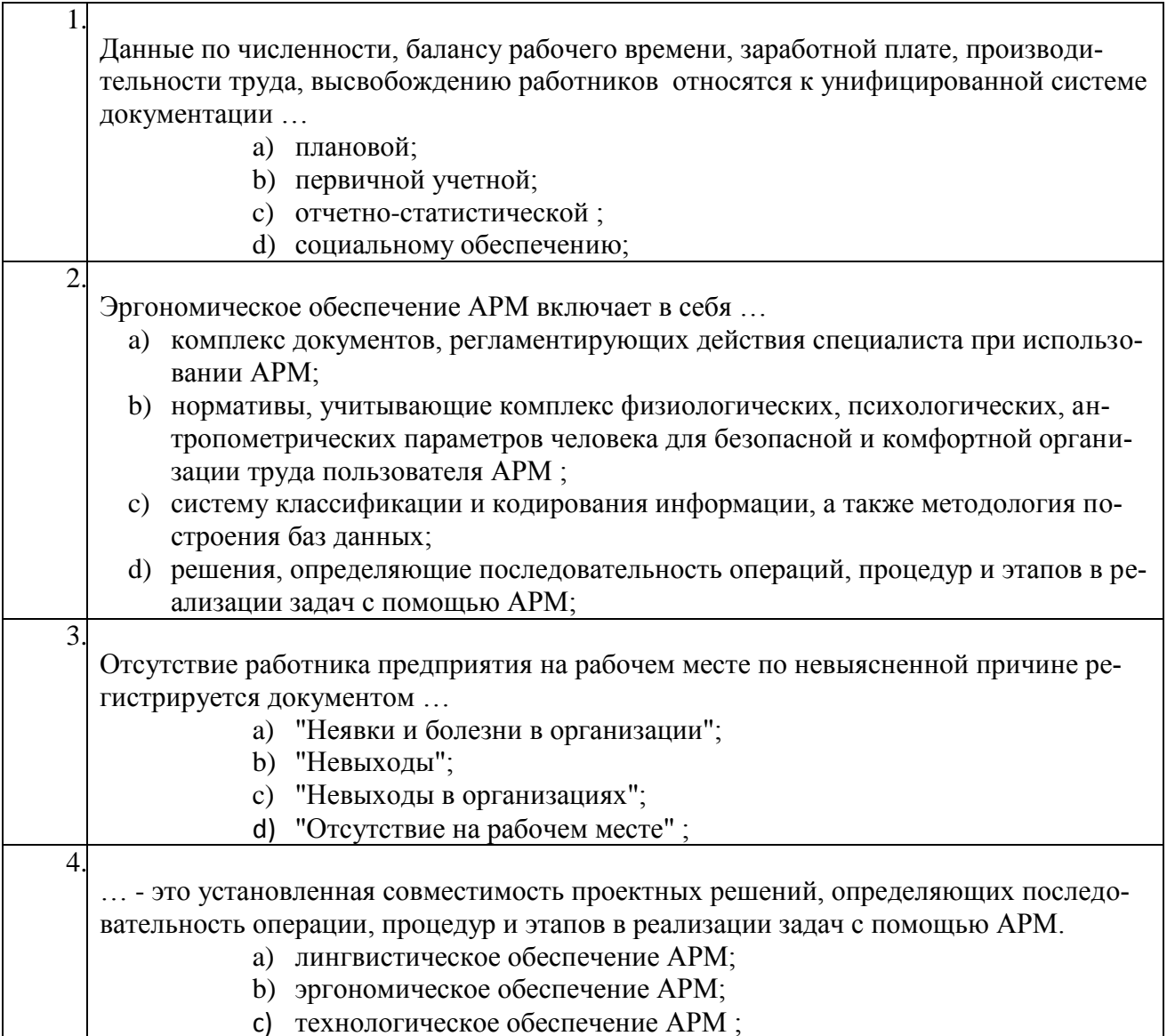

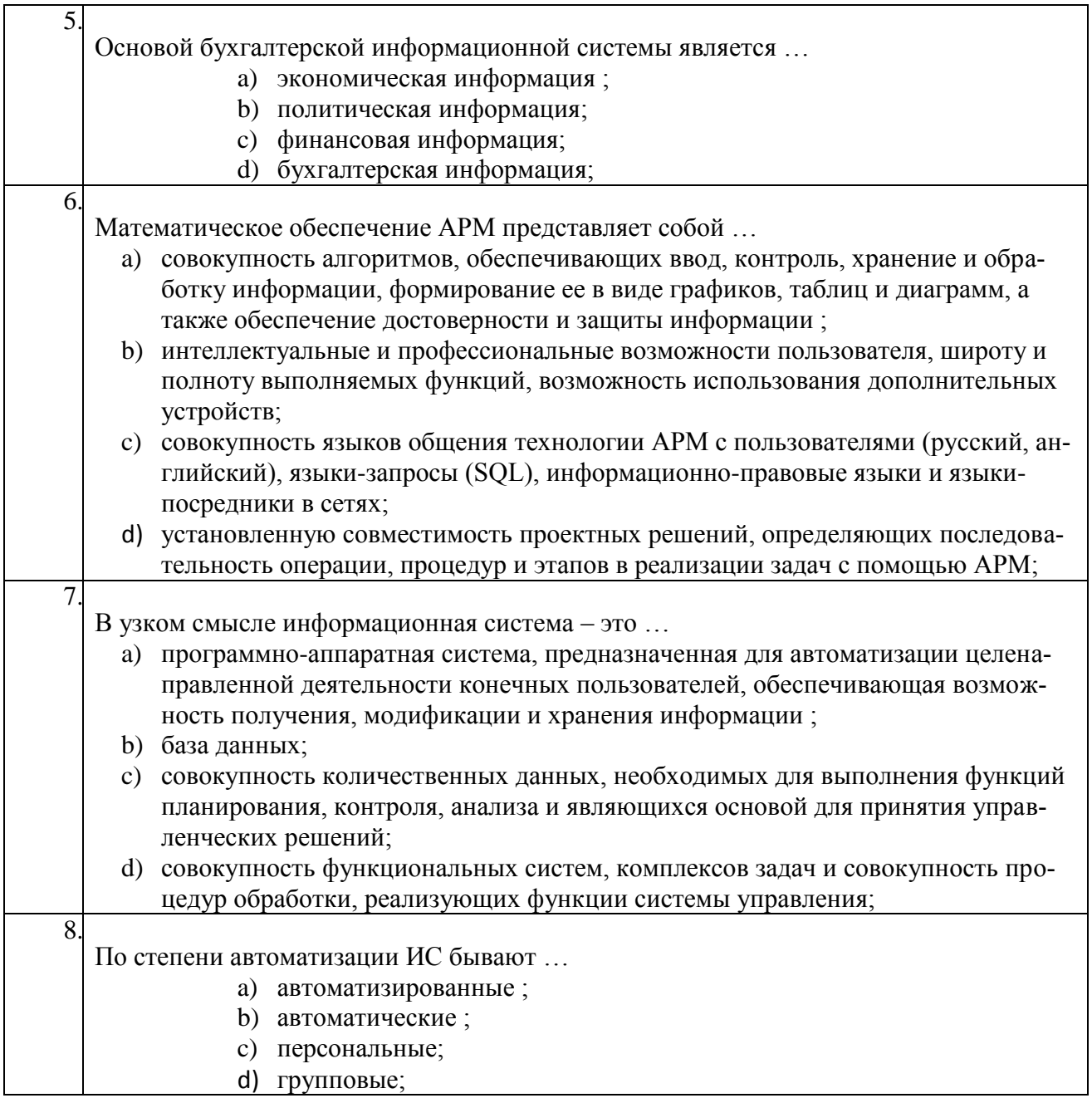

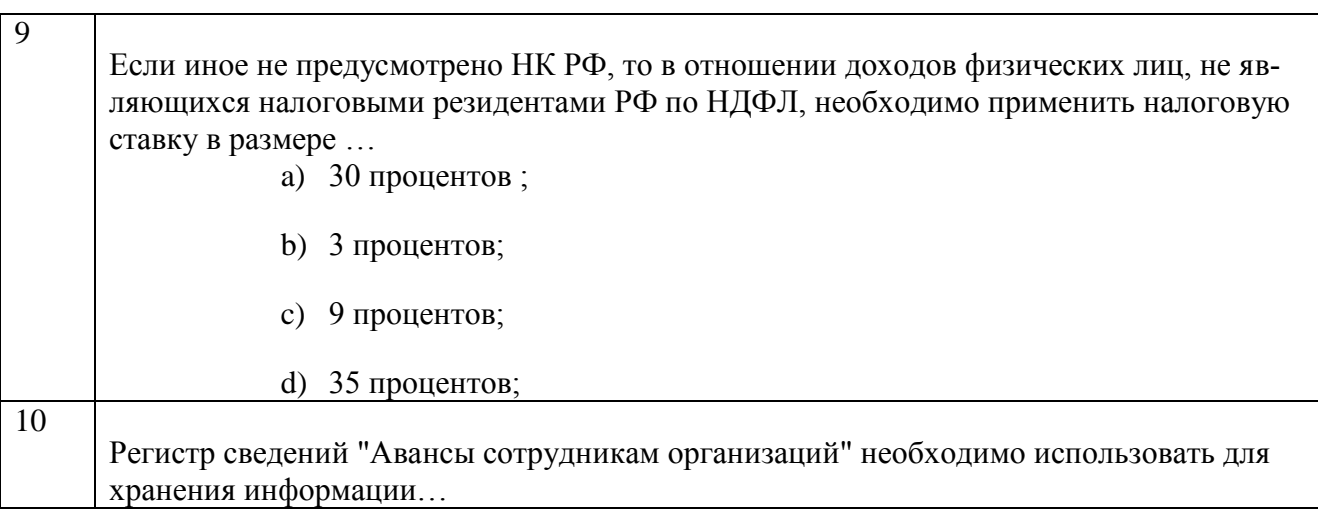

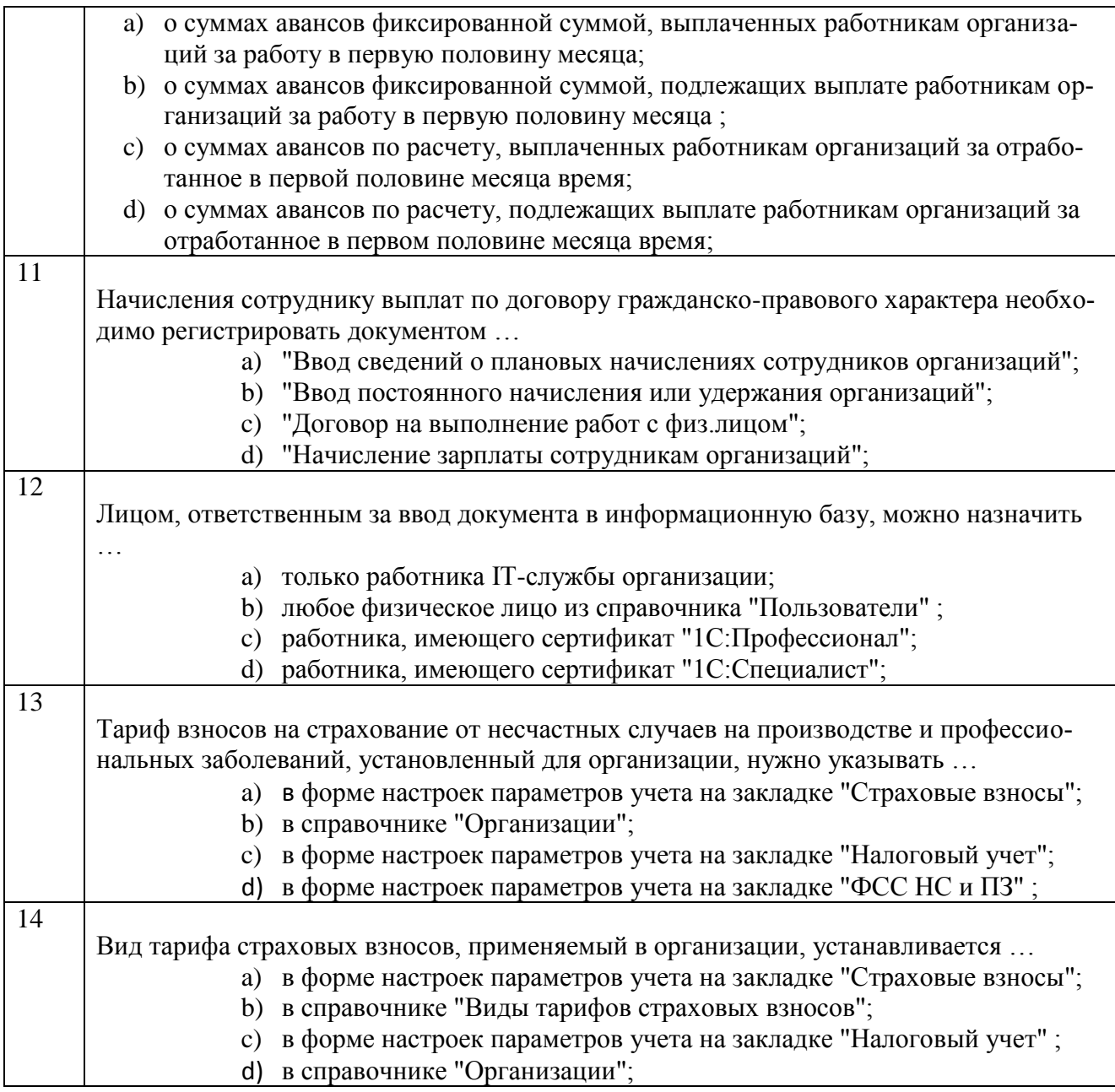

### **Тестовые задания для оценки навыков и (или) опыта деятельности**

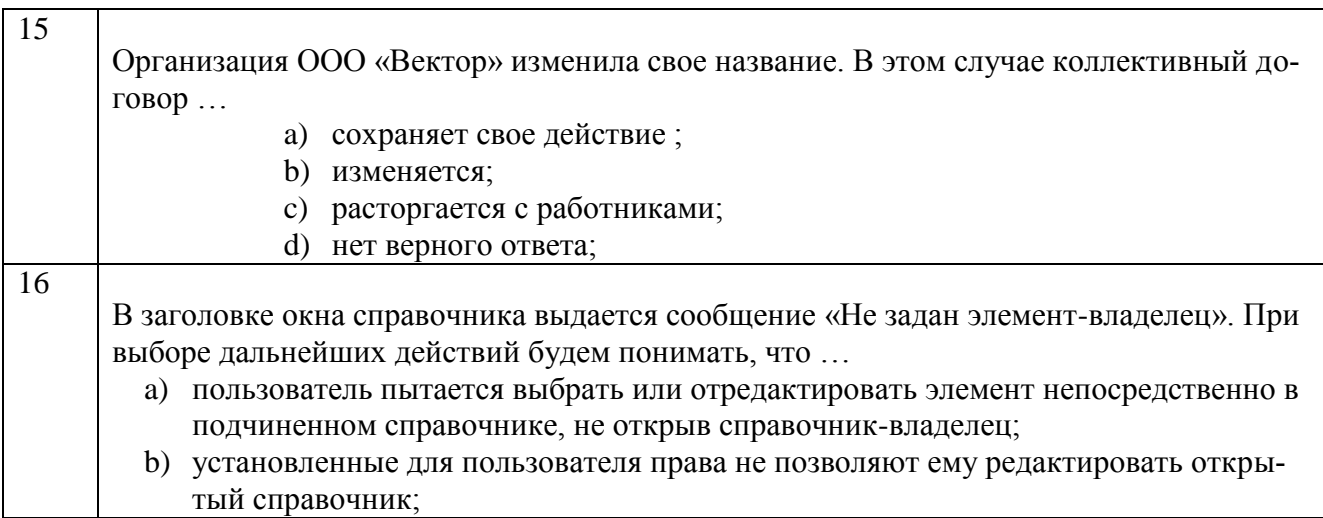

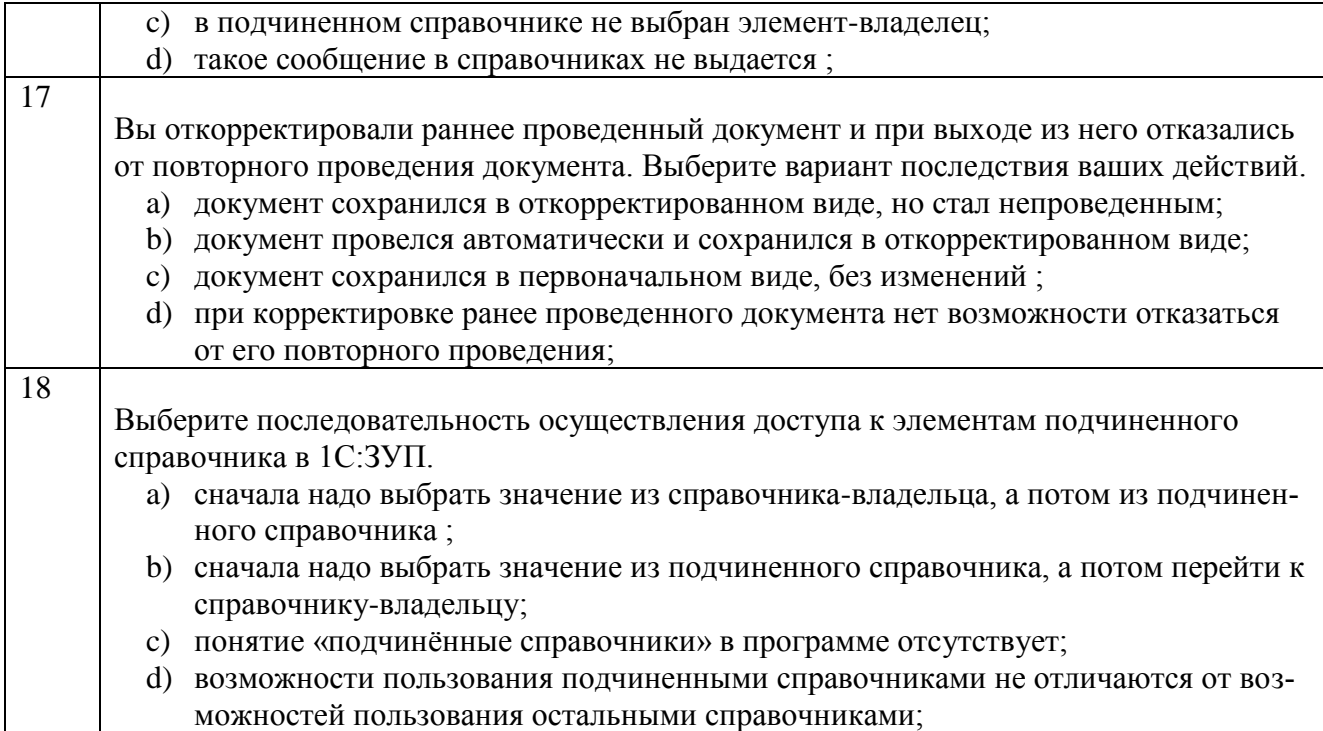

### **Тест по компетенции ОПК-10**

### **Вариант 5**

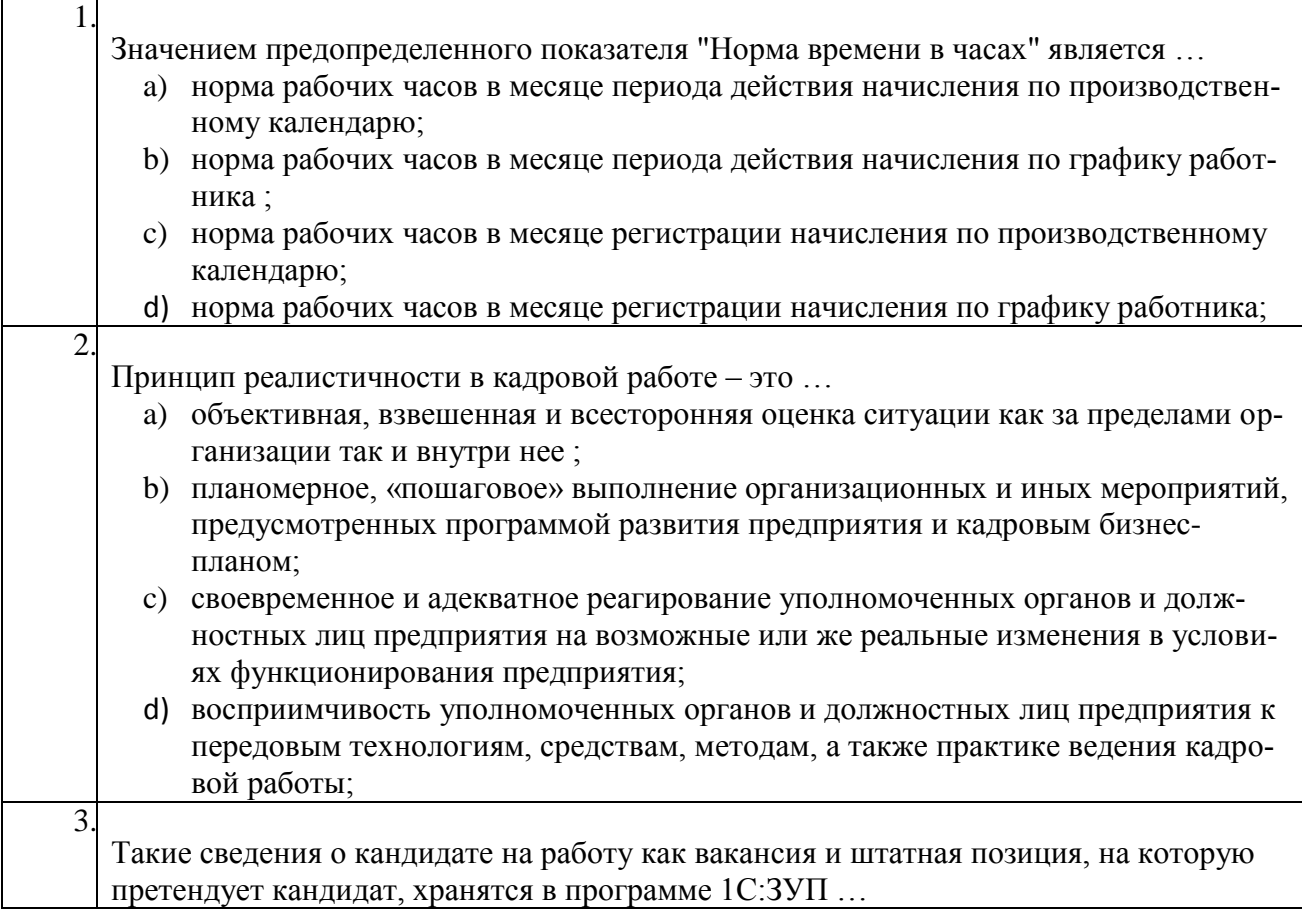

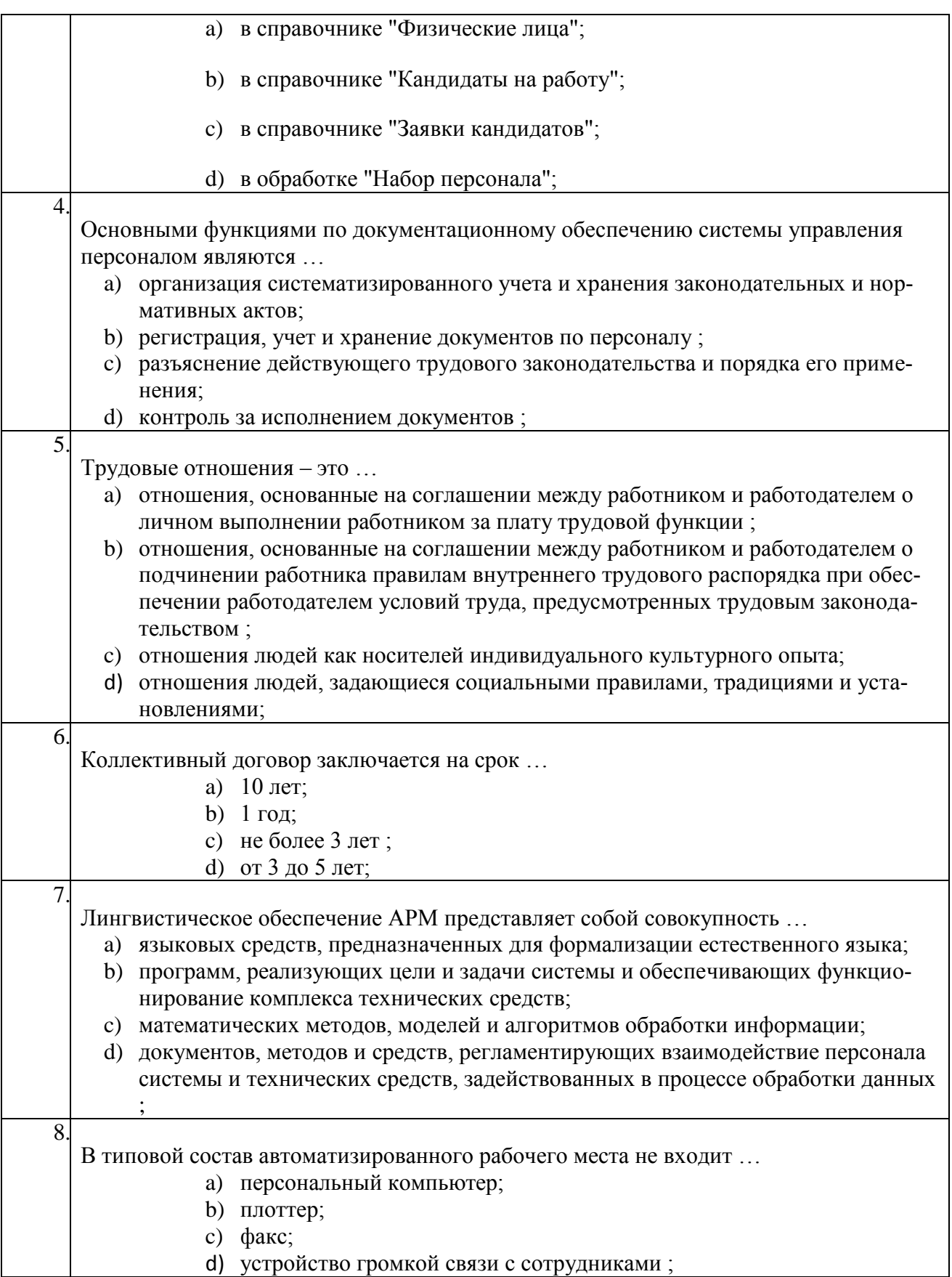

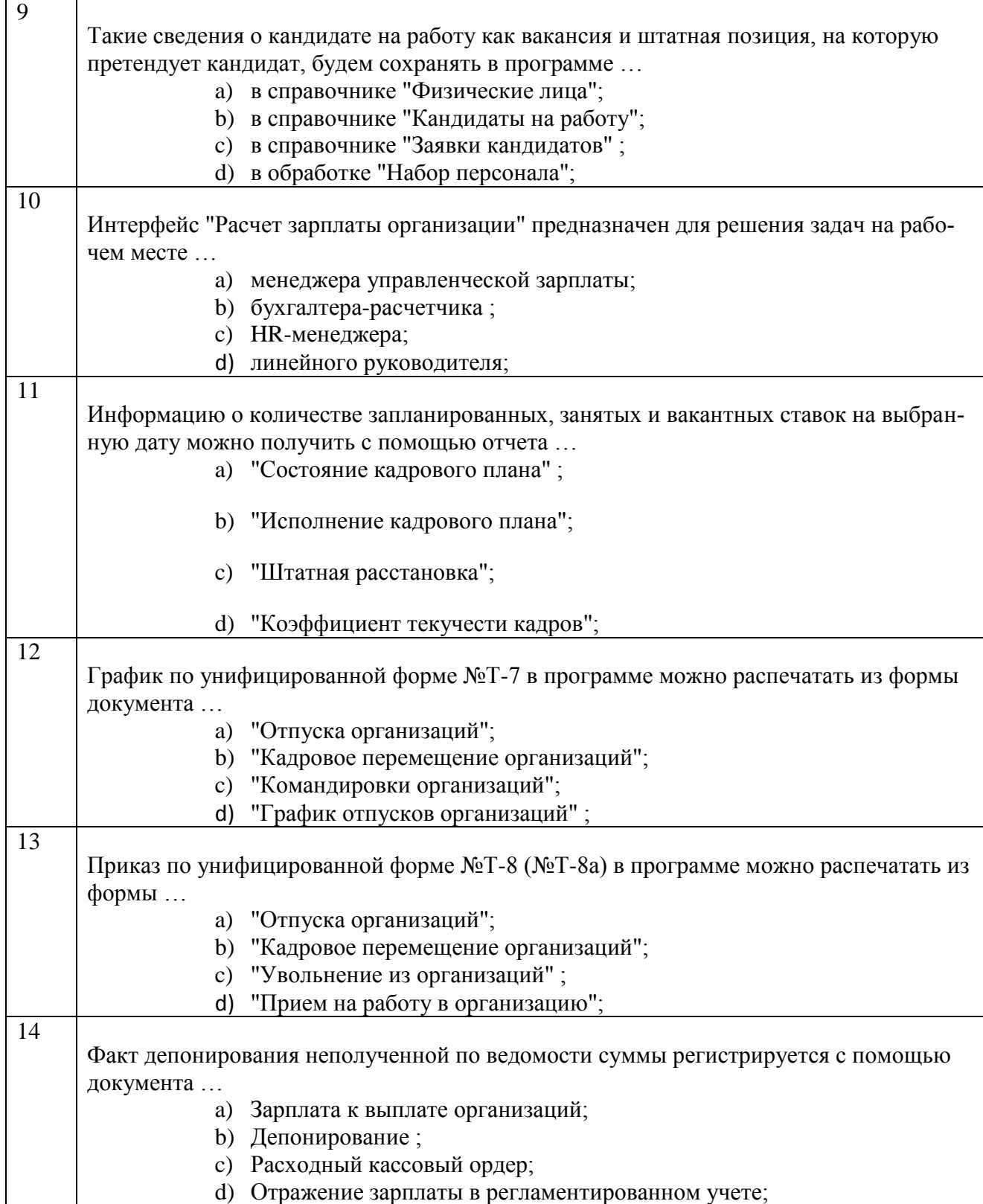

#### **Тестовые задания для оценки навыков и (или) опыта деятельности**

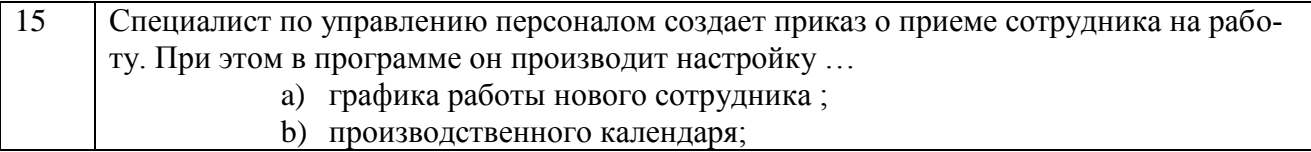

 $\blacksquare$ 

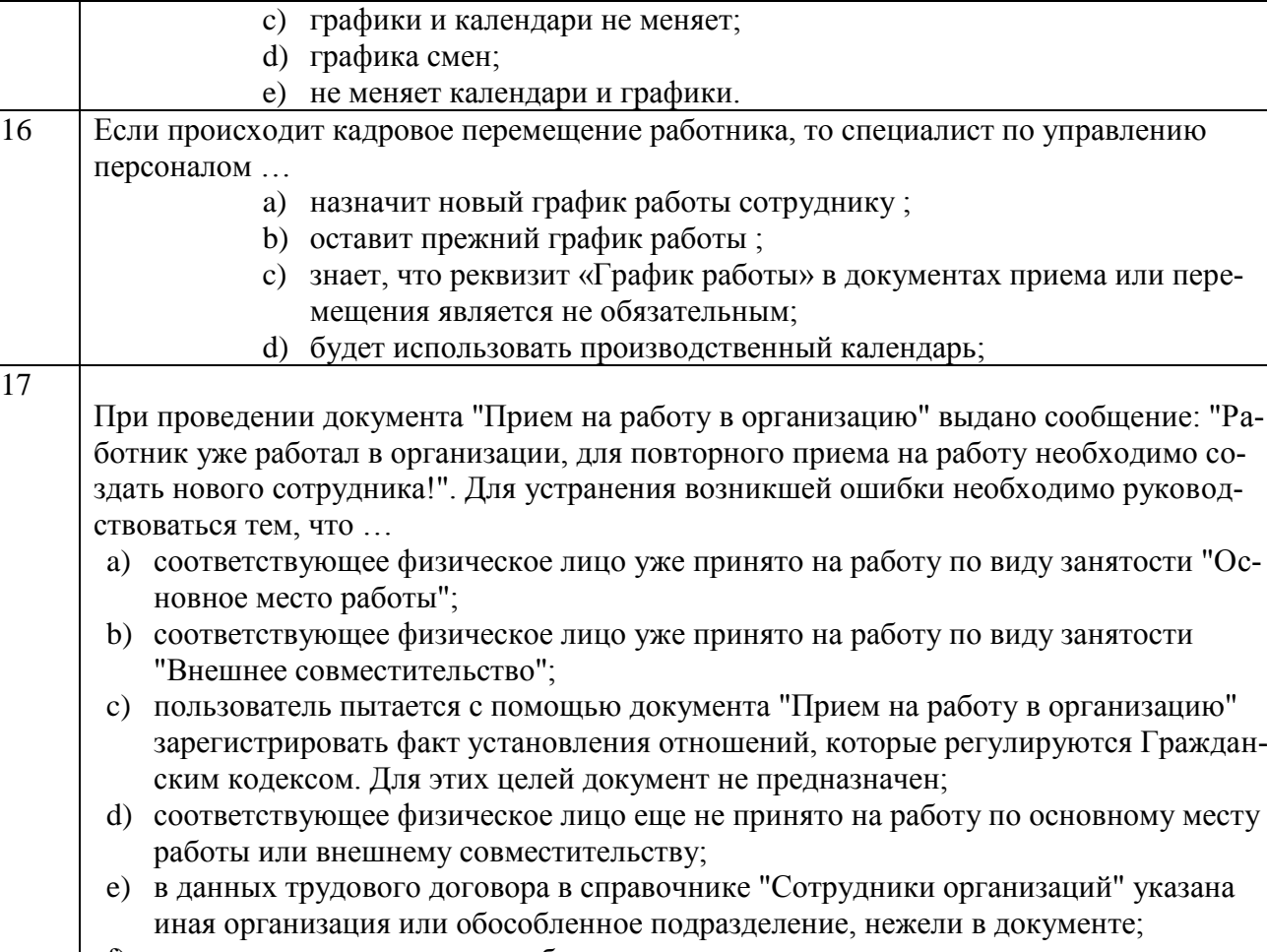

17

f) по данному сотруднику уже были зарегистрированы кадровые движения, т.е. нарушено правило: новый трудовой договор – новый элемент справочника "Сотрудники организаций" ;

18 При использовании отчета "Эффективность затрат на привлечение персонала" в режиме "Отчет по работникам" алгоритм определения стоимости привлечения кандидата представляет собой отношение суммарного оборота по регистру "Затраты на источники персонала" за период затрат к количеству …

- a) заявок кандидатов, поступивших за этот же период;
- b) кандидатов, принятых на работу за этот же период;
- c) кандидатов, принятых на работу за период результата ;
- d) заявок кандидатов, поступивших за период результата;

#### **Тест по компетенции ПК-13**

#### **Вариант 1**

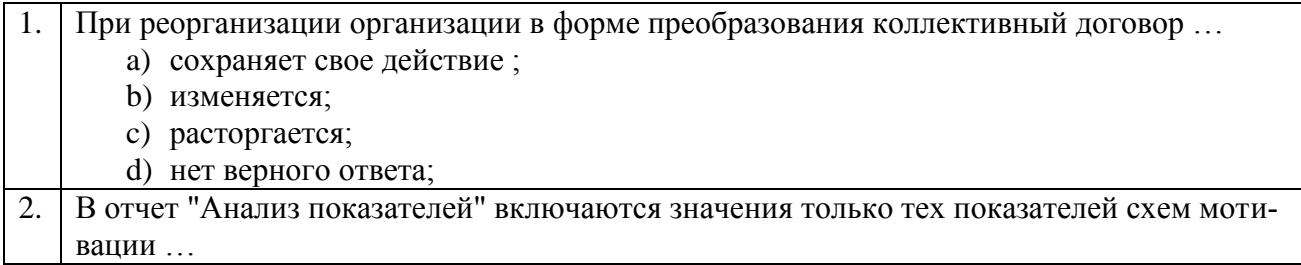

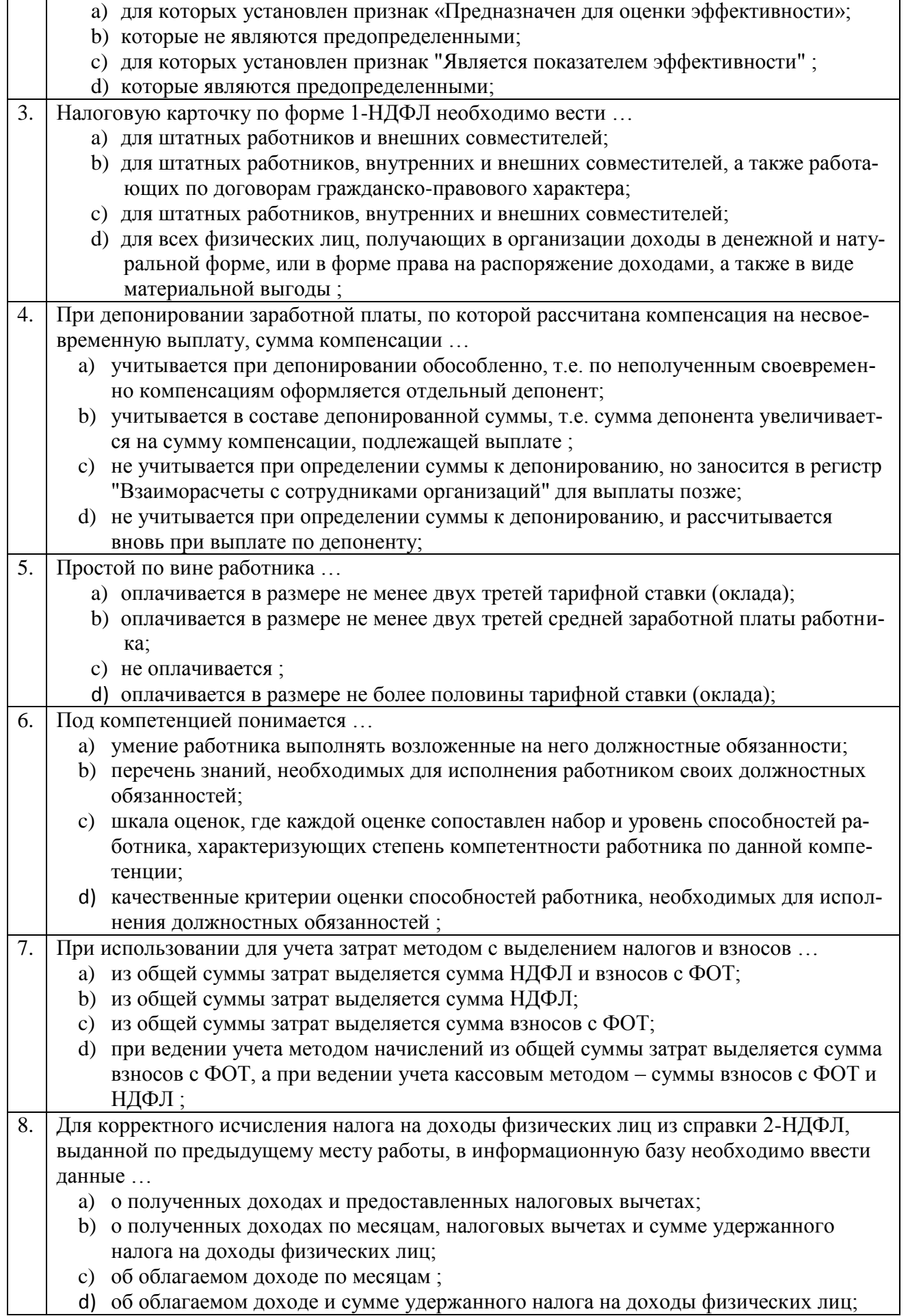

a l

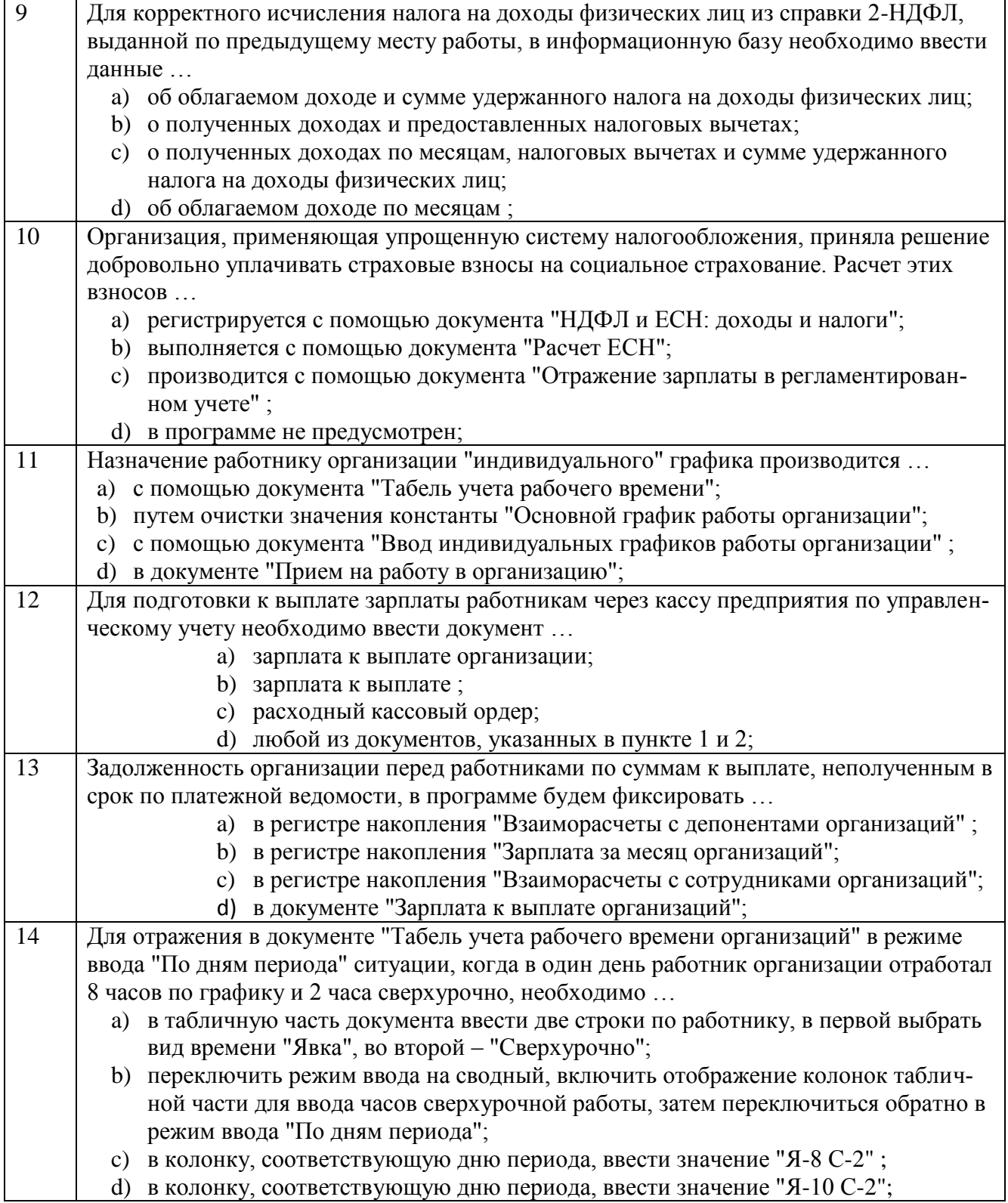

**Тестовые задания для оценки навыков и (или) опыта деятельности**

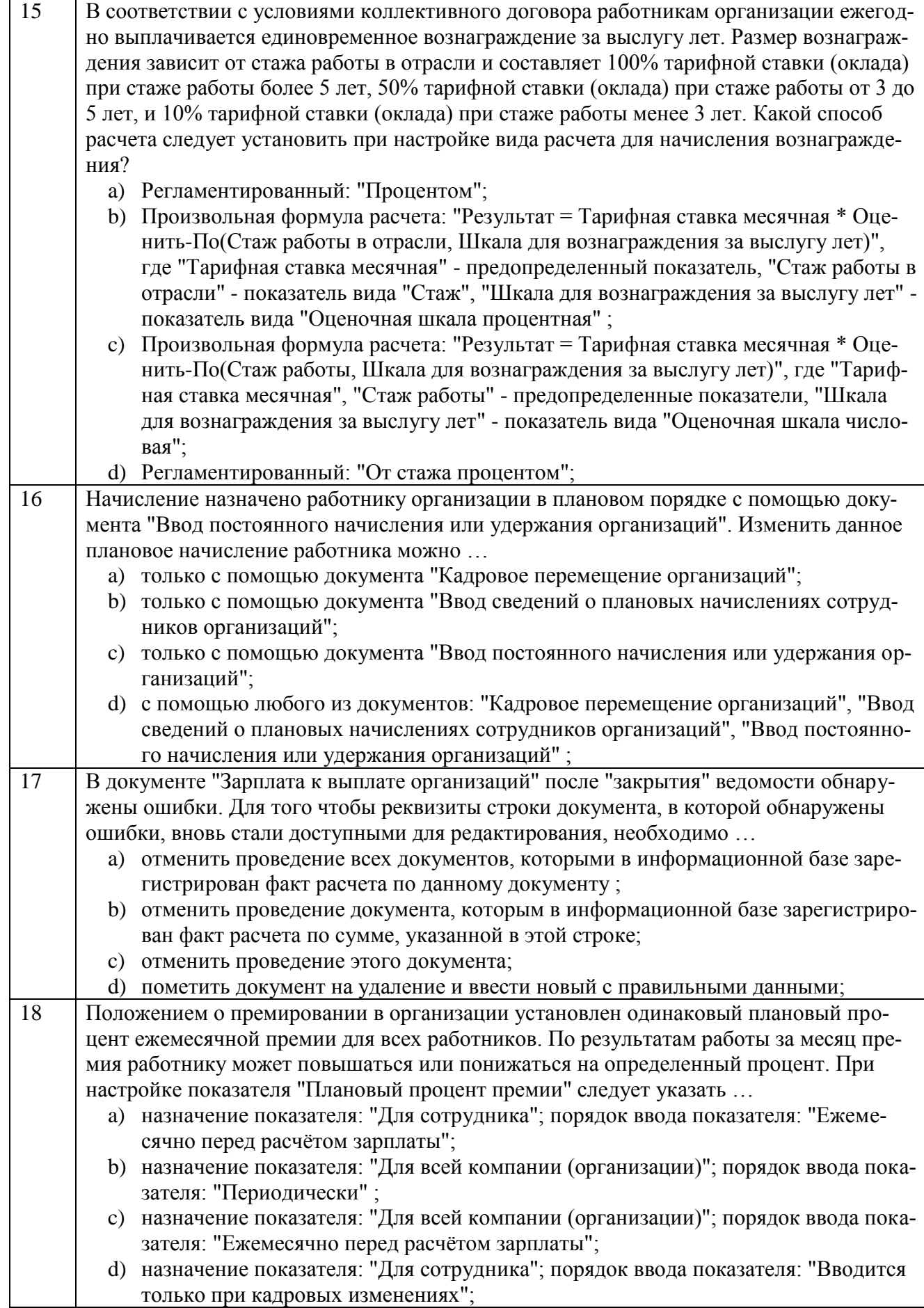

### **Тест по компетенции ПК-13**

### **Вариант 2**

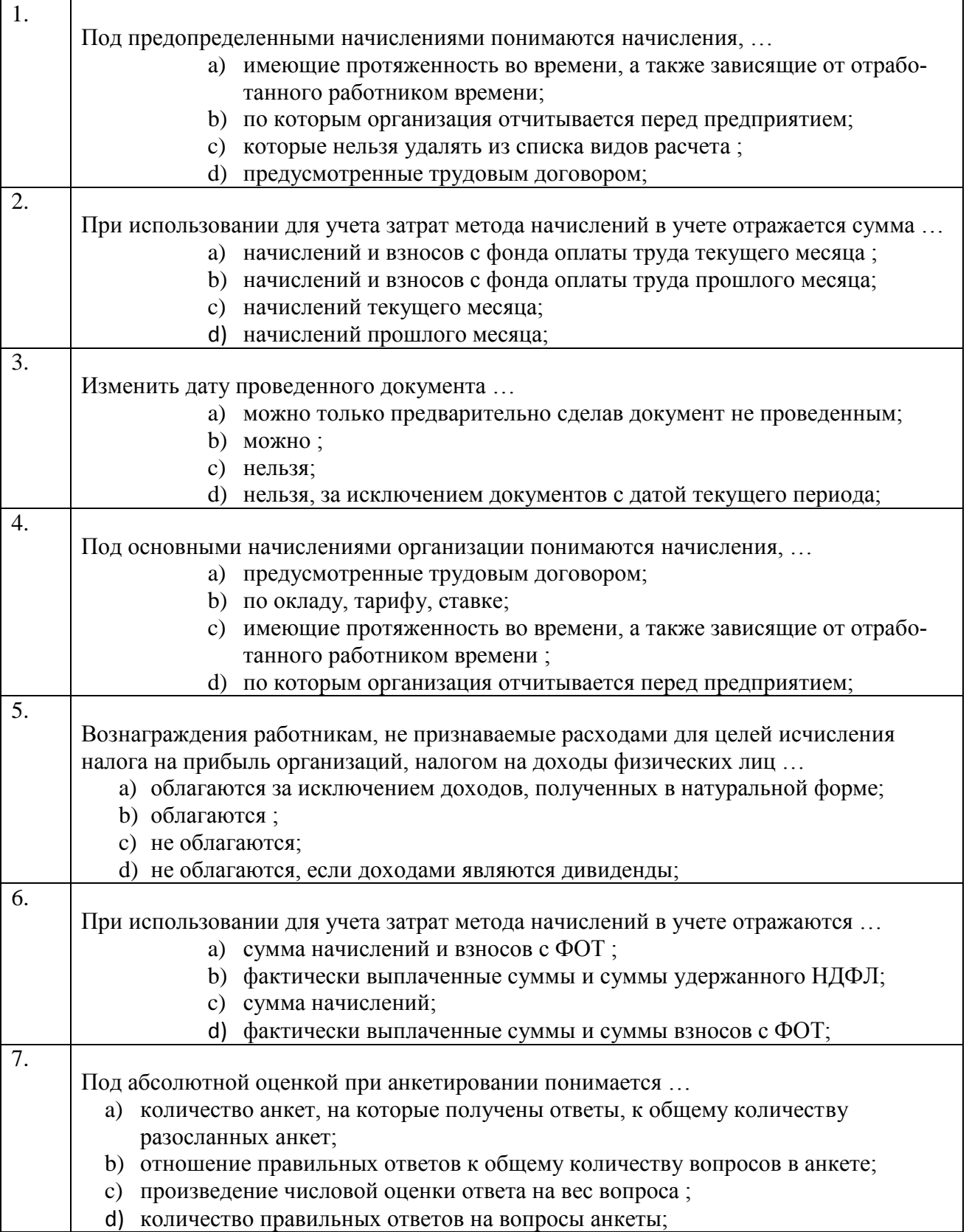

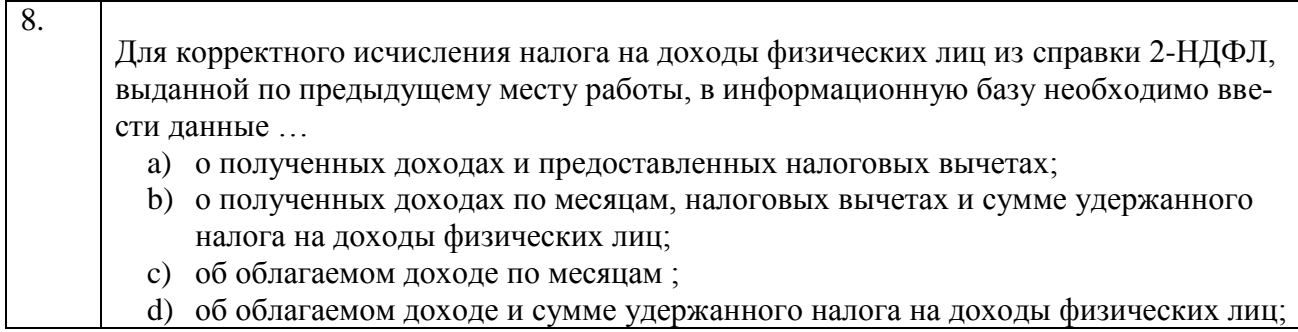

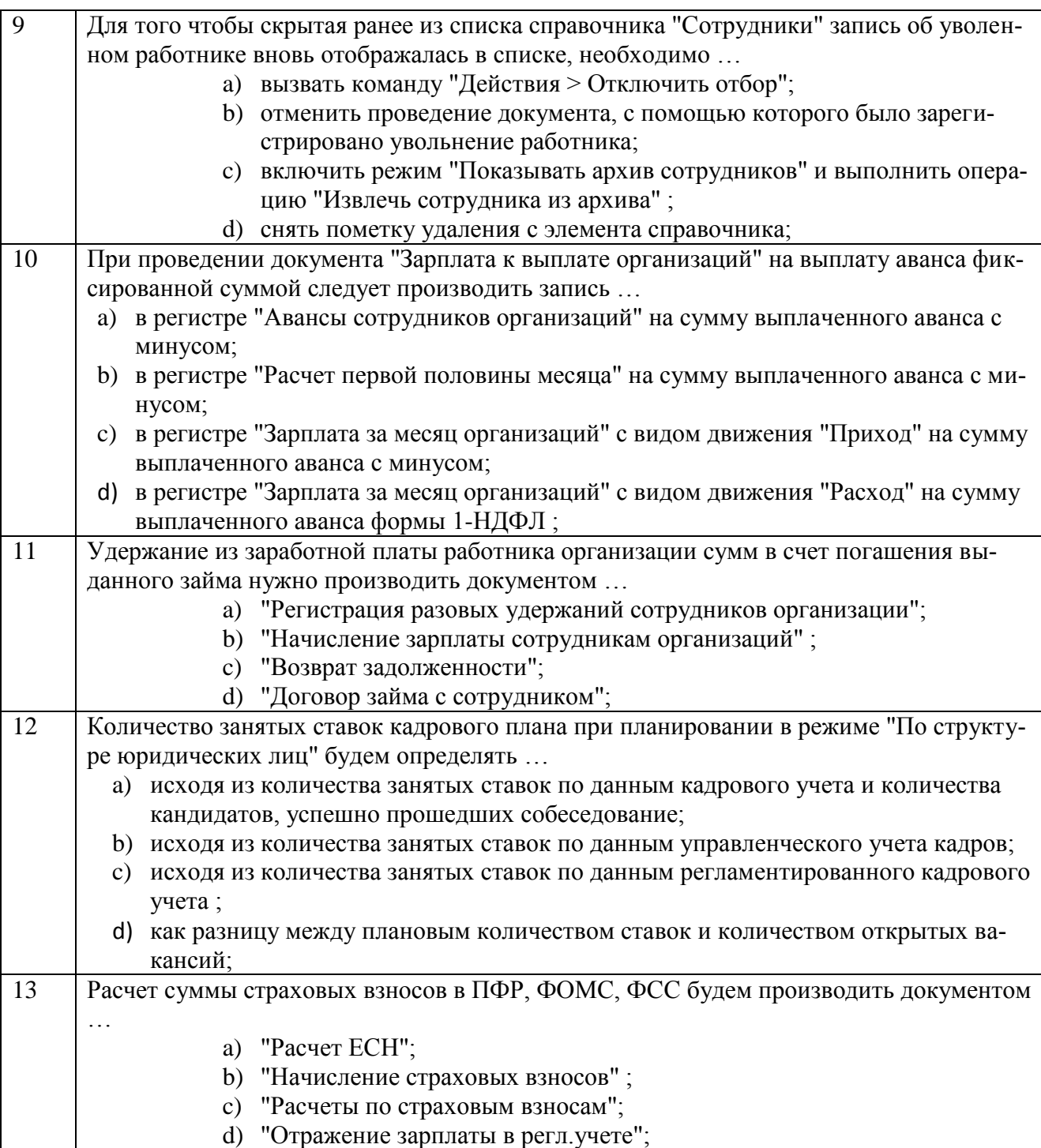

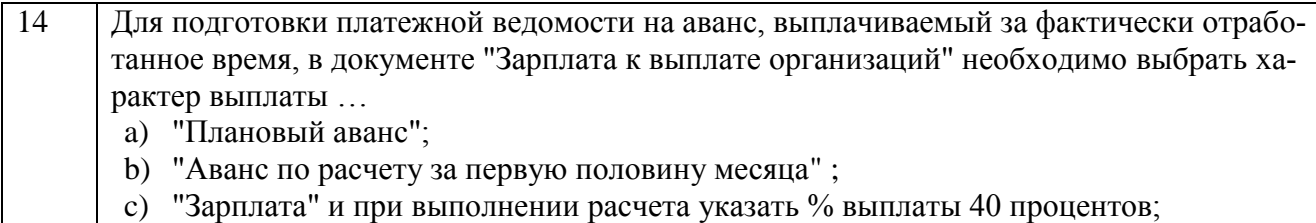

d) "Зарплата" и при выполнении расчета указать % выплаты 50 процентов;

### **Тестовые задания для оценки навыков и (или) опыта деятельности**

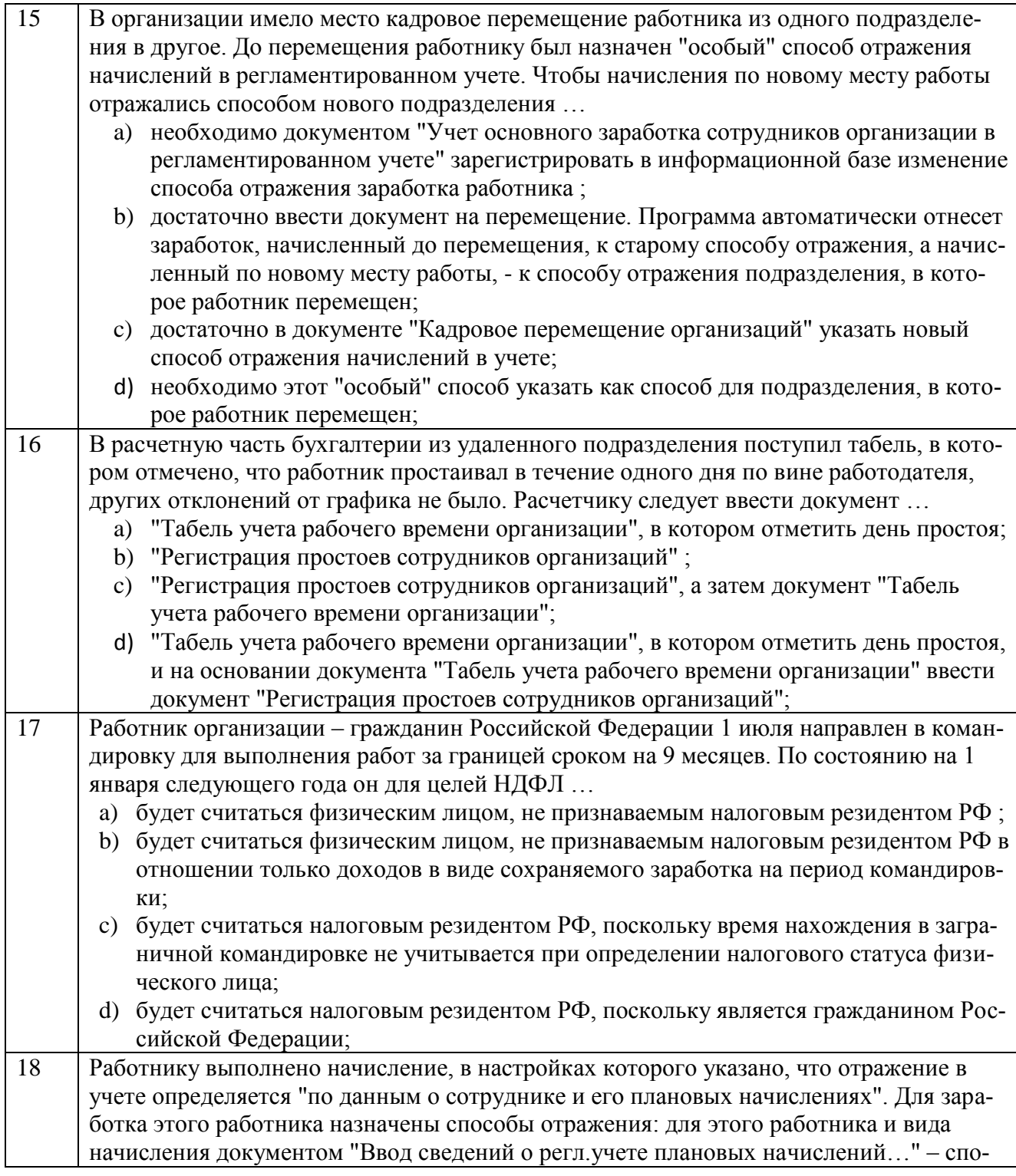

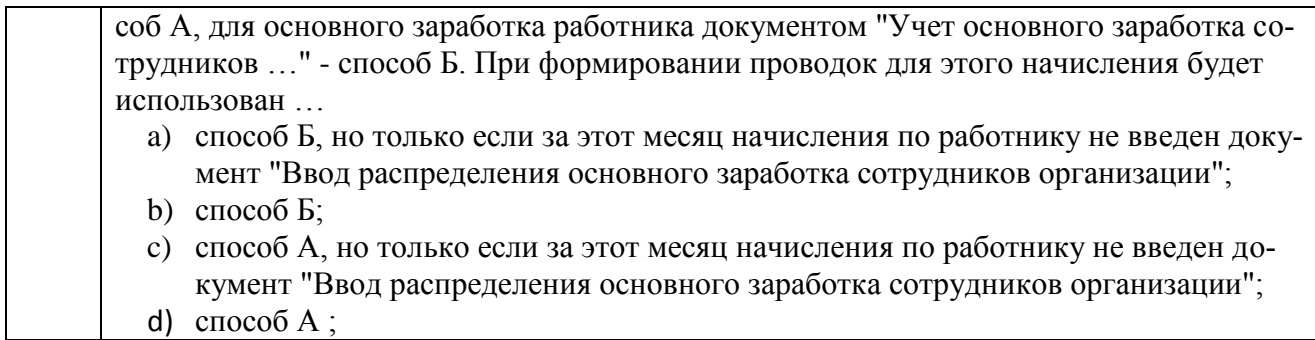

### **Тест по компетенции ПК-13**

### **Вариант 3**

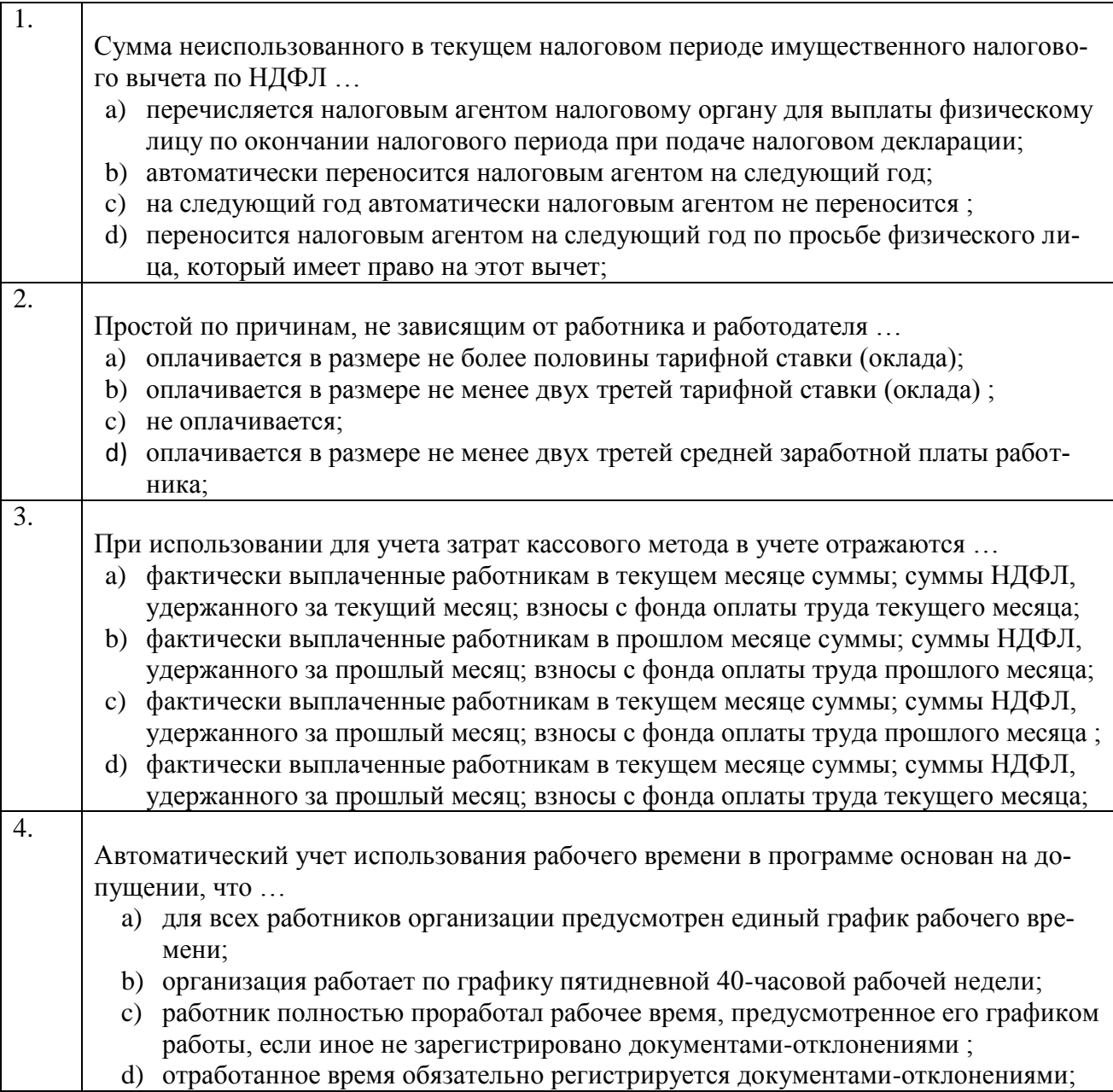

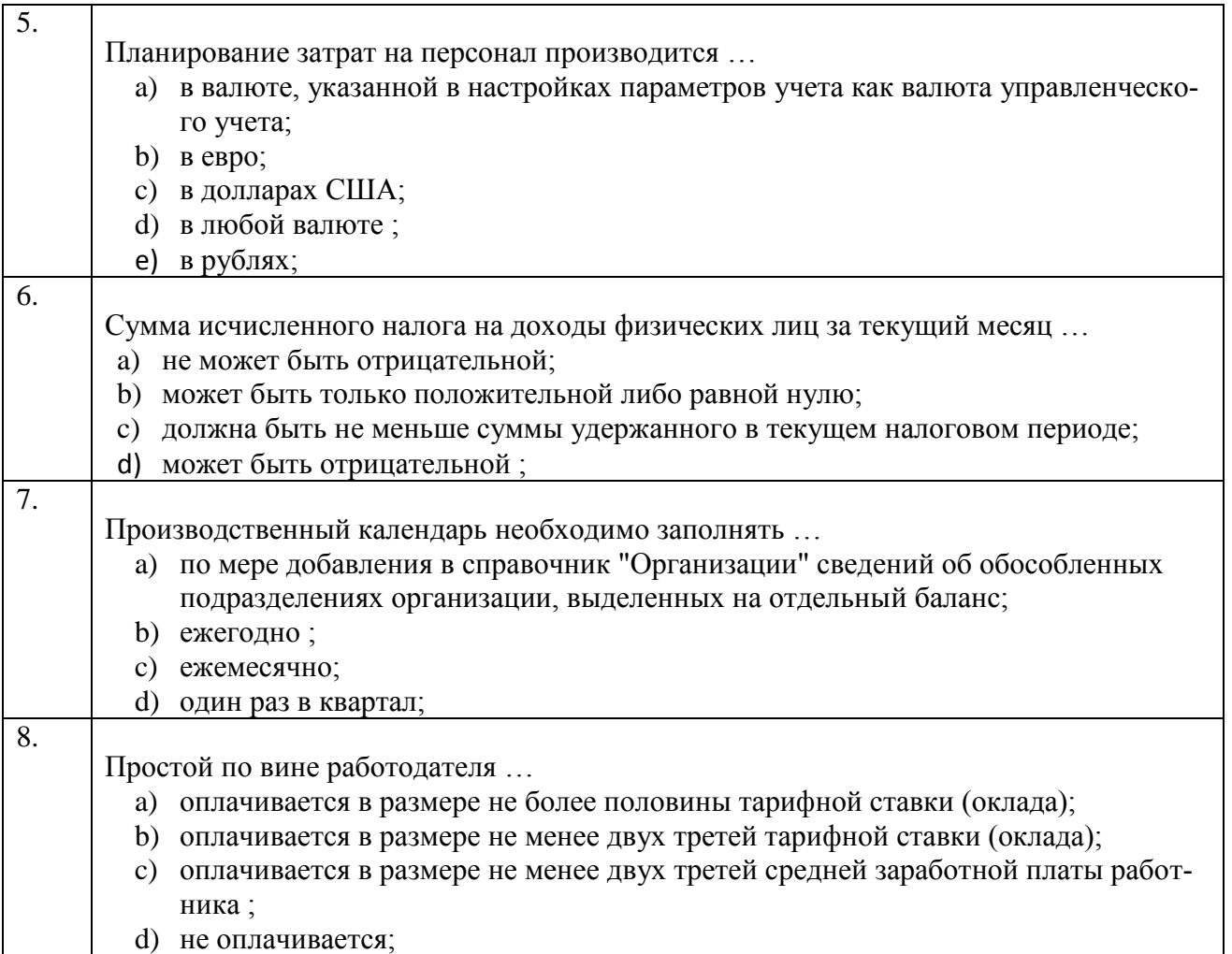

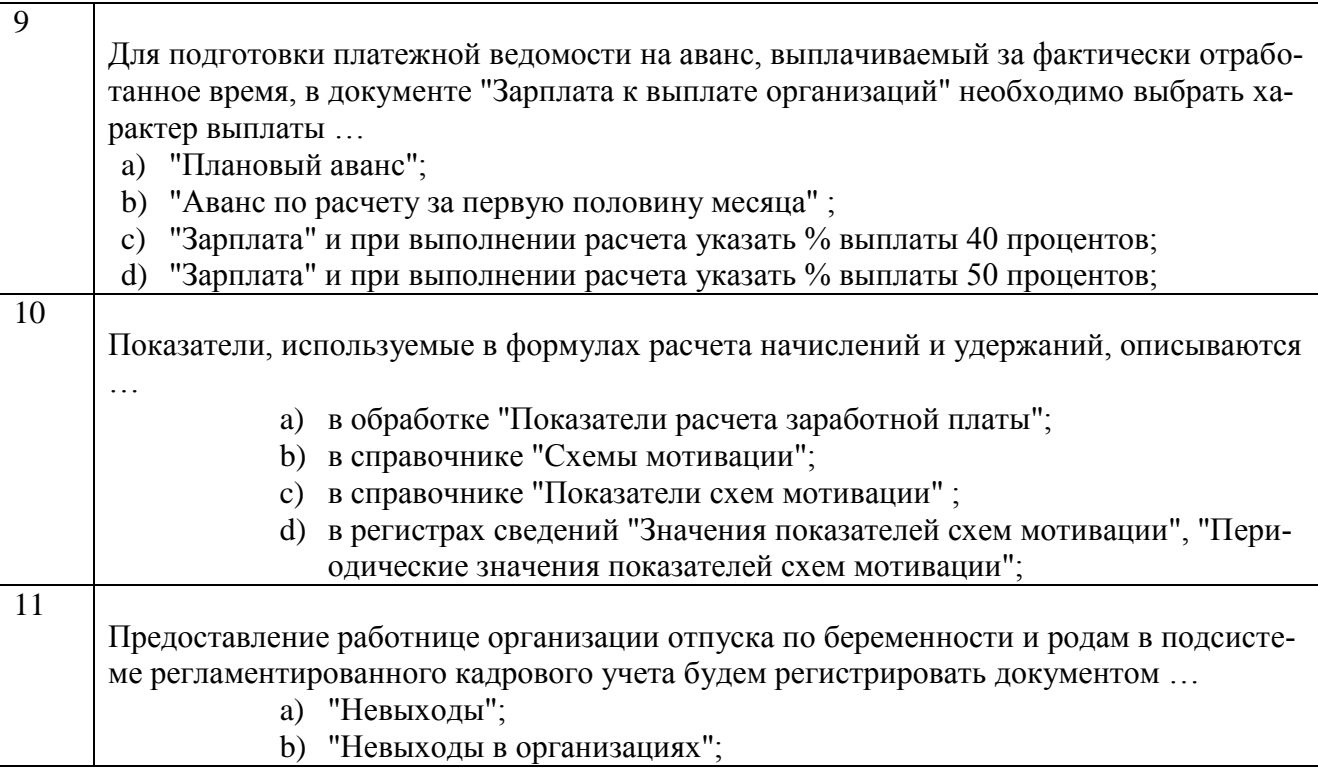

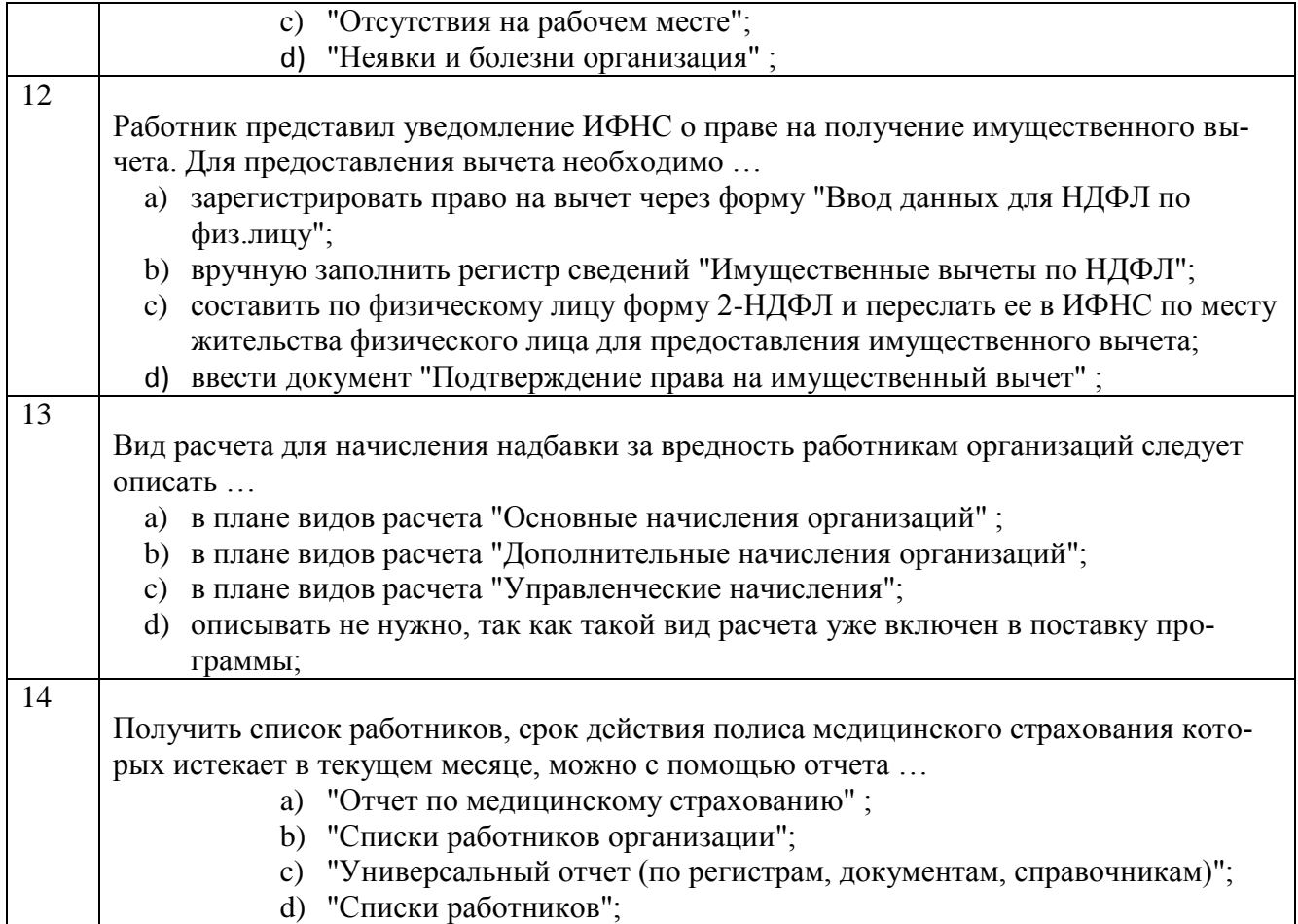

### **Тестовые задания для оценки навыков и (или) опыта деятельности**

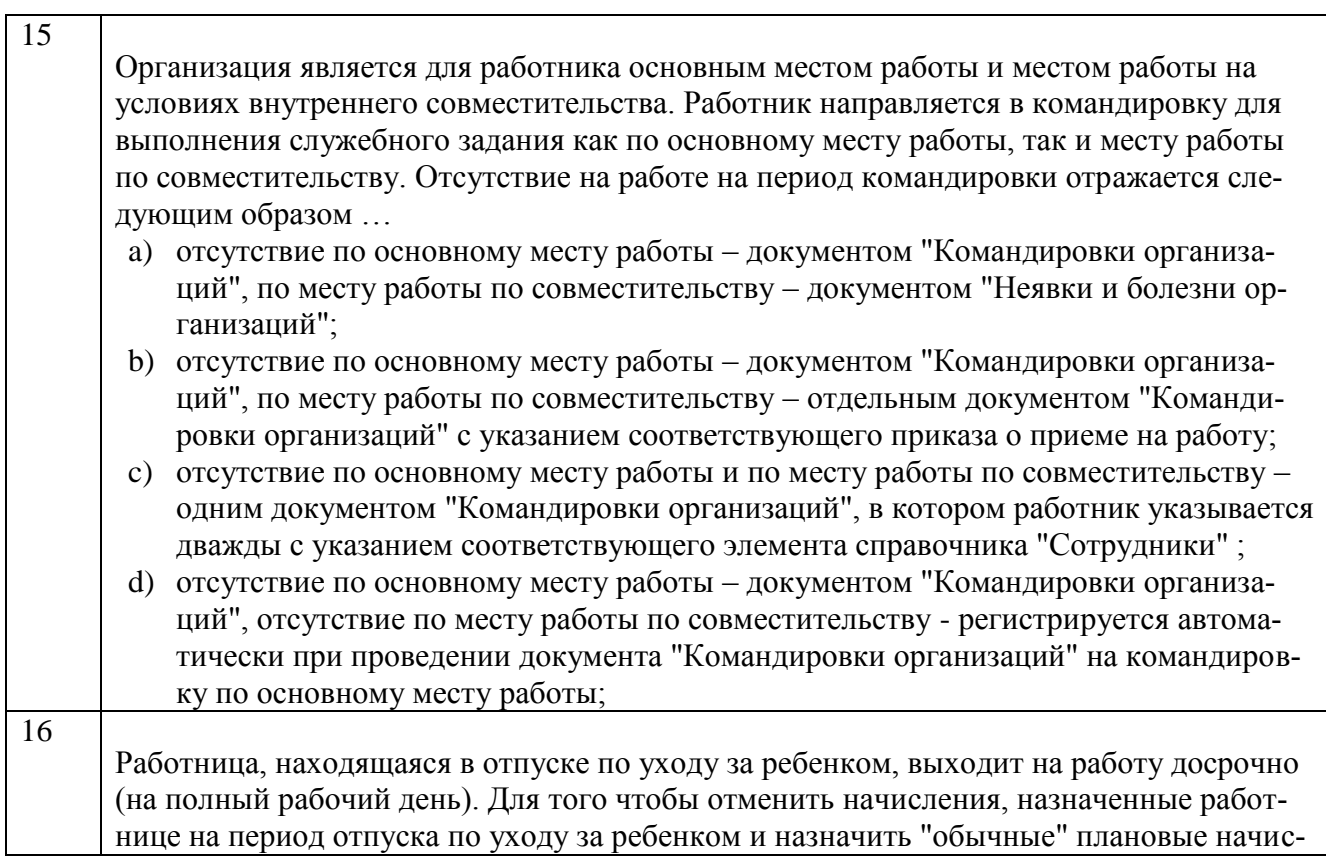

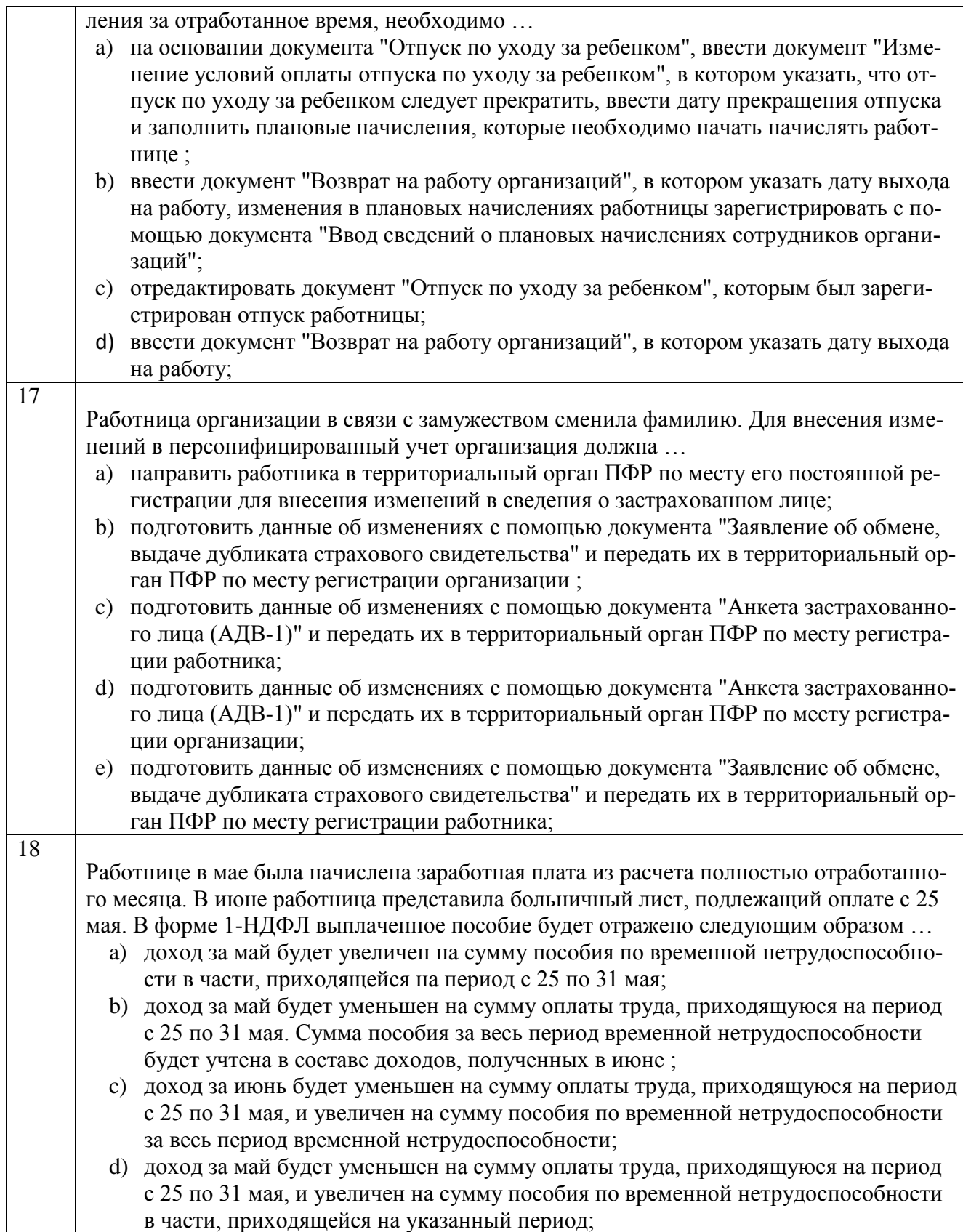

### **Тест по компетенции ПК-13**

### **Вариант 4**

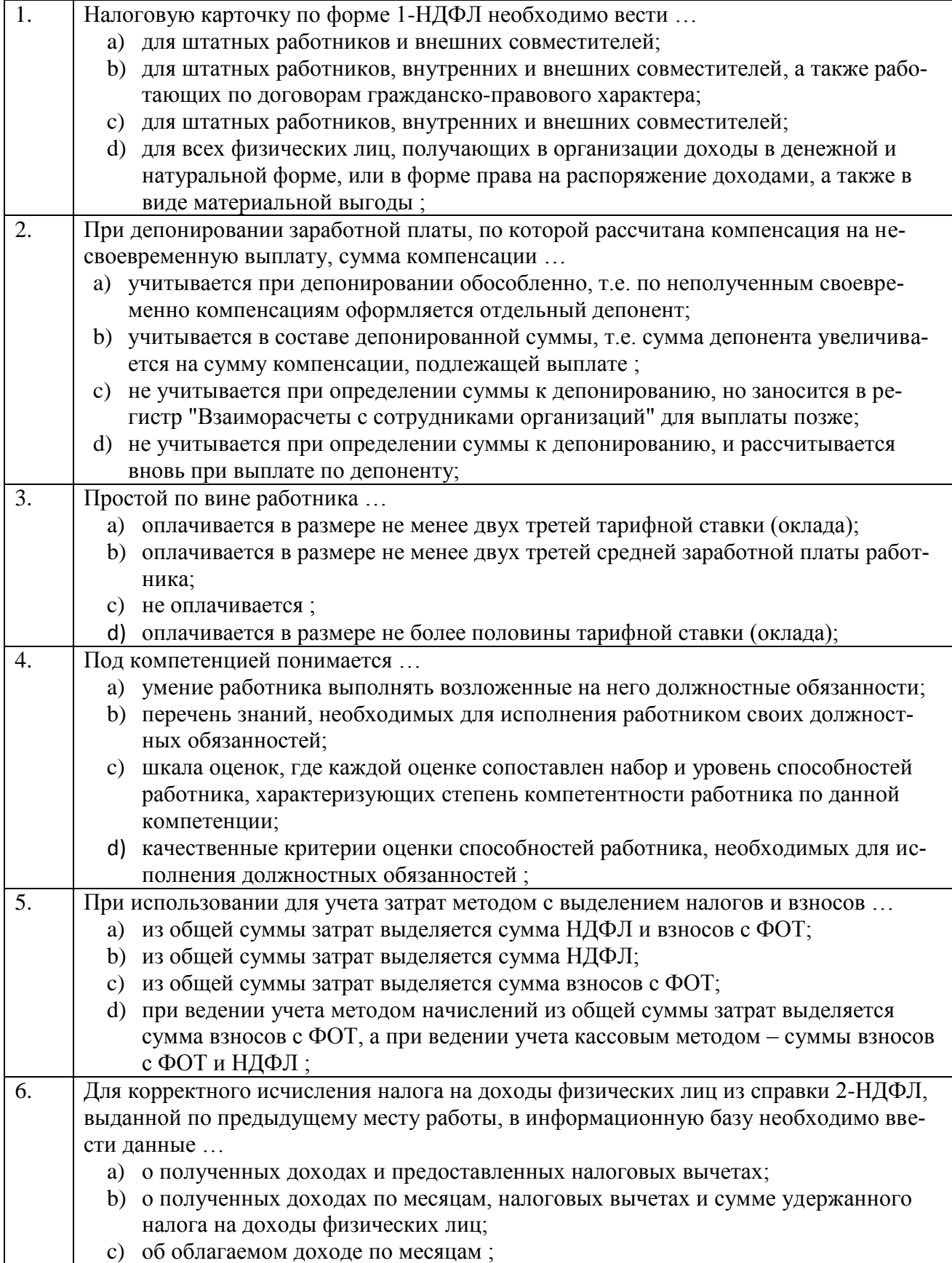

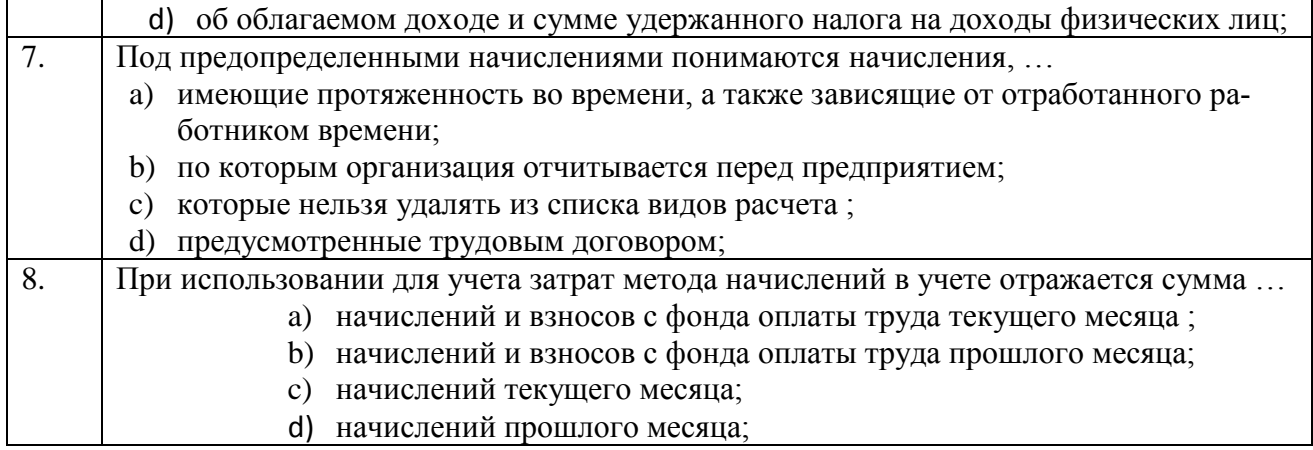

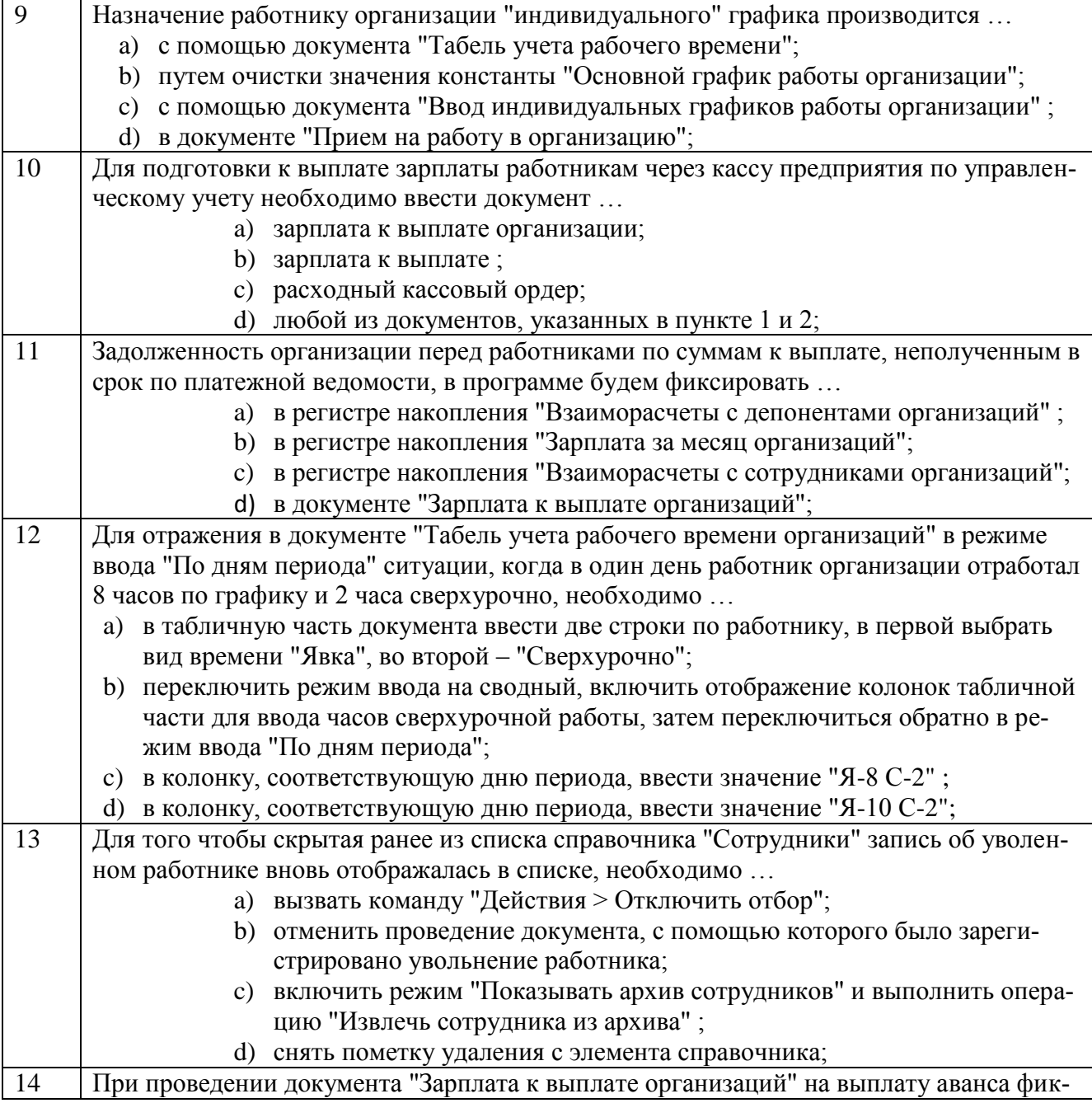

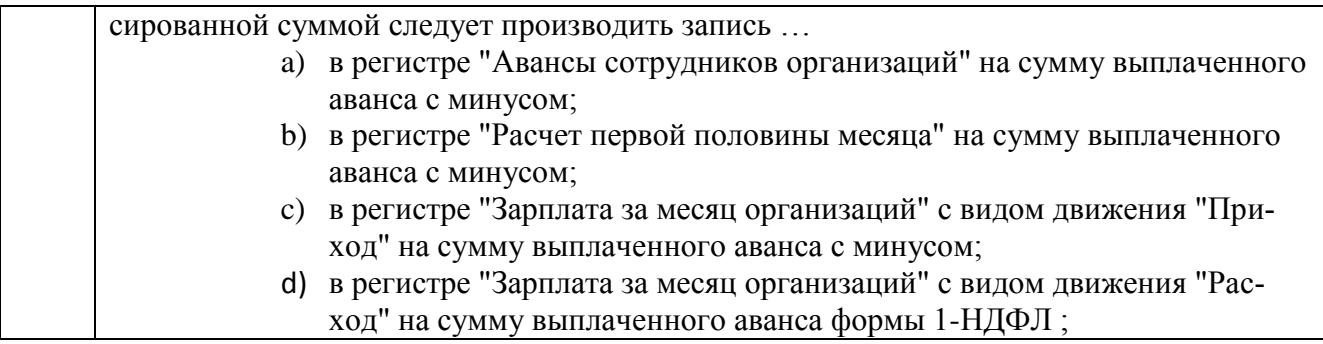

### **Тестовые задания для оценки навыков и (или) опыта деятельности**

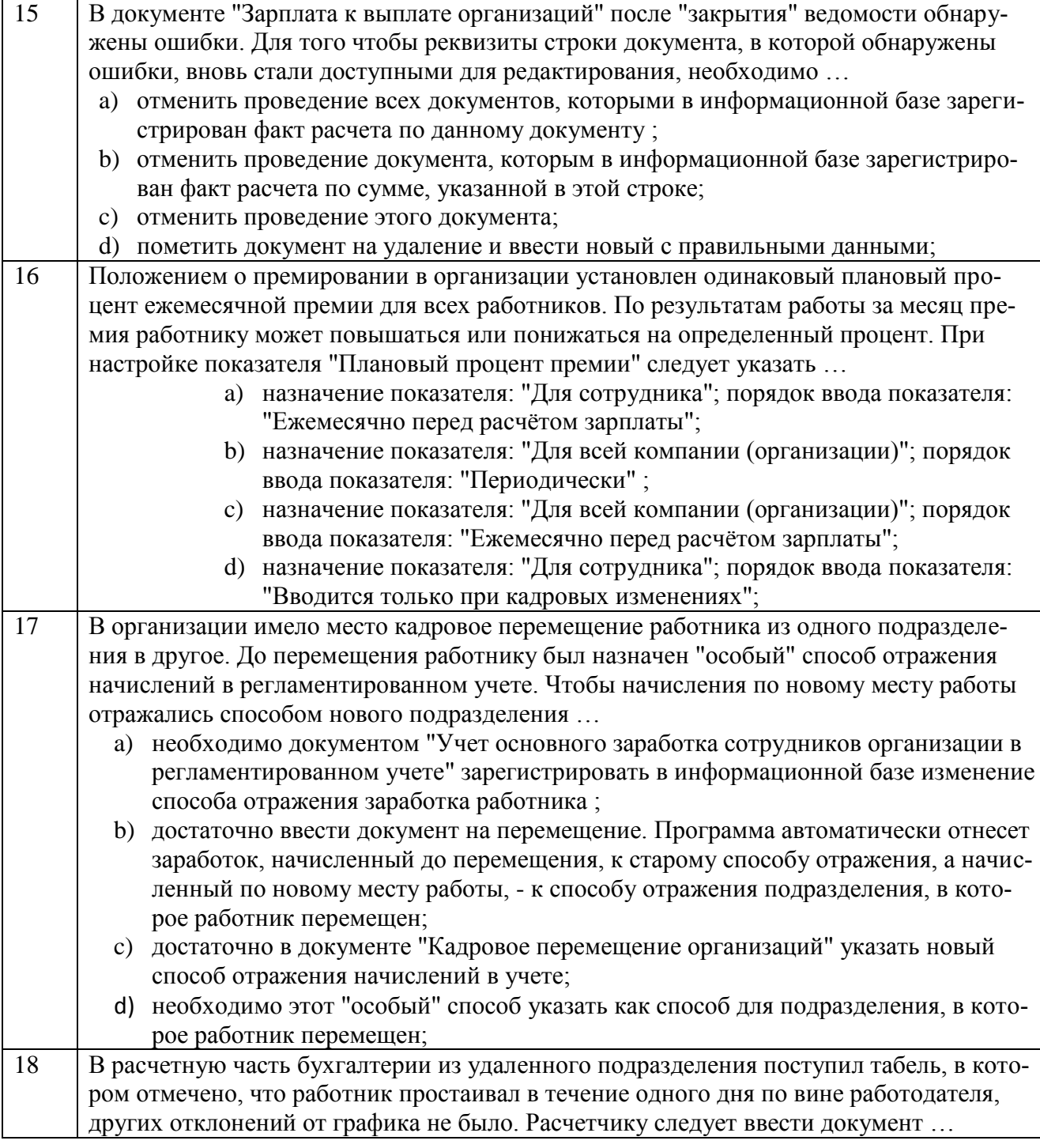

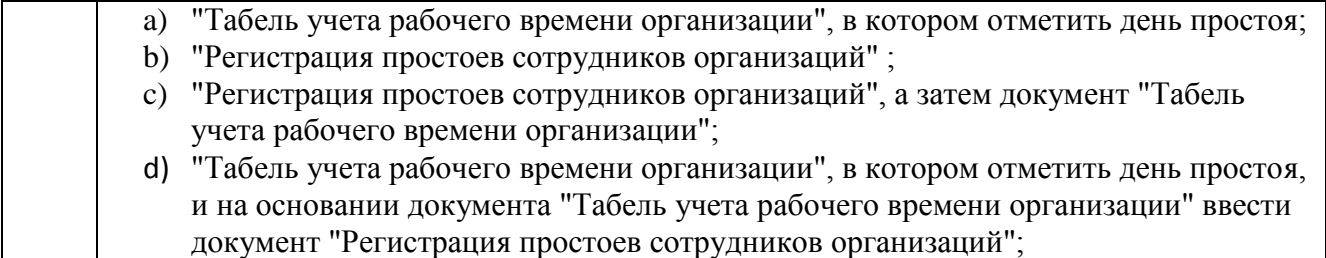

### **Тест по компетенции ПК-13**

### **Вариант 5**

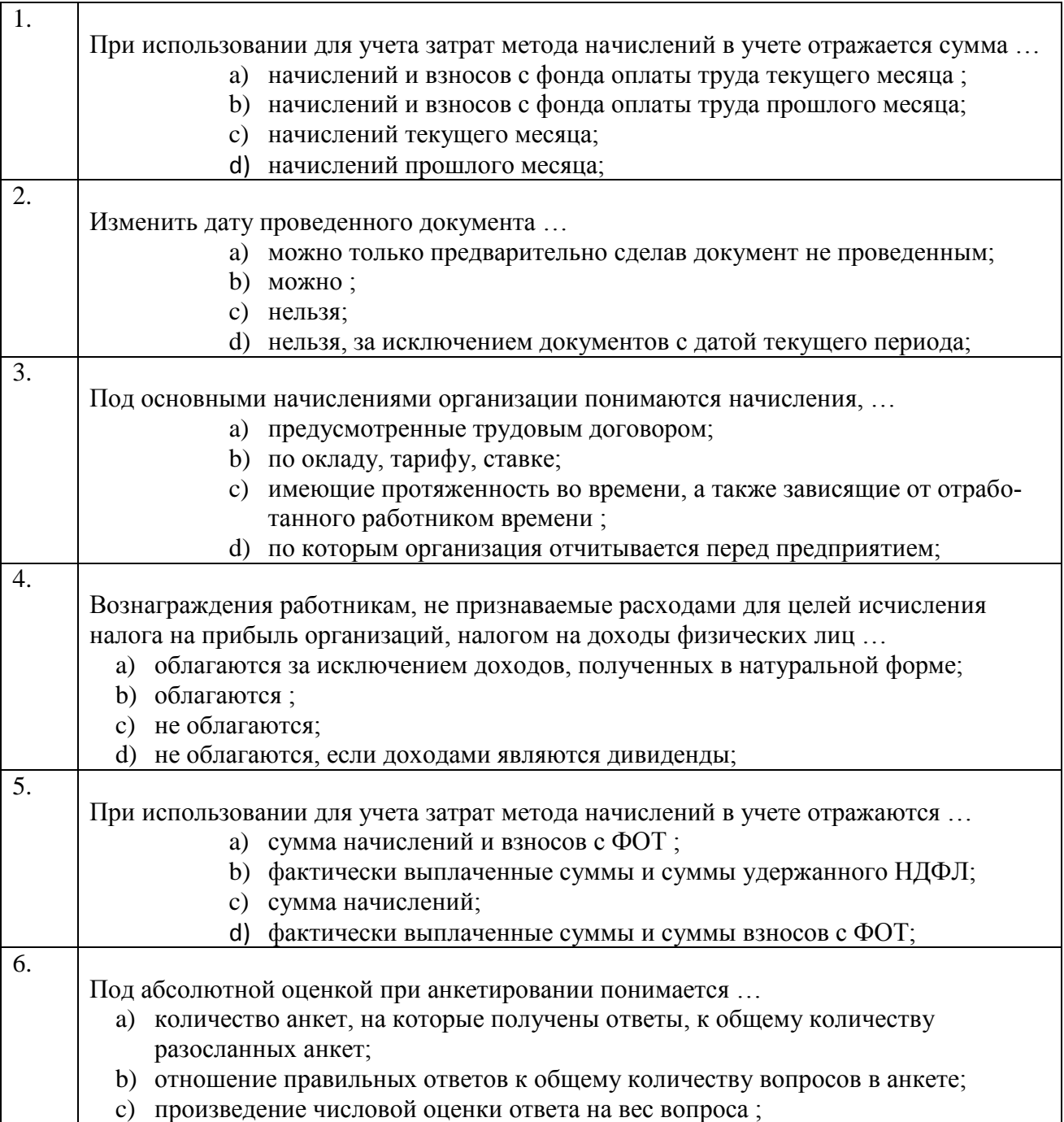

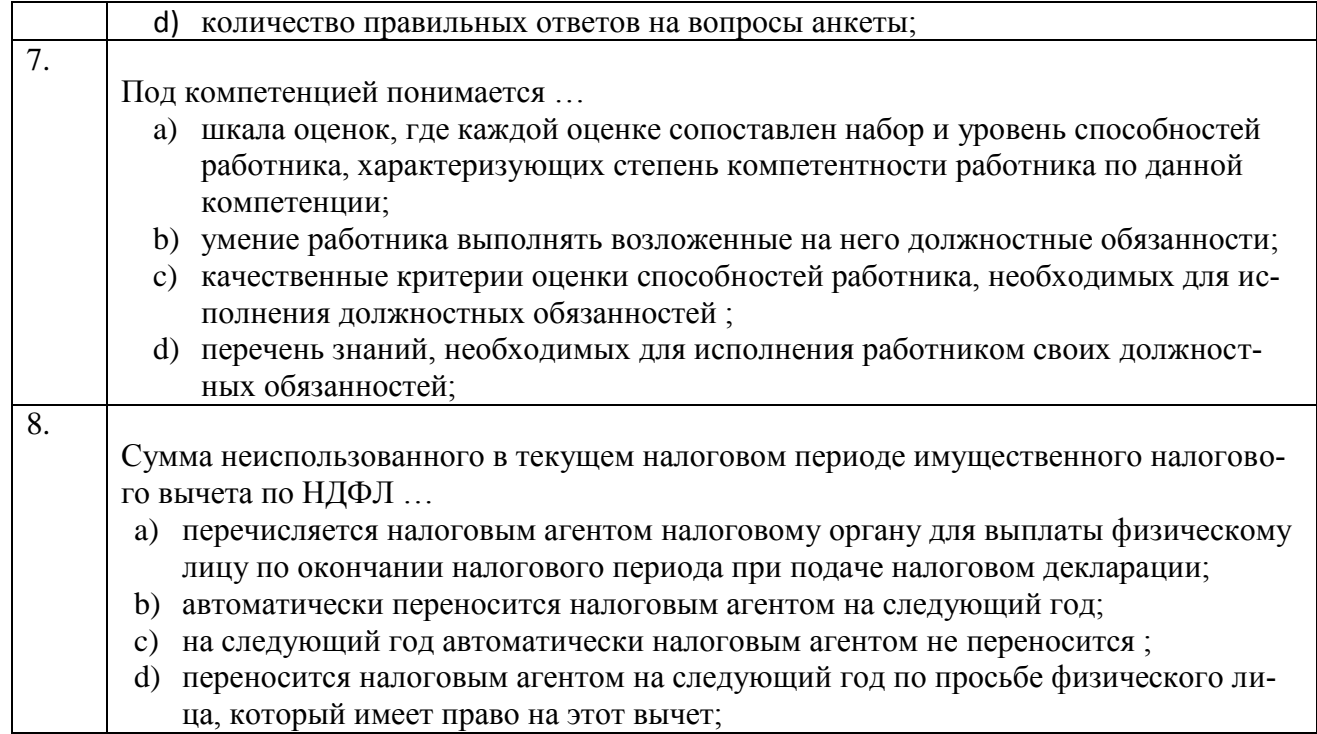

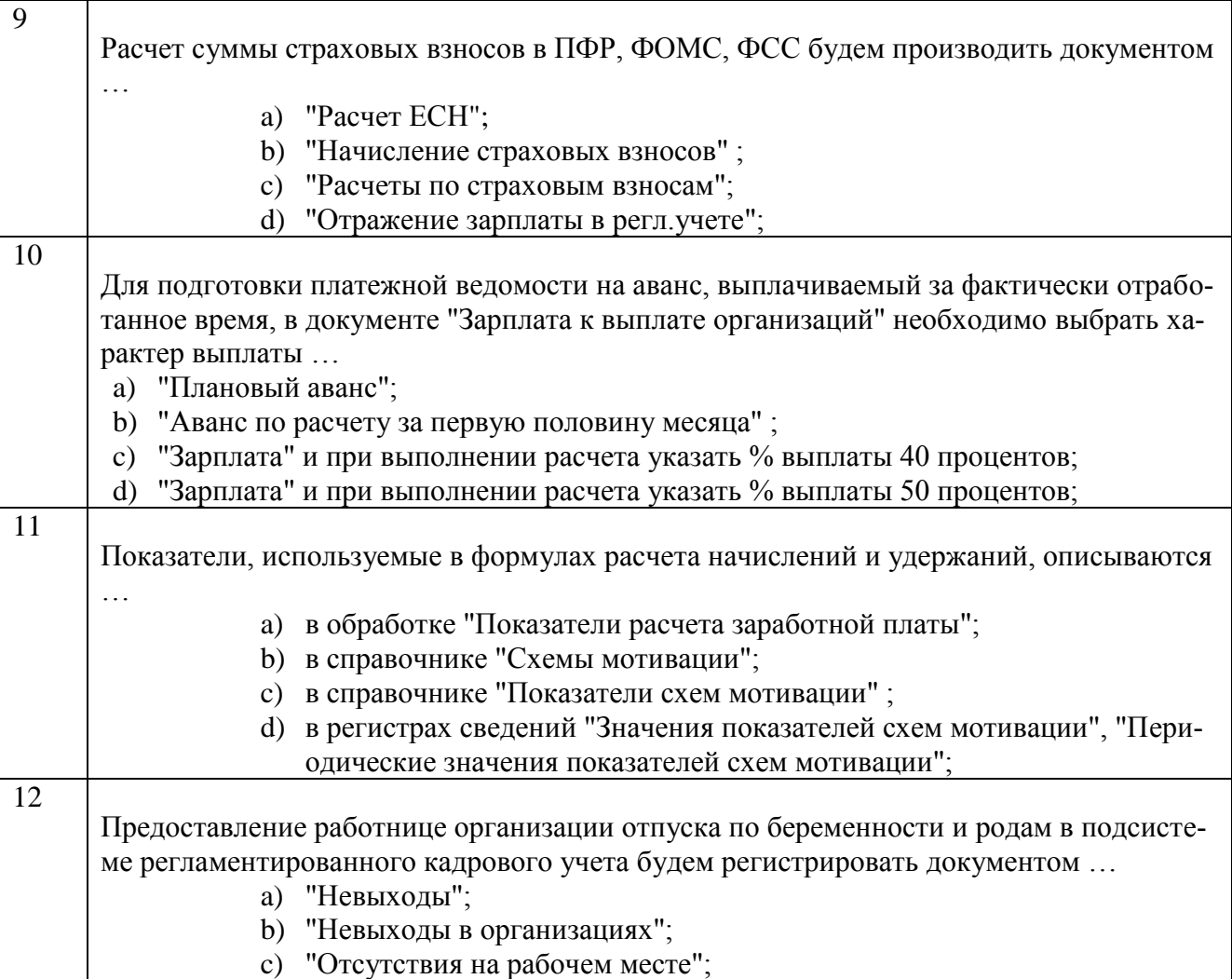

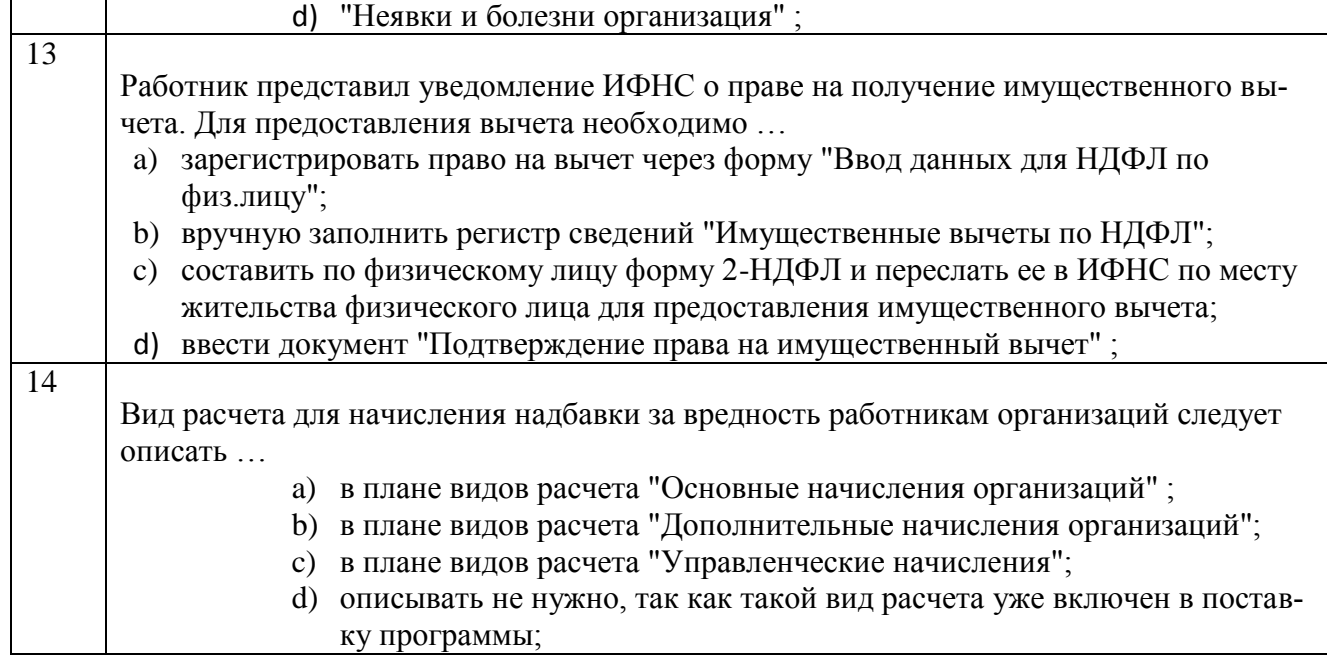

### **Тестовые задания для оценки навыков и (или) опыта деятельности**

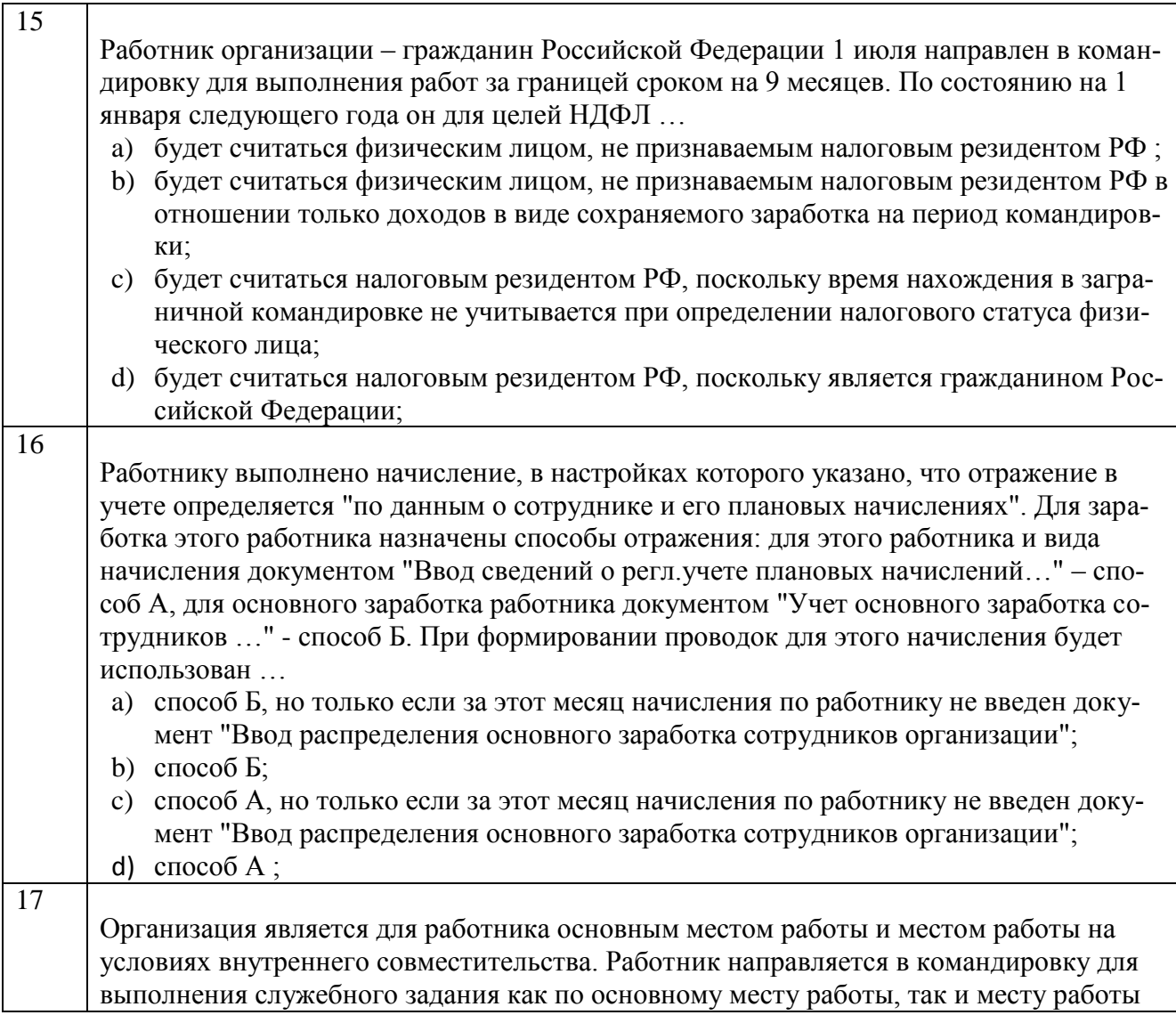

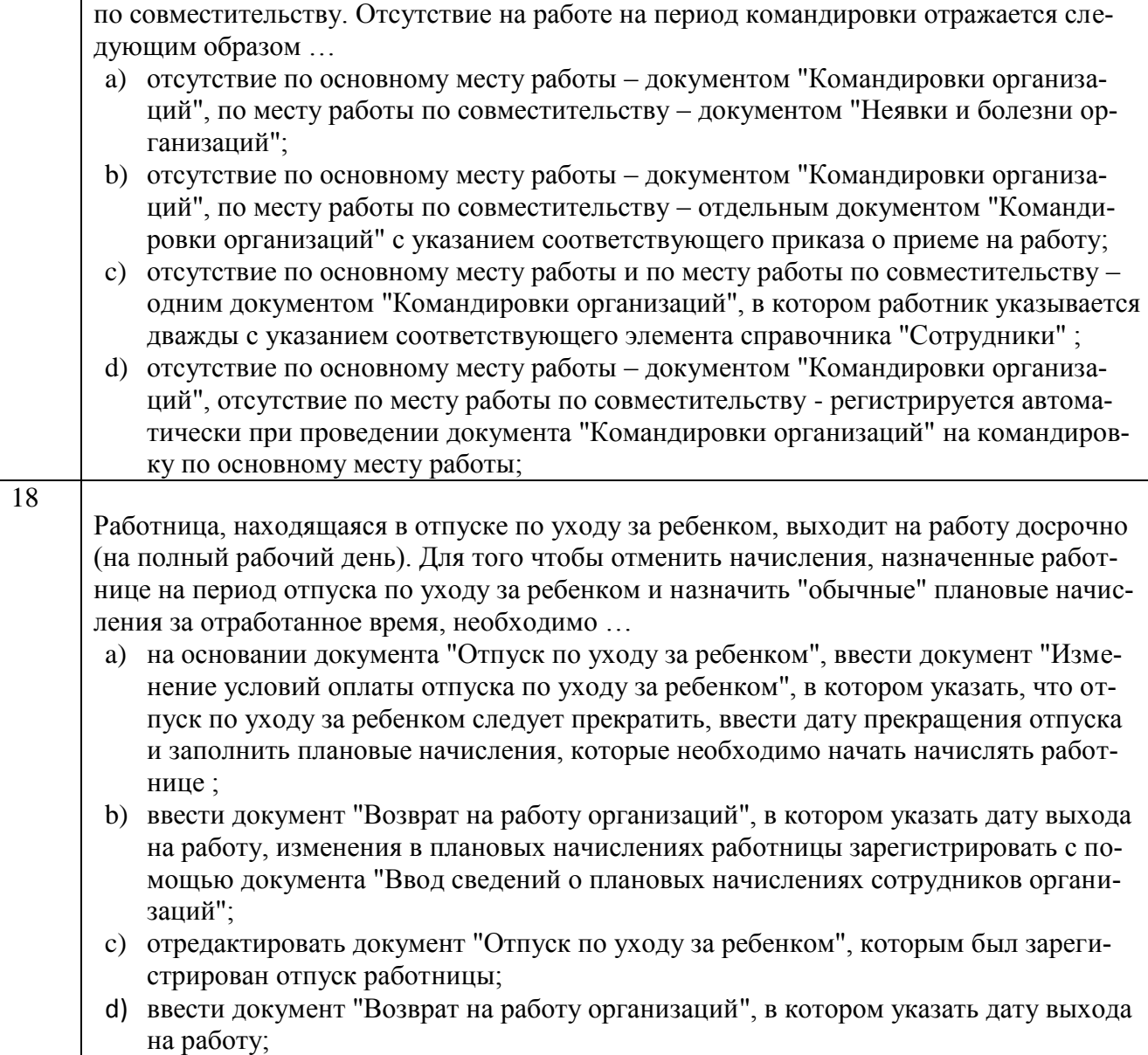

#### **4 Методические материалы, определяющие процедуру оценивания знаний, умений, навыков и (или) опыта деятельности, характеризующих этапы формирования компетенций**

В таблице приведены описания процедур проведения контрольнооценочных мероприятий и процедур оценивания результатов обучения с помощью спланированных оценочных средств в соответствии с рабочей программой дисциплины

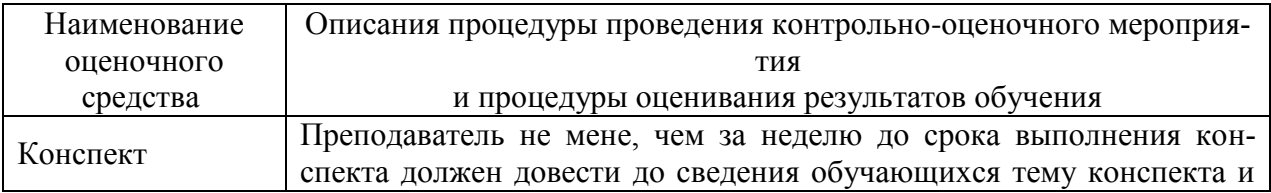

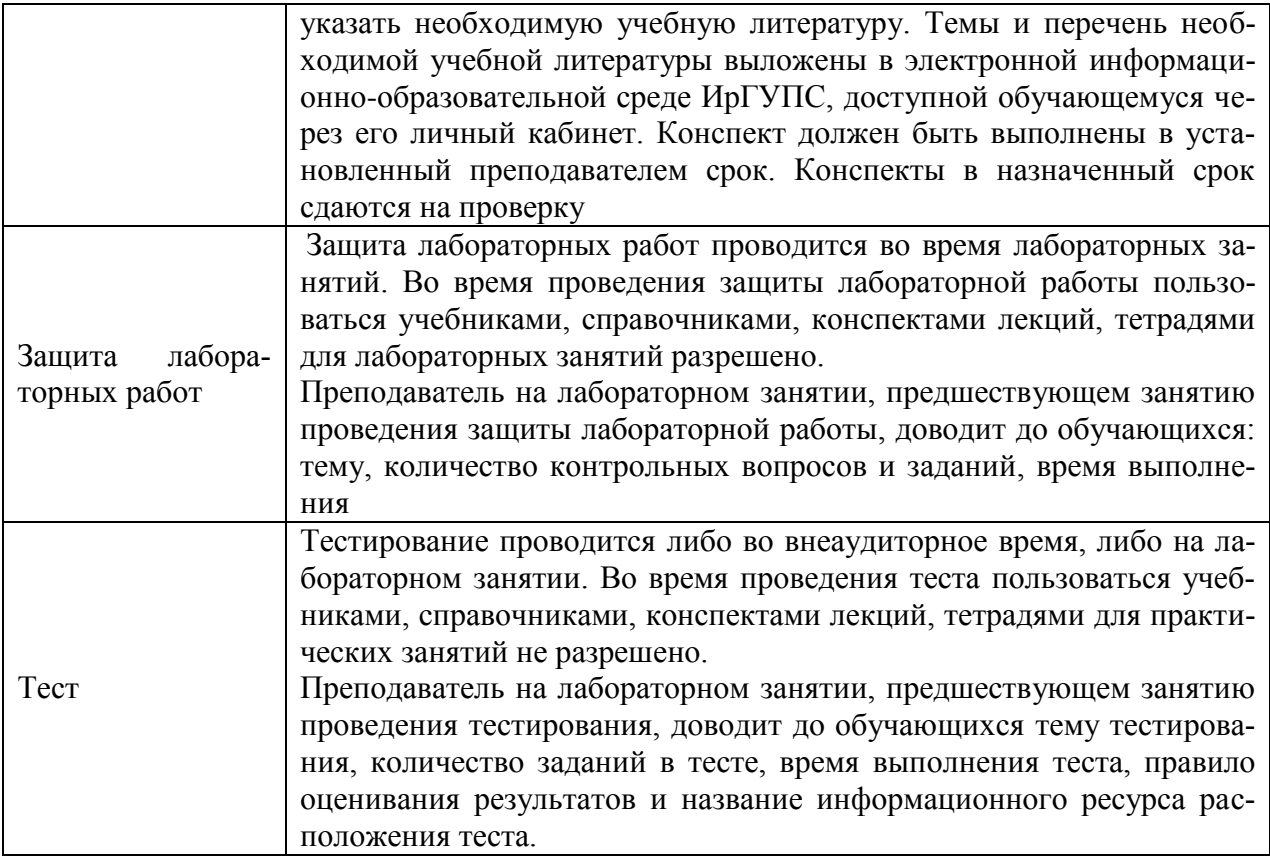

Зачет выставляется по итогам текущего контроля.

#### **Описание процедур проведения промежуточной аттестации в форме зачета и оценивания результатов обучения**

При проведении промежуточной аттестации в форме зачета будут использованы результаты текущего контроля успеваемости в течение семестра. Оценочные средства и типовые контрольные задания текущего контроля, позволяют оценить знания, умения и владения навыками/опытом деятельности обучающихся при освоении дисциплины. С целью использования результатов текущего контроля успеваемости, преподаватель подсчитывает среднюю оценку уровня сформированности компетенций обучающегося (сумма оценок, полученных обучающимся, делится на число оценок).

#### **Шкала и критерии оценивания уровня сформированности компетенций в результате изучения дисциплины при проведении промежуточной аттестации в форме зачета по результатам текущего контроля (без дополнительного аттестационного испытания)**

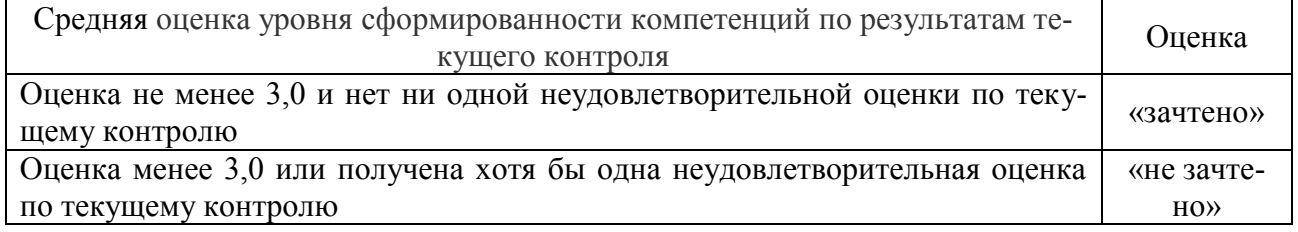

Если оценка уровня сформированности компетенций обучающегося не соответствует критериям получения зачета без дополнительного аттестационного испытания, то промежуточная аттестация в форме зачета по дисциплине проводится с проведением аттестационного испытания в форме собеседования по заданиям теоретического и лабораторного курса. Промежуточная аттестация в форме зачета с проведением аттестационного испытания в форме собеседования проходит после последнего занятия по дисциплине.

В разделе «Типовые контрольные задания или иные материалы, необходимые для оценки знаний, умений, навыков и (или) опыта деятельности, характеризующих этапы формирования компетенций в процессе освоения образовательной программы» приведены типовые контрольные задания, для оценки результатов освоения образовательной программы. Задания, по которым проводятся контрольно-оценочные мероприятия, оформляются в соответствии с положением о формировании фонда оценочных средств для проведения текущего контроля успеваемости, промежуточной и государственной итоговой аттестации № П.250000.06.7.188-2015 (формы оформления оценочных средств приведены ниже), не выставляются в электронную информационно-образовательную среду ИрГУПС, а хранятся на кафедреразработчике ФОС на бумажном носителе в составе ФОС по дисциплине.

Составитель: к.т.н., доцент Якимова Л.Д.